## **Fakultät für Physik und Astronomie Ruprecht-Karls-Universitat Heidelberg ¨**

Diplomarbeit im Studiengang Physik

vorgelegt von Alexander Biesinger aus Aidlingen

2000

# **Aufbau und Evaluierung eines taktilen Displays**

Die Diplomarbeit wurde von Alexander Biesinger ausgeführt am Kirchhoff-Institut für Physik unter der Betreuung von Herrn Prof. Karlheinz Meier

## **Zusammenfassung**

Die Nutzung des taktilen Kanals anstelle des visuellen stellt für erblindete oder stark sehbehinderte Personen eine Alternative dar, mit der diese sich in ihrer Umgebung zurechtfinden können. Hier sollen die Grundlagen für ein System geschaffen werden, das dieses ermöglicht. Dazu wird ein taktiles pneumatisch betriebenes Display erstellt. Dieses ist durch eine elektrische computergesteuerte Schaltung so regelbar, daß Versuche mit verschiedenen Reizen automatisch durchführbar sind. Die Probanden die mit Hilfe des Displays taktil angeregt werden, befinden sich in einem fMRI, das Aufnahmen des Gehirns vornimmt. Diese Aufnahmen dienen dazu die gegebenen, vom Trigger des fMRI gesteuerten Reize zu lokalisieren und zu quantifizieren, um die Möglichkeiten abzuschätzen, die ein solcher Ansatz birgt.

## **Abstract**

The use of a tactile channel instead of a visual one, is an alternative help for blind or visual impaired people to find their way through the seeing world. In this work the basics are set for a system which could enable it. In order to do so, a pneumatic operating display has been built. It can be controlled through a computer tuner, so that automatic experiments, with different strength of impulses are possible. The subject lies in a fMRI and recieves the impulses, at the same time as the fMRI mesures the brain aktivation. These scans made to lokate and quantify the impulses controlled from the trigger, serve to estimate the chance in such a test.

# **Inhaltsverzeichnis**

## **Einführung 1 1 U** Users User die Vision-Gruppe 3 1.1 Der Kamerachip DiViChi . . . . . . . . . . . . . . . . . . . . . . . . . . . . . . 3 1.2 Bildverarbeitung mit dem EDDA . . . . . . . . . . . . . . . . . . . . . . . . . . 4 1.3 Die taktile Ausgabe durch das VTD . . . . . . . . . . . . . . . . . . . . . . . . 4 1.4 Das gesamte Projekt . . . . . . . . . . . . . . . . . . . . . . . . . . . . . . . . 6 **2 Grundlagen der Somatosensorik 9** 2.1 Die verschiedenen taktilen Rezeptoren . . . . . . . . . . . . . . . . . . . . . . . 9 2.2 Reizweiterleitung und Lokalisation im Gehirn . . . . . . . . . . . . . . . . . . . 10 **3 Das funktionelle Magnet-Resonanz-Imaging (fMRI) 13** 3.1 Grundlagen . . . . . . . . . . . . . . . . . . . . . . . . . . . . . . . . . . . . . 13 3.2 Kontrast im MRI . . . . . . . . . . . . . . . . . . . . . . . . . . . . . . . . . . 15 3.3 Unterschied MRI — fMRI . . . . . . . . . . . . . . . . . . . . . . . . . . . . . 15 **4 Das pneumatische Display 17** 4.1 Die pneumatische Einheit . . . . . . . . . . . . . . . . . . . . . . . . . . . . . . 17 4.1.1 Aufbau der Module und Taxel . . . . . . . . . . . . . . . . . . . . . . . 17 4.1.2 Pneumatischer Teil der Grundplatte . . . . . . . . . . . . . . . . . . . . 20 4.1.3 Elektrischer Teil der Grundplatte . . . . . . . . . . . . . . . . . . . . . . 20 4.2 Die Software . . . . . . . . . . . . . . . . . . . . . . . . . . . . . . . . . . . . 24 4.2.1 Die verschiedenen Fenster des Programms . . . . . . . . . . . . . . . . 24 4.2.2 Paradigmendatei – das Skriptformat des Visorprogramms . . . . . . . . . 27 **5 Ablauf der Experimente 31** 5.1 Versuchsaufbau . . . . . . . . . . . . . . . . . . . . . . . . . . . . . . . . . . . 31 5.2 Die verschiedenen Experimenttypen . . . . . . . . . . . . . . . . . . . . . . . . 31 5.2.1 Zwei-Phasen-Experimente . . . . . . . . . . . . . . . . . . . . . . . . . 32 5.2.2 Drei-Phasen-Experimente . . . . . . . . . . . . . . . . . . . . . . . . . 33 5.2.3 Restphase . . . . . . . . . . . . . . . . . . . . . . . . . . . . . . . . . . 36 **6 Die Auswertung der Daten 37** 6.1 Konvertierung der Daten . . . . . . . . . . . . . . . . . . . . . . . . . . . . . . 37 6.2 Vorarbeit zur Auswertung . . . . . . . . . . . . . . . . . . . . . . . . . . . . . . 38

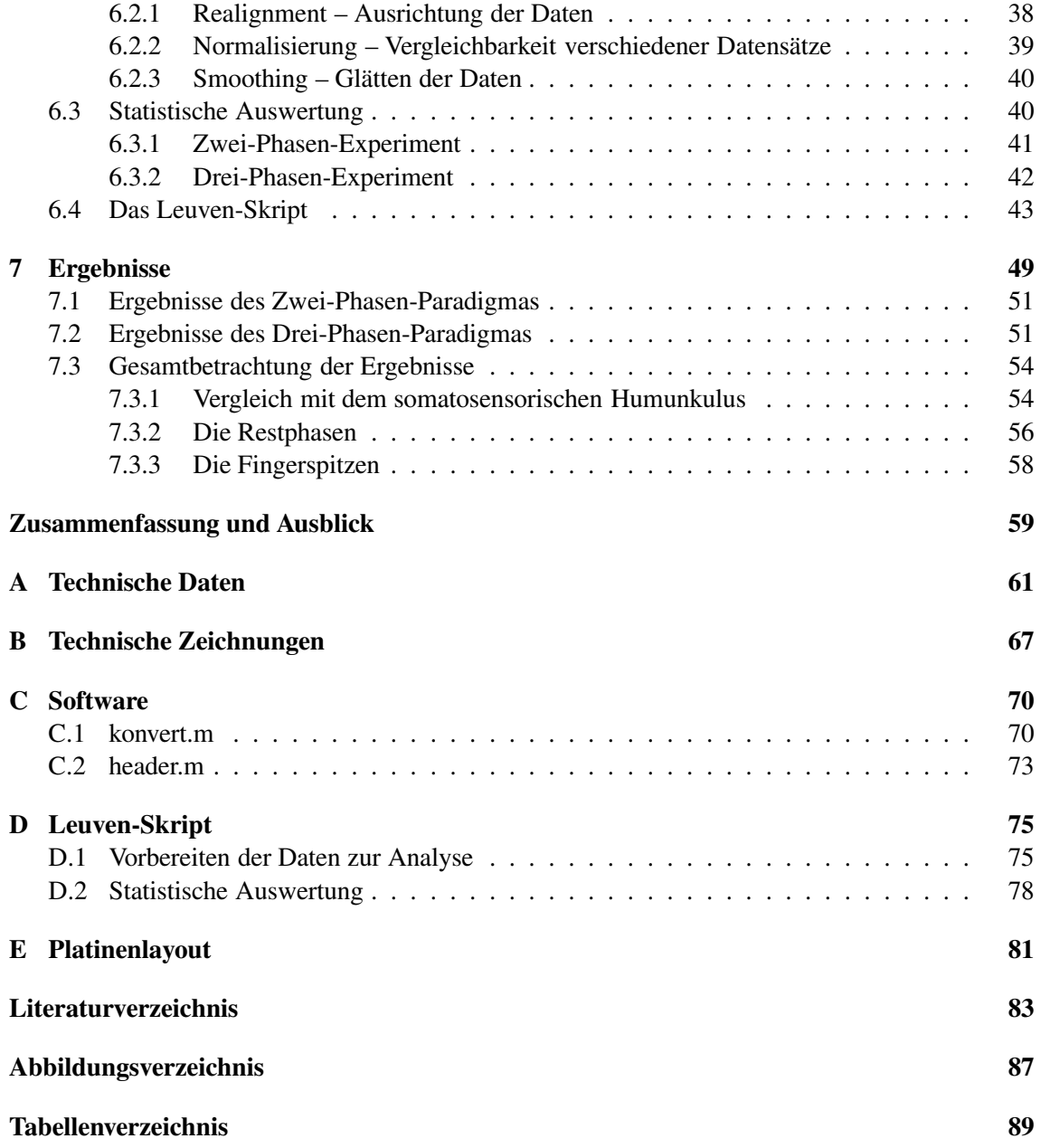

# **Einführung**

*Der Sitz der Seele und die Steuerung der willentlichen Bewegung — ja, uberhaupt ¨ aller nervosen Funktionen — sind im Herzen zu suchen. Das Gehirn ist ein ¨ Organ von zweitrangiger Bedeutung.*

ARISTOTELES, *De motu animalium*

Schon seit bestehen des Kirchhoff-Instituts für Physik<sup>1</sup> beschäftigt sich die Arbeitsgruppe Vision mit der Frage, ob es denn möglich ist, den Sehsinn, speziell von stark sehbehinderten oder gar blinden Personen, durch einen anderen Sinneskanal zu ersetzen. Dies ist nicht der erste Versuch der in dieser Richtung unternommen wurde und wird hoffentlich auch nicht der letzte dieser Art sein [Dobelle] [Utke 95].

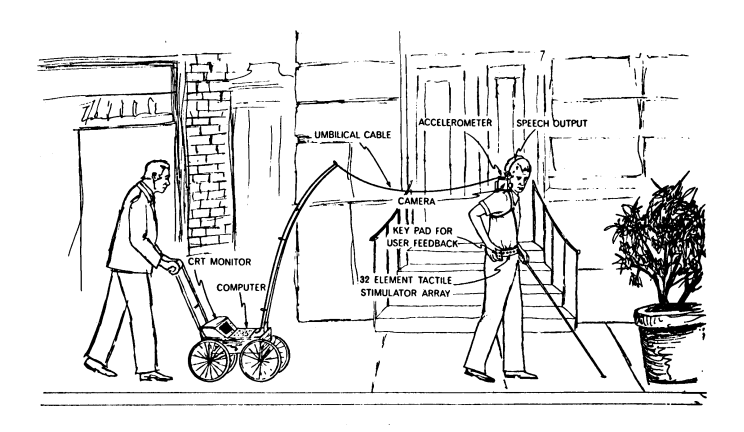

**Abbildung 0.1:** Skizze des Blindenhilfsystems aus San Franzisco

Das Ziel des gesamten Projektes ist es ein mobiles Sehersatzsystem zu entwerfen, wie es Herr Bach-y-Rita [Bach-y-Rita 71] und Herr Collins [Collins 71] schon im Jahre 1971 vorschlugen (Abbildung 0.1). Dieses Konzept soll nun auf elegantere und komfortablere Art weitergeführt

<sup>&</sup>lt;sup>1</sup>vormals Institut für Hochenergiephysik

werden. Dazu wurden an diesem Institut schon mehrere Projekte durchgeführt, die die Machbarkeit eines solchen Gerätes durchaus bestätigen.

Eines dieser Projekte, sozusagen das Vorläufermodell, wurde 1996 in der Arbeitsgruppe entwickelt. Dabei handelt es sich um einen pneumatisch betriebenen Gürtel, mit dem es möglich ist, durch Veränderung der ausströmenden Luft einfache Gegenstände z.B. Türen zu erkennen [Jeschke 96].

Nun ist es nicht damit getan, eine beliebige Tür zu finden, sondern das Sehersatzsystem soll eine Orientierung auch in unbekannten Gegenden, ein Erkennen von Gegenständen, sowie das Warnen vor eventuellen Gefahren ermöglichen. Um einen erfolgversprechenden Ansatz zu finden, muß man einen Schritt zurückgehen und versuchen herauszufinden, welche Art von Reizen eine Person gut wahrnehmen kann. Um objektive Aussagen darüber zu erhalten werden Aufnahmen von den aktivierten Gehirnarealen benötigt. Mit diesem Schritt beschäftigt sich die Arbeitsgruppe Vision gerade.

# **Kapitel 1**

# **Ubersicht über die Vision-Gruppe**

Das Gesamt-Projekt gliedert sich in drei große Teile [Jähne 99]. Die Bildaufnahme durch den Kamerachip DiViChi<sup>1</sup> [Loose 99], die Bildverarbeitung durch den Kantenerkennungschip EDDA<sup>2</sup> [Schemmel 99] und die Ausgabe, die durch taktile Reizung der Haut realisiert wird.

### **1.1 Der Kamerachip DiViChi**

An die Kamera werden sehr hohe Anforderungen gestellt, da sie das Auge ersetzen soll. Daher soll die Kamera nicht nur eine große Bildrate besitzen, um eine hohe zeitliche Auflösung zu erreichen, sondern auch noch in einem großen Helligkeitsbereich ohne externe Blende einsetzbar sein, um sehr kompakt und ohne aufwendige Korrekturen arbeiten zu können. Dazu wurde ein logarithmisches selbstkalibrierendes Konzept verwendet [Loose 99].

Der Vorteil gegenüber normalerweise linear arbeitenden Systemen, die viele kommerzielle Digitalkameras verwenden, liegt hier in der sehr großen Helligkeitsbandbreite, die es ermöglicht, daß sehr helle Bereiche und sehr schwach ausgeleuchtete gleichzeitig scharf in einem Bild dargestellt werden können.

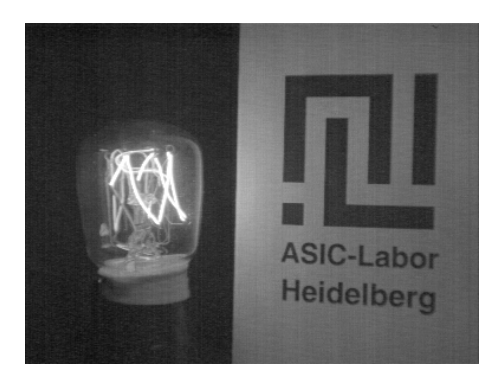

Abbildung 1.1: Beispiel für eine Aufnahme mit hohem Dynamikbereich

<sup>&</sup>lt;sup>1</sup>Digial Vision Chip

<sup>2</sup>EDge Detection Array

Ein weiterer wichtiger Punkt ist die Größe der Kamera. Damit sich ein solches System etablieren kann, muß es praktischen und nicht zuletzt ästhetischen Gesichtspunkten genügen. Daher ist die Kamera sehr klein gehalten. Ihre Gehäuselänge ohne Linse beträgt 35 mm, der Linsendurchmesser 25 mm. Damit ist es ohne weiteres möglich die Kamera an einer Brille oder einer speziellen Halterung im Gesichtsbereich zu befestigen, ohne daß sich der Träger davon beeinträchtigt fühlt.

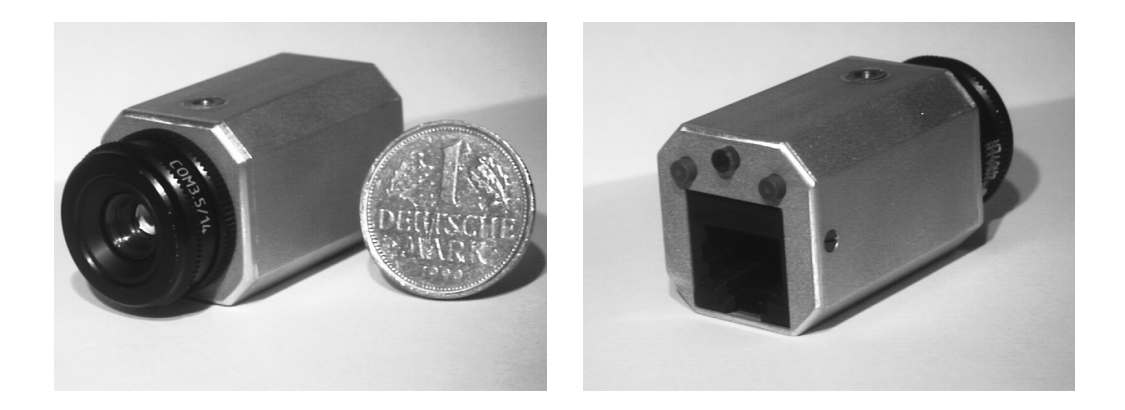

**Abbildung 1.2:** Die komplette Kamera mit Gehäuse und Kontrollknöpfen im Größenvergleich

Um diese Anforderungen zu erfüllen ist die Kamera als Einchipkamera im 0.6  $\mu$ m CMOS Prozeß gefertigt. Die Pixelgröße liegt dabei bei 24 × 24 µm<sup>2</sup>. Dabei wird eine Auflösung von 384  $\times$  288 Pixel erreicht.

### **1.2 Bildverarbeitung mit dem EDDA**

Über die Sehersatzsysteme existieren zwei gegensätzliche Meinungen. Einerseits die Vermutung, daß die aufgenommenen Bilder kaum vorverarbeitet werden müssen, da das Gehirn sich selbst die wichtigen Informationen aus dem Datenkomplex herausfiltert. Andererseits die Vermutung, daß es dem menschlichen Gehirn leichter fällt vereinfachte Symbole zu lernen. Ein Schritt in die letztgenannte, von der Arbeitsgruppe favorisierte Richtung stellt der Kanten-Erkennungs-Chip EDDA dar [Schemmel 99].

Dieser am Kirchhoffinstitut für Physik entwickelte Chip ist in der Lage aus beliebigen Graustufenbildern extrem schnell Kanten zu extrahieren, was zu einer sehr großen Datenmengenreduktion führt. Eine Kante stellt eine Grauwertänderung um einen einstellbaren Betrag dar. Somit kann aus allen digitalen Bildern, die auch von der Kamera kommen können, Umriße und wichtige Details, z.B. Schrift herausgefiltert und an ein Ausgabegerät weitergeleitet werden.

Wichtig in diesem Zusammenhang ist die sehr hohe Geschwindigkeit, mit der der Chip dies erreicht.

## **1.3 Die taktile Ausgabe durch das VTD**

Das VTD<sup>3</sup> ist die erste erfolgreiche Ausgabeeinheit für einfache Muster und Bilder basierend auf einem virtuellen taktilen Display, das aus Braillemodulen aufgebaut ist. Dieses System [Maucher 98]

<sup>3</sup>Virtual Taktile Display

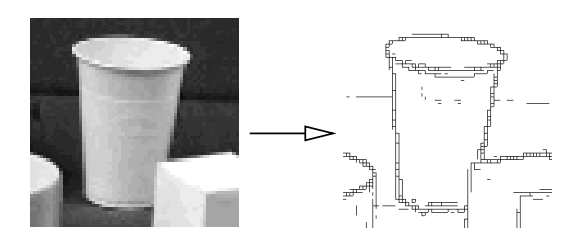

**Abbildung 1.3:** Kantenerkennung mit dem EDDA. Links das Eingangsbild und rechts das Ergebnis

ist ebenfalls an diesem Institut entwickelt worden und an der Blindenschule in Illvesheim getestet worden.

Das Display stellt eine virtuelle Matrix von insgesamt 2880 Pixel dar, die sich aus  $48 \times 60$ Punkten zusammensetzt. Die Abtastfläche beträgt 48 Aktuatoren, die aus sechs Braillemodulen zu je acht einzelnen Aktuatoren bestehen. Die gleichzeitig durch die Braillemodule darstellbare Fläche beträgt im vergleich zur Gesamtfläche des Bildes ca. 2%.

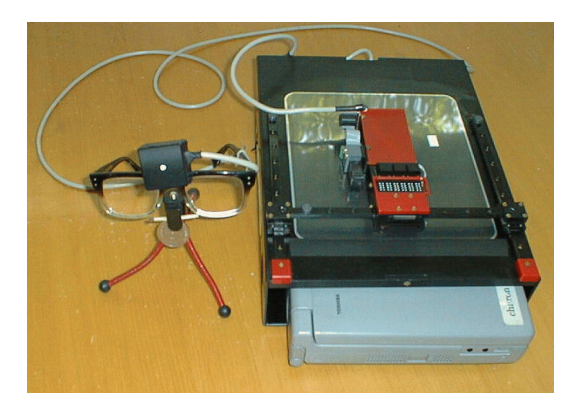

Abbildung 1.4: Das VTD mit einem anderen Projekt HVES<sup>5</sup>[Schmidt-Mende 99]. Das Gerät hat eine Größe von  $230 \times 300 \times 300$  mm

Mit diesem Gerät ist es relativ einfach und vor allem schnell möglich blinden oder stark sehgeschädigten Menschen einen Eindruck von geometrischen Figuren oder algebraischen Kurvenverläufen zu geben, ohne jedesmal spezielle Folien zu erstellen zu müssen, oder entsprechende reale Körper parat zu haben.

Mittlerweile werden noch weitere verbesserte VTD gebaut, die in der Blindenschule zu Unterrichtszwecken eingesetzt werden sollen. Diese werden über den USB<sup>6</sup>-Anschluß des PC mit den anzuzeigenden Daten versorgt. Um das VTD an einem PC zu betreiben muß man lediglich dafür sorgen, daß die Daten am USB-Anschluß vorliegen. Dadurch ist es möglich,daß fast alle komerziellen Programme auch für Blinde erschlossen werden.

<sup>&</sup>lt;sup>5</sup>Heidelberg Vision Enhancement System

<sup>6</sup>Universal Serial Bus

Dieses VTD ist in der Lage einige komplette Bilder im Speicher zu behalten, so daß auch ein portabler Einsatz denkbar wäre.

### **1.4 Das gesamte Projekt**

Ziel ist es alle einzelnen Komponenten zusammenzufassen und daraus ein Sehersatzsystem zu kreieren. Das System soll sehgeschädigten Personen das Orientieren in fremden Räumen oder Gegenden, sowie im Nahbereich das Greifen und nicht zuletzt die Warnung vor möglichen Gefahren, z.B. sich bewegenden Gegenstände ermöglichen. Dazu ist eine umfangreiche Zusammenarbeit mit anderen Universitäten geplant und ein DFG-Antrag ausgearbeitet worden [DFG 99].

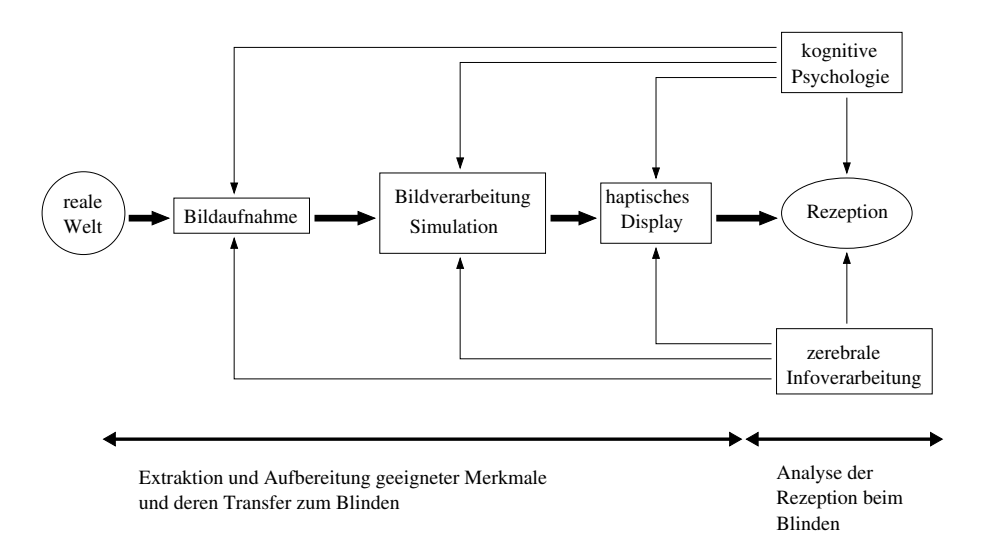

**Abbildung 1.5:** Struktur und Interaktion in der Forschergruppe [DFG 99].

Diese Diplomarbeit fällt in den Bereich <Grundlagen taktiler Wahrnehmung>. Weitere Informationen, soweit nicht in dieser Arbeit behandelt, in [Jeschke 96], [Loose 99], [Maucher 98], [Schemmel 99] und [Schmidt-Mende 99]. Siehe Abbildung 1.6.

## Struktur des Projektes

#### Elektronisches Sehen

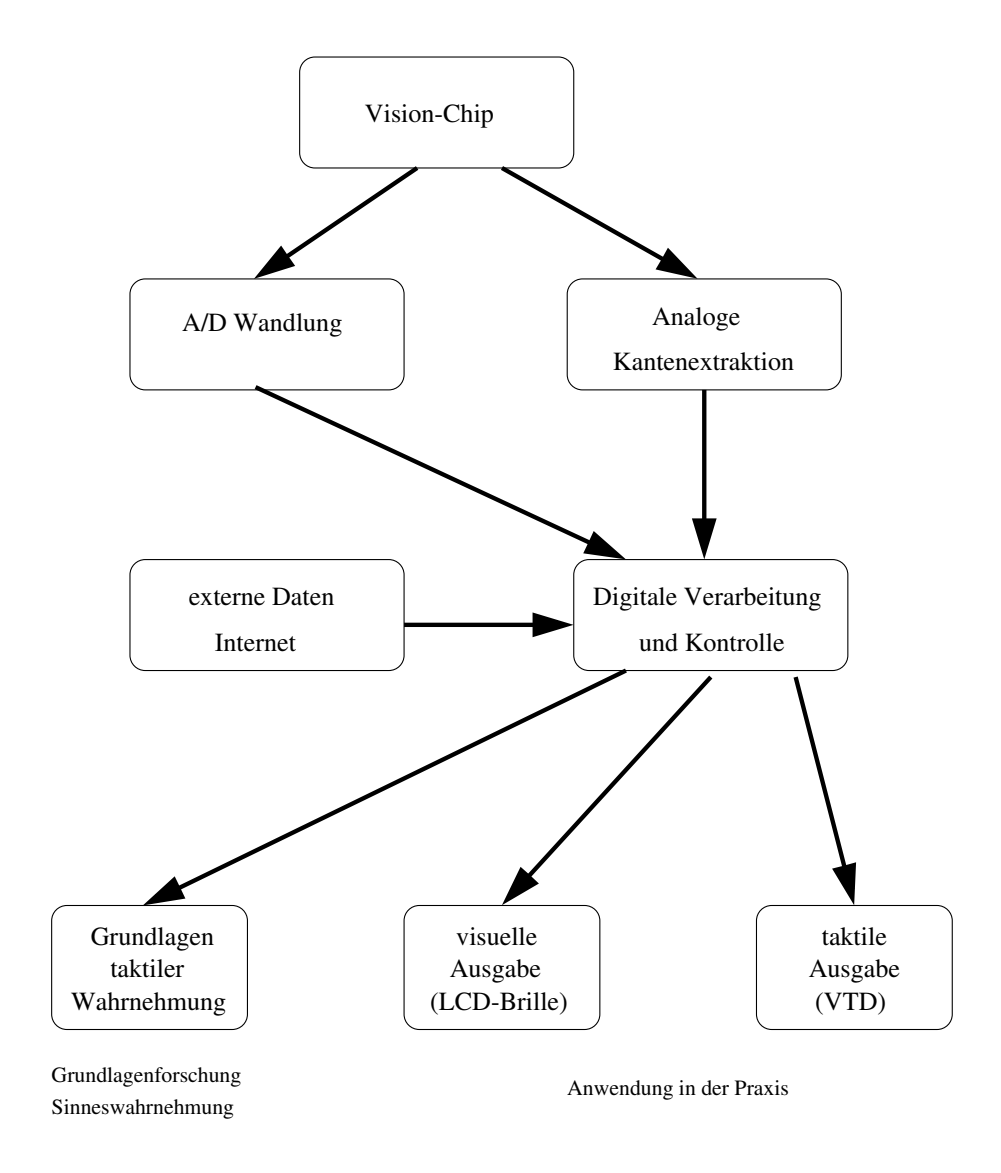

Abbildung 1.6: Struktur des Heidelberger Projektes "Elektronisches Sehen".

# **Kapitel 2**

# **Grundlagen der Somatosensorik**

Es existieren mehrere Möglichkeiten visuelle Information mittels anderer Sinneskanäle an eine Person weiterzugeben. Grundsätzlich können fast alle anderen Sinne dazu verwendet werden.

Unsere Arbeitsgruppe hat sich entschlossen den sehbehinderten Personen möglichst viel von ihren anderen, meist gut ausgeprägten Sinne zu belassen und statt dessen auf den taktilen Sinn zu setzen. Dies hat den Vorteil, daß die übrigen Sinne wie gewohnt zur Orientierung eingesetzt werden können und das System ergänzen, und nicht wie bei anderen Konzepten wegfallen oder zu sehr starken Eingriffen führen [Utke 95] [Dobelle].

#### **2.1 Die verschiedenen taktilen Rezeptoren**

Die Haut, die der Träger der taktilen Rezeptoren ist, beinhaltet vier verschiedene Sensoren, die auf unterschiedliche Reize reagieren. Diese Sensoren lassen sich in grundsätzlich zwei Gruppen einteilen, die langsam (SA<sup>1</sup> I und II) und die schnell (FA<sup>2</sup> I und II) adaptierenden Sensoren (Tabelle 2.1).

Die langsam adaptierenden Sensoren reagieren auf konstante und lang anhaltende Reize, wie beim Stehen, wo das Körpergewicht dauernd auf die Fußsohlen wirkt. Diese beiden Sensoren nennt man Merkelscheiben (SA I) und Ruffinikörperchen (SA II).

Auf der anderen Seite gibt es die schnell adaptierenden Sensoren, die nur auf Reizänderungen reagieren, wie Berührung oder Vibration. Die Entladungsrate der Sensoren ist proportional zu Reizstärke. Diese heißen Meißnerkörperchen (FA I) und Vater-Pacinikörperchen (FA II).

Die Meißnerkörperchen entladen nur bei Änderung des Reizes, bei konstanter Reizung sind diese völlig adaptiert. Noch schneller adaptieren die Vater-Pacinikörperchen, wobei diese vorallem auf Beschleunigung reagieren. Im Gegensatz dazu sind die Merkelscheiben und Ruffinikörperchen langsam adaptierend, d.h. sie liefern über die gesamte Reizdauer Signale (Abbildung 2.1). Dies ist eine Grundlage für die räumliche Auflösung, des von diesem Institut entwickelten Displays.

Die Inervationsdichte von Mechanorezptoren ist für die räumliche Genauigkeit des Tastsinnes verantwortlich. Namentlich sind dies hauptsächlich die Meißnerkörperchen, die die größte Dichte auf den Fingerkuppen und der Zungenspitze aufweisen. An diesen Stellen ist die Zweipunkt-

<sup>&</sup>lt;sup>1</sup> slowly adapting

<sup>&</sup>lt;sup>2</sup>fast adapting

| Mechano-<br>kutane | adäquater Reiz       | Adaptions-          | Empfindung                |  |  |  |
|--------------------|----------------------|---------------------|---------------------------|--|--|--|
| rezeptoren         |                      | charakteristika     |                           |  |  |  |
| Merkel             | statische<br>Hautde- | langsam, SA I       | Druck                     |  |  |  |
|                    | formation            |                     |                           |  |  |  |
| Ruffini            | Hautdeformation,     | langsam, SA II      | Druck,                    |  |  |  |
|                    | Abscheerung          |                     | Scheerkräfte              |  |  |  |
| Meißner            | Vibration            | rasch, FA I         | nie-<br>Hautkontakt.      |  |  |  |
|                    |                      |                     | derfrequente Vibra-       |  |  |  |
|                    |                      |                     | tion $(30-40 \text{ Hz})$ |  |  |  |
| Vater-Pacini       | Vibration            | sehr schnell, FA II | höherfrequente            |  |  |  |
|                    |                      |                     | Vibration (250-300)       |  |  |  |
|                    |                      |                     | Hz)                       |  |  |  |

**Tabelle 2.1:** Die Sensoren der unbehaarten Haut und ihre funktionellen Eigenschaften [Deetjen 99] Seite 62

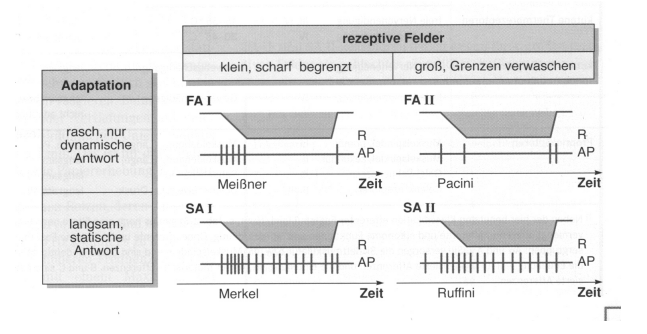

**Abbildung 2.1:** Charakteristische Entladungsmuster der vier Typen empfindlicher Mechanosensoren [Deetjen 99]

schwelle am geringsten. Die Zweipunktschwelle ist der kleinstmöglichste Abstand bei dem noch zwei getrennte Reize wahrgenommen werden können (Abbildung 2.2).

### **2.2 Reizweiterleitung und Lokalisation im Gehirn**

Die Reize der Mechanorezeptoren werden zum Rückenmark geleitet. Schon dort existiert ein klarer somatotoper Aufbau. Auf dem Weg durch das Rückenmark stoßen entsprechend dem Körperaufbau immer weitere solche Bahnen hinzu, bis im Halswirbelbereich etwa 40% der Nervenfasern somatosensorischen Ursprunges sind. Das Rückenmark geht im Schädel in den Hirnstamm über, dort kreuzen die sensorischen Bahnen auf die jeweils andere Körperseite, so daß die rechte Gehirnhälfte die Information der linken Körperseite erhält und umgekehrt. Vom Hirnstamm aus verteilen sich die Reize an die dafür vorgesehenen Gehirnareale [Rohen 94].

Im Gehirn werden Reize aller Art ausgewertet, dazu werden die Signale an die verschiedenen speziellen Stellen geleitet, die die Auswertung vornehmen. Schon 1908 stellte Herr Brodmann

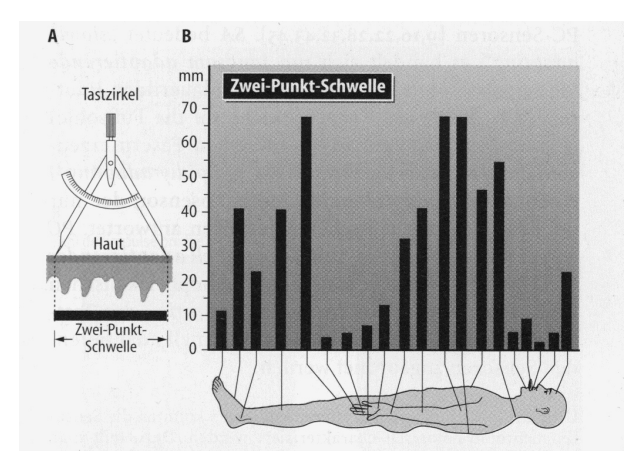

Abbildung 2.2: Zweipunktschwelle der Haut an verschiedenen Körperstellen des Menschen [Schmidt 95] S. 217

fest, daß sich der Kortex in verschiede Areale unterteilt [Brodmann 08]. Dies war zuerst nur ein histologischer Eindruck, den er unter dem Mikroskop gewonnen hatte. Wenig später konnte er diese Bereiche tatsächlich verschiedenen Aufgaben zuordnen. Dies wurde bereits durch mehrere Experimente nachgewiesen. Das Interessante daran ist, daß sich diese Bereiche bei verschiedenen Personen nicht oder nur geringfügig ändern. So kann man bei Aktivität in einem bestimmten Gehirnareal auf die Art des zugrundeliegenden Reizes schließen.

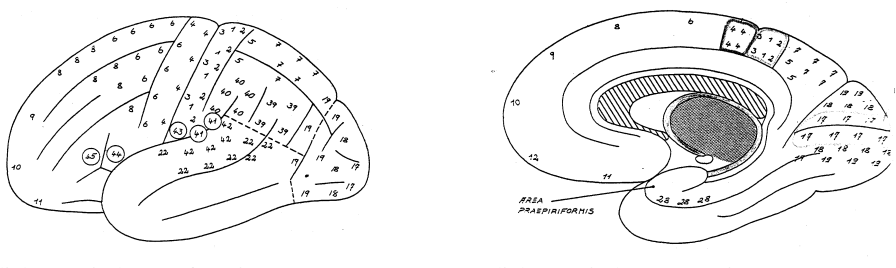

linke Hemisphäre Außenseite auf der Freiheite Einher Freihen und der Freihen ausgeseite

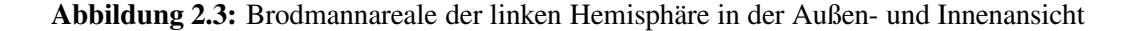

Für dieses Projekt sind nur einige Gehirnareale entscheidend (Abbildung 2.3). Dies sind die Areale eins bis drei für die somatosensorische Wahrnehmung, das Gebiet vier für die primäre Motorik und die Gebiete 39 und 40, die Assoziation ermöglichen. Bei diesen Experimenten ist es nötig, den somatosensorischen Bereich genauer zu betrachten. Dabei stellt sich heraus, daß dieser die gesamte Körperoberfläche in diesem Bereich darstellt. Durch einen Reiz an einer bestimmten Körperstelle werden immer die selben Bereiche der Areale eins bis drei aktiviert. Das ist in der Abbildung 2.4 dargestellt.

Die einzelnen Gebiete der Körperoberfläche sind an deutlich unterschiedlichen Stellen zu finden, wobei die empfindlicheren Bereiche, also die Bereiche, die eine taktil höhere Auflösung be-

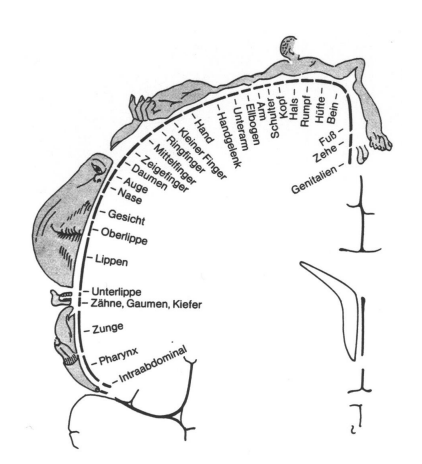

**Abbildung 2.4:** Der somatosensorische Humunkulus nach [Shepherd 93] S. 237

sitzen auch auf dem Kortex eine größere Fläche beanspruchen. Man vergleiche einmal die beiden Bereiche Lippen und Bein in der Abbildung 2.4.

Man hat eine menschliche Gestalt auf diesen Bereich so abgebildet, daß die Gliedmaßen an den Stellen zu finden sind, an denen sie im somatosensorischen Kortex repräsentiert werden. Diesen Humunkulus kann man auf beide Seiten des Gehirns projizieren, wobei man sich den hier für die linke Gehirnhälfte dargestellten auf die rechte Seite gespiegelt vorstellen muß.

Um nun die Aktivität im Gehirn nachzuweisen, existieren verschiedene Möglichkeiten. Da man eine nicht invasive Methode sucht, die zuden keine bekannten Nebenwirkungen hat, bietet sich das MRI<sup>3</sup> an. Speziell dann, wenn man die Möglichkeit besitzt, dieses als fMRI<sup>4</sup> zu betreiben.

<sup>3</sup>Magnet-Resonanz-Imaging 4 *funktional* MRI

# **Kapitel 3**

# **Das funktionelle Magnet-Resonanz-Imaging (fMRI)**

#### **3.1 Grundlagen**

Die Magnet Resonanz basiert auf der Interaktion zwischen einem starken externen Magnetfeld und dem Kernspin. Zu beinahe jedem Element existiert ein natürlich vorkommendes Isotop, das einen Kernspin besitzt, daher ist es im Pinzip möglich fast jedes beliebige Element mit dem MRI zu beobachten (Tabelle 3.1). Die Grundidee ist eine resonante Absorption und die anschließende Beobachtung der durch die Relaxation abgestrahlten Frequenz [Köchli 94]. Kerne mit geradzahliger Anzahl von Neutronen und Protonen besitzten keinen Spin und interagieren daher nicht mit dem Magnetfeld. Sie sind damit nicht im MRI zu sehen. In solchen Fällen muß man auf andere Isotope, falls in der Probe vorhanden, zurückgreifen. Der Wasserstoff  $({}^{1}H)$  ist das Element, das sich für die Betrachtung von lebendem Gewebe anbietet. Er steht in jedem Gewebe, meist als Wasser oder in Fetten gebunden, reichlich zur Verfügung.

Außerhalb eines Magentfeldes sind die einzelnen Kernspins statistisch Verteilt, der makroskopische Spin ist Null, damit auch das vom Gewebe ausgehende makroskopische Magnetfeld. Wird ein Magnetfeld angelegt, so richten sich die Spins gemäß der Bolzmannverteilung

$$
\frac{N_{up}}{N_{down}} = \exp^{-\frac{\delta E}{kT}}
$$

aus. *Nup* und *Ndown* bezeichnen die Anzahl der nach oben bzw. nach unten gerichteten Spins. δ*E* ist die Energiedifferenz, *k* die Bolzmannkonstante<sup>1</sup>. Die Bolzmannverteilung beschreibt das Verhältnis von Spin up zu Spin down. Dabei präzedieren die Spins mit der Lamorfrequenz

$$
\omega_0=\frac{\gamma\mathcal{B}_0}{2\pi}
$$

um das auf der Z-Achse liegende *B*<sub>0</sub>.

Durch die Spinaufspaltung in zwei Zustände ist ein makroskopisches magnetisches Moment *M*<sub>0</sub> messbar. *M*<sub>0</sub> ist zeitlich stationär, die X- und Y-Projektionen der Spins sind verschmiert und heben sich gegenseitig auf. Strahlt man nun einen kurzen hochfrequenten elektromagnetischen

 $1k = 1,38062 \cdot 10^{23} \text{ JK}^{-1}$ 

| Element           | Protonen | Neutronen      | Spin I   | $\gamma/(s^{-1}T^{-1})^{\overline{\alpha}}$ | $\%$<br>natürl. | $\omega$ bei 1.5T |
|-------------------|----------|----------------|----------|---------------------------------------------|-----------------|-------------------|
|                   |          |                |          |                                             | Vork.           | (MHZ)             |
| $\rm ^1H$         |          | $\overline{0}$ | 1/2      | $2,675 \cdot 10^8$                          | 99,985          | 63,846            |
| $^{2}H$           |          |                |          | $2,222 \cdot 10^7$                          | 0.015           | 9,803             |
| $^{12}\mathrm{C}$ | 6        | 6              | $\Omega$ | $\theta$                                    | 98,89           | $\theta$          |
| $^{13}C$          | 6        |                | 1/2      | $6,733 \cdot 10^7$                          | 1,11            | 16,058            |
| $^{14}N$          | 7        |                |          | $1,933 \cdot 10^7$                          | 99.63           | 4,613             |
| $^{14}N$          | 7        | 8              | 1/2      | $2,711 \cdot 10^7$                          | 0,37            | 6,471             |
| 16 <sub>O</sub>   | 8        | 8              | $\Omega$ |                                             | 99.759          | $\theta$          |
| $^{17}$ O         | 8        | 9              | 5/2      | $3,595 \cdot 10^7$                          | 0.037           | 8,658             |
| $^{19}F$          | 9        | 10             | 1/2      | $2,517 \cdot 10^8$                          | 100             | 60,081            |
| $^{23}Na$         | 11       | 12             | 3/2      | $7,076,10^7$                                | 100             | 16,893            |
| $31\,\mathrm{p}$  | 15       | 16             | 1/2      | $1,085 \cdot 10^8$                          | 100             | 25,898            |

**Tabelle 3.1:** Die wichtigsten biologischen Konstanten [Brown 95]

Puls (rf<sup>2</sup> puls) mit einer für die zu betrachtenden Atome spezifischen Frequenz ein, so absorbieren die Kernspins diese Energie unter Umklappen in das höhere Niveau. Nach kurzer Zeit relaxieren diese und kehren unter Emission einer spezifischen Frequenz in ihre Ausgangslage zurück. Diese emittierte Strahlung wird durch eine um die Probe liegende Antenne detektiert und kann den bestimmten Elementen zugeordnet werden. Allerdings variiert diese emittierte Frequenz etwas mit der chemischen Verbindung, in der das betrachtete Element vorliegt (chemical shift).

Es existieren zwei unterschiedliche Relaxationszeiten  $T_1$  und  $T_2$ .  $T_1$  ist die Zeit, die nach einem eingestrahlten Puls, der *M*<sub>0</sub> gerade um 90<sup>o</sup> umklappt, benötigt wird um die Z-Komponente des magnetischen Moments wieder auf 63% des urspünglichen Wertes zurückzukehren zu lassen. Man nennt sie longitudinale Relaxationszeit. Bei diesem 90*<sup>o</sup>* -Puls wird *M*<sup>0</sup> praktisch in die X-Y-Ebene gedreht. Es ist kein magnetisches Moment in Z-Richtung mehr feststellbar. Der Relaxationsprozeß folgt einem exponentiellen Verlauf, wobei *T*<sup>1</sup> die Zeitkonstante darstellt (Abbildung 3.1).

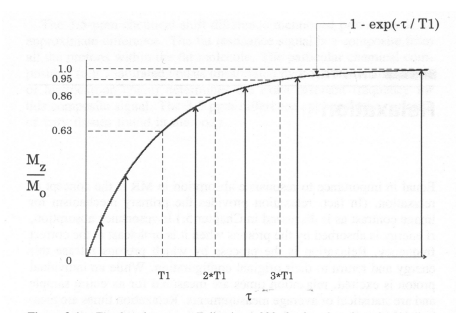

**Abbildung 3.1:** Diagramm der Relaxationszeit für eine  $T_1$  Relaxation [Brown 95]

*T*<sub>2</sub> ist die Zeit, die benötigt wird, um die transversale Komponente von M auf 37% des Anfangswertes zu bringen. Sie wird auch Spin-Spin-Relaxation oder transversale Relaxationszeit

<sup>&</sup>lt;sup>2</sup>radiofrequency

genannt. Zu Begin ist *M*<sup>0</sup> in Richtung der Z-Achse (*B*0) ausgerichtet. Eine Absorption der Energie eines 90<sup>o</sup>-Pulses schwenkt *M*<sub>0</sub> in die X-Y-Ebene, wobei die Phasenbeziehung der Spins untereinander vorläufig erhalten bleibt. Nach einiger Zeit verschwindet diese und die Magnetisierung strebt gegen Null (180<sup>0</sup>-Puls). *T*<sub>2</sub> oder *T*<sub>2</sub>\* ist der Zeit wenn die transversale Magnetisierung verloren geht (Abbildung 3.2). Der Stern bedeutet daß bis zur vollständigen Relaxation gemessen wurde.

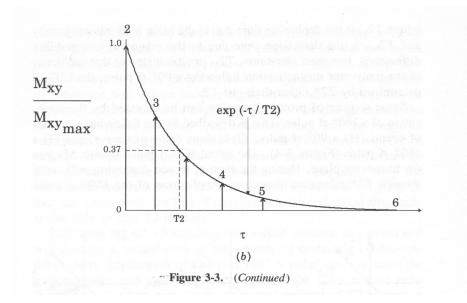

**Abbildung 3.2:** Diagramm der Relaxationszeit für eine  $T_2$  Relaxation [Brown 95]

Im MRI kann man beide Prozesse nutzen. Die emittierten Pulse werden durch Anlegen kleinerer schräg zu B<sub>0</sub> liegende Magnetfelder etwas verzerrt, so daß durch die Frequenz- und Phasenverschiebung die Koordinaten der relaxierenden Elemente ermittelt werden können.

#### **3.2 Kontrast im MRI**

Das MRI Signal in klinischen Geräten wird normalerweise von den Protonen der Zellflüßigkeit erzeugt. Die Intensität hängt in erster Linie von der Dichte dieser Protonen ab, kann aber von Effekten der lokalen Umgebung der Wassermoleküle stark beeinflußt werden. Nach der Anregung mit einem elektromagnetischen Puls, welcher die Ausrichtung des parallel zum statischen Feld des MRI stehenden magnetischen Moments des Protons ändert, kehrt der Spin relativ langsam, in einigen zehntel Sekunden, wieder in die Ausgangslage zurück. Während der Relaxation strahlt das Proton in transversaler Richtung zum statischen Magnetfeld einen Puls aus, der in der Antenne um das Objekt aufgefangen wird. Wird das Proton vor der völligen Relaxation erneut angeregt, so erhält man ein kleineres Signal. Die Dauer  $T_1$  der longitudinalen Relaxation hängt von der Art des betrachteten Gewebes ab. In der Cerebrospinalflüßigkeit, die fast reines Wasser darstellt, liegt diese bei etwa 3 s, während sie in der weißen Hirnsubstanz, in der die Wassermoleküle stark mit den Lipidmembranen und intrazellurlären Organellen interagieren, bei etwa 0,5 s liegt. Daher kann man den Kontrast zwischen Regionen mit großen und kleinem  $T_1$  durch die Änderung der Wiederholungsrate des elektromagnetischen Pulses dramatisch beeinflußen.

## **3.3 Unterschied MRI — fMRI**

Das fMRI ist eine Weiterentwicklung des MRI, die erstmals im Frühjahr 1991 von einer Gruppe im MRI-Zentrum des Masachusetts General Hospital in Boston, USA, erfolgreich getestet wurde [Turner 96]. Das fMRI ist in der Lage schnelle Bildfolgen aufzunehmen und kann Aufnahmen mit Gewichtung auf andere Elemente erstellen.

Die aktiven Areale des Gehirns lassen sich mit einem fMRI nicht direkt messen, sondern man muß auf eine indirekte Methode zurückgreifen, den BOLD<sup>3</sup>-Effekt. Damit ist es möglich ohne extern zugeführtes Kontrastmittel die Änderung des Blutstroms zu messen.

Das dabei zugrundeliegende Prinzip ist, jeder Bereich im Gehirn verbraucht Energie, diese wird über das Blut zugeführt. Wird dieser Bereich angeregt, so benötigt er mehr Energie. Um diese Bereitstellen zu können erweitern sich die Gefäße in diesem Bereich, ein größeres Blutstromvolumen ist die Folge. Vergleicht man Aufnahmen des aktivierten und des nicht aktivierten Bereichs, so erkennt man daß sich der Response ändert. Da diese Änderung normalerweise unter  $4\%$  liegt, verwendet man mehrere Aufnahmen in beiden Phasen, so ist eine statistische Auswertung möglich [Frackowiak 97]. In den Experimenten in Straßburg werden mit Sauerstoff (15O) gewichtete Aufnahmen verwendet.

<sup>3</sup>Blood Oxygenation Dependent contrast

# **Kapitel 4**

# **Das pneumatische Display**

Um nicht nur auf die subjektiven Aussagen der Probanden angewiesen zu sein, sondern objektive Angaben über die Art und Güte eines gegebenen Reizes machen zu können, hat unsere Arbeitsgruppe sich die Aufgabe gestellt, die an den Probanden gegebenen Reize im Gehirn wiederzufinden und die gemessene Gehirnaktivität zu bewerten. Da man eine schnelle, hochauflösende und außerdem nicht invasive Methode anwenden will, wird das fMRI verwendet.

Dieser Entschluß hat weitreichenden Einfluß auf den Aufbau des Displays. Der wichtigste Punkt hierbei ist natürlich, daß man in einem fMRI keine magnetischen Bauteile oder stromführende Leitungen verwenden kann, da diese die Aufnahmen verschlechtern oder sogar ganz verhindern können. Daher wird ein pneumatisch betriebenes System verwendet. In Testaufnahmen haben sich damit keine Probleme ergeben.

#### **4.1 Die pneumatische Einheit**

Das gesamte System ist in Abbildung 4.1 als Übersichtsskizze dargestellt. Man erkennt auf der linken Seite den pneumatischen Anteil des Displays, mit den einzelnen Komponenten, die dafür eingesetzt sind. Im oberen Bereich sieht man die Ventile, die durch die elektrische Steuereinheit und den Laptop gesteuert werden. Ein Modul des Displays ist in der Mitte abgebildet.

#### **4.1.1 Aufbau der Module und Taxel**

Nach ersten Tests der pneumatischen Komponenten<sup>1</sup> im Magnetfeld des fMRI, war klar daß diese für den weiteren Aufbau, trotz der vernickelten Oberfläche der Zylinder, ohne Einschränkungen verwendet werden können. Daraufhin entwickelte unsere Arbeitsgruppe die einzelnen Module aus PVC<sup>2</sup>, mit einer Auflösung von 15 mm in X- und Y-Richtung, wobei immer vier Taxel<sup>3</sup> in einem Modul untergebracht wurden. Die Gesamtgröße der einzelnen Module beträgt 60  $\times$  15  $\times$ 70 mm. Als Anschlüße sind die sogenannten Quick Connector der Firma Festo in die eingedrehten Gewinde eingeschraubt.

In Abbildung 4.2 sieht man den Schnitt durch die Mitte eines Moduls. Auf der linken Seite erkennt man die Gewinde für die Druckluftanschlüsse und an der Unterseite die taktil wirkenden

<sup>&</sup>lt;sup>1</sup>Der Firma Festo mit Hauptsitz in Esslingen am Neckar, entwickelt und vertreibt pneumatische Komponenten.

<sup>2</sup>Poly-Vinyl-Chlorid

<sup>3</sup>Taktiles Element, das Pendant zu Pixel

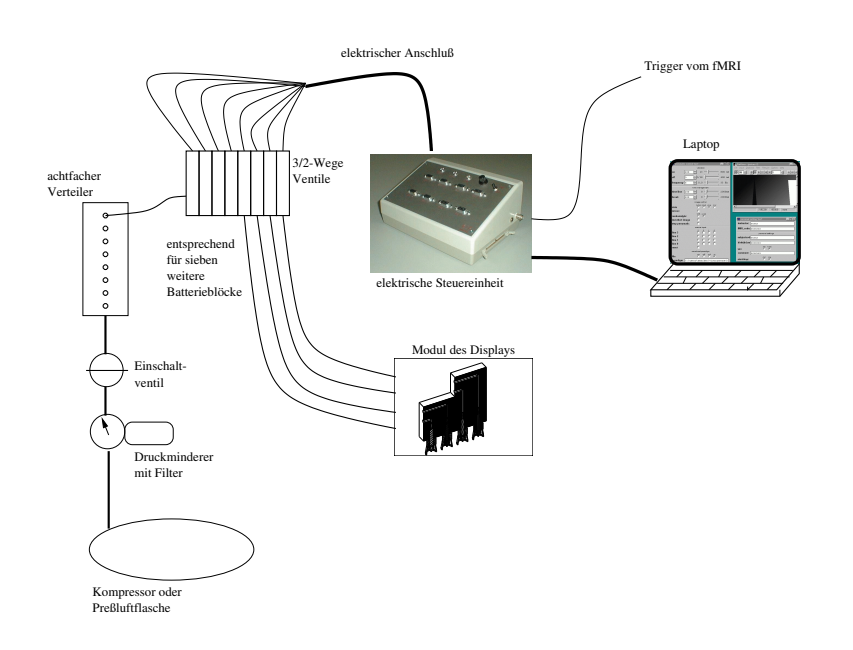

**Abbildung 4.1:** Skizze des Gesamtaufbaus

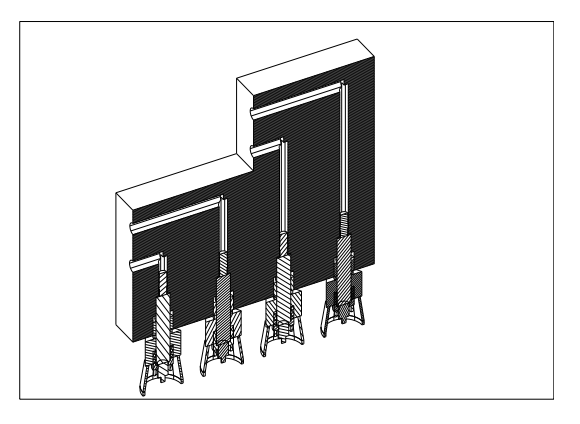

Abbildung 4.2: Schnitt durch ein Modul mit eingeschraubten und bestückten Halterungen

Zylinder, die mit Hilfe einer eigens entwickelten Halterung eingeschraubt werden können. Man kann die Lage der einzelnen Kanäle erkennen, die in das PVC gebohrt wurden. Die Form der Module ermöglicht die Aneinanderreihung beliebig vieler Module und man kann zwei Module gegeneinander stellen und betreiben. Somit ist es Möglich jede 4 oder  $8 \times X$  –Matrix aufzubauen.

Die Halterungen der Zylinder sind eine Eigenentwicklung unseres Instituts. Sie sind aus Aluminium Vierkantstangen gefertigt. Aluminium wurde aufgrund des geringen Gewichts und der für das Experiment wichtigen magnetischen Eigenschaften ausgewählt. An der Stößelseite des einfachwirkenden Zylinders befindet sich ein Außengewinde M 2; 5. Der Zylinder wird mit diesem Gewinde in die Halterung eingeschraubt (Abbildung 4.3) und wird so, zusätzlich zur Preßpaßung im Modul selbst, fixiert. Man kann nun den Zylinder samt Halterung in die dafür vorgesehenen Gewinde M 5 an der Unterseite der Module einschrauben.

Als Kontaktfläche zur Haut werden weiche, aus Silikon bestehende, Saugnäpfe verwendet, wie sie auch in kommerziellen Vakuumanlagen eingesetzt werden. Die Saugnäpfe sind mit einer Bohrung versehen, durch die der Stößel hindurchgleiten kann. Die Befestigung an der Halterung erfolgt durch eine Nase, auf die die Saugnäpfe aufgesteckt werden können. Diese sorgen für eine angenehme Berührungsfläche mit der Haut und halten den Abstand zwischen Hautoberfläche und Stößel immer konstant. Durch das Aufsetzten auf die Haut werden die Saugnäpfe ein wenig auseinander gedrückt, so daß sie eine Auflagefläche mit einem Durchmesser von 10 mm haben, was auch die Auflösung dieser Anordnung maßgeblich beeinflußt.

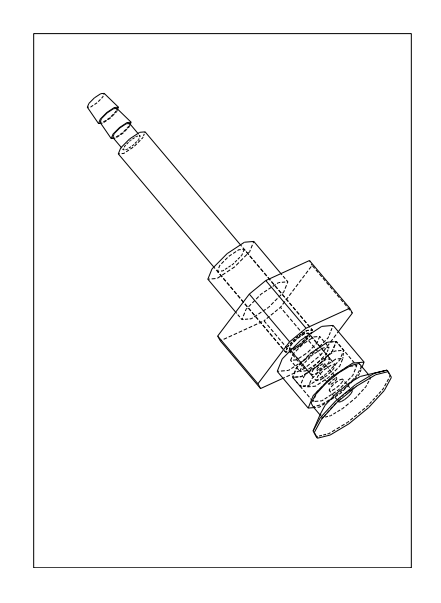

**Abbildung 4.3:** Halterung mit Zylinder und Saugnapf als Drahtmodell

Für den Versuchsaufbau wurde ein einfach wirkender Zylinder mit einer nutzbaren Stempellänge von 10 mm gewählt. Dieser Zylinder ist für ein pneumatisches Bauelement sehr klein. Er hat eine Länge von 38 mm und einen Durchmesser von 3 mm. Ein Größenvergleich ist in Abbildung 4.4 dargestellt. Die Zylinder sind über das Modul und dünne, etwa 6 m lange Schläuche mit den Ventilen auf der Grundplatte verbunden.

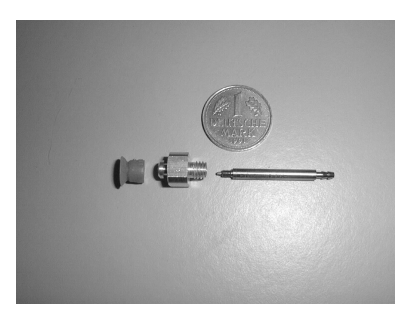

Abbildung 4.4: Aufbau der einzelnenen Taxel im Größenvergleich. Man sieht den Saugnapf, die Halterung und den einfachwirkenden Zylinder

#### **4.1.2 Pneumatischer Teil der Grundplatte**

Die Grundplatte ist aus zwei PVC-Platten aufgebaut, die mit zwei Holzlatten an der Unterseite verschraubt sind. Die Größe von  $800 \times 400$  mm ist nötig, um alle Elemente darauf unterzubringen. Trotzdem ist das System so mobil geblieben, daß man es problemlos zu der Partner-Universität Louis Pasteur in Straßburg bringen und dort für die Aufnahmen im fMRI wieder vorbereiten kann.

Zum pneumatischen Teil gehören ein Drosselventil, das von den 8-10 bar des Kompressors auf den Betriebsdruck von 3–4; 5 bar drosselt. Das Drosselventil ist mit seiner maximalen Duchflußmenge von 600  $\frac{l}{min}$  für die in den Experimenten verwendeten 4 Taxel ausreichend. Außerdem verhindert der eingebaute Filter mit Wasserabscheider, daß die empfindlichen kleinen Bauteile, wie die Zylinder oder die Mikroventile, verstopfen oder gar zerstört werden. Direkt im Anschluß ist ein Einschaltventil montiert, das für die einfache Druckluftabschaltung zu Testzwecken sorgt. Von dort führt ein 3,9 mm dicker Schlauch zu einem T-Verteiler, der wiederum die beiden Batterieblöcke mit Druckluft versorgt. Auf den Batterieblöcken sind je acht elektrisch ansteuerbare 3/2-Wege-Ventile befestigt, die von dem elektrischen Teil der Grundplatte gesteuert werden. Damit der Druck innerhalb der Ventilzonen möglichst konstant ist, wurden die zweiten Eingänge der Batterieblöcke miteinander verbunden. Somit kann die Druckluft von beiden Seiten in die Ventilzone einströmen und eventuelle Druckdifferenzen ausgleichen.

Die Ventile selbst sind mit einer Dichtung versehen und auf die Batterieblöcke festgeschraubt. Sie benötigen eine Spannung von  $+24$  V und verbrauchen im eingeschalteten Zustand 55 mW. Sie sind mit einer LED versehen, die den aktuellen Schaltzustand anzeigt. Mit ihrer maximalen Durchflußmenge von 150  $\frac{l}{min}$  sind sie ausreichend dimensioniert. Ein einzelner Kanal benötigt bei 4 Hz, 4 bar und 6 m Schlauchlänge etwa 1, 2 l Druckluft pro Minute. Von den Batterieblöcken gehen je acht Schläuche zu den jeweiligen Modulen. Jedes einzelne Modul besitzt entprechend der Anzahl der Taxel vier Drucklufteingänge. Das heißt, jeder Batterieblock steuert zwei Module. Diese sind mit Schläuchen einer lichten Weite von 2,1 mm verbunden.

#### **4.1.3 Elektrischer Teil der Grundplatte**

Der rechte Teil der Abbildung 4.5 des Aufbaus zeigt die elektrische Ansteuerung der Mikroventile. Diese wurde in einer Box untergebracht, um vor unvorhergesehen Berührungen der stromführenden Kabel zu schützen und die Handhabbarkeit zu verbessern. Zu diesem Zweck hat die Box mehrere Anschlüsse. An der Seite kann man die 50-polige Steckdose als Verbindung zum Computer und den Eingang des BNC-Triggersignals, sowie das Netzkabel erkennen. Das Triggersignal konnte an dem fMRI in Straßburg genutzt werden, da es sich hierbei um ein reines Forschungsgerät handelt, das nicht den konsequenten Bedingungen klinischer Geräte in bezug auf die ständige Betriebsfähigkeit unterliegt. Ein Trigger wird immer dann vom fMRI geliefert, wenn eine neue Aufnahme beginnt. Kann man diesen Trigger abfragen und verarbeiten, so weiß man immer genau welche Aufnahme gerade gemacht wird. Mit dieser Information kann der Versuchsablauf automatisch gesteuert werden.

Die Abbildung 4.6 zeigt die Vorderseite mit den acht Anschlüssen (9-polige SubMin-D-Stecker) für die Ventile. Mit dieser Anordnung ist es möglich, bis zu 64 Taxel anzusteuern. Die Ausgänge sind mit PA0 bis PA7 beschriftet, was dem Namen der Eingangsleitungen der NiDAQ<sup>TM</sup>-Karte des Computers entspricht. Auch erkennt man am rechten Rand der Box insgesamt drei LED. Eine zeigt die Stromversorgung an, die anderen beiden werden als Triggerindikatoren verwendet. Davon leuchtet die grüne LED, wenn ein Triggersignal vom fMRI ankommt, die rote nur, wenn ein

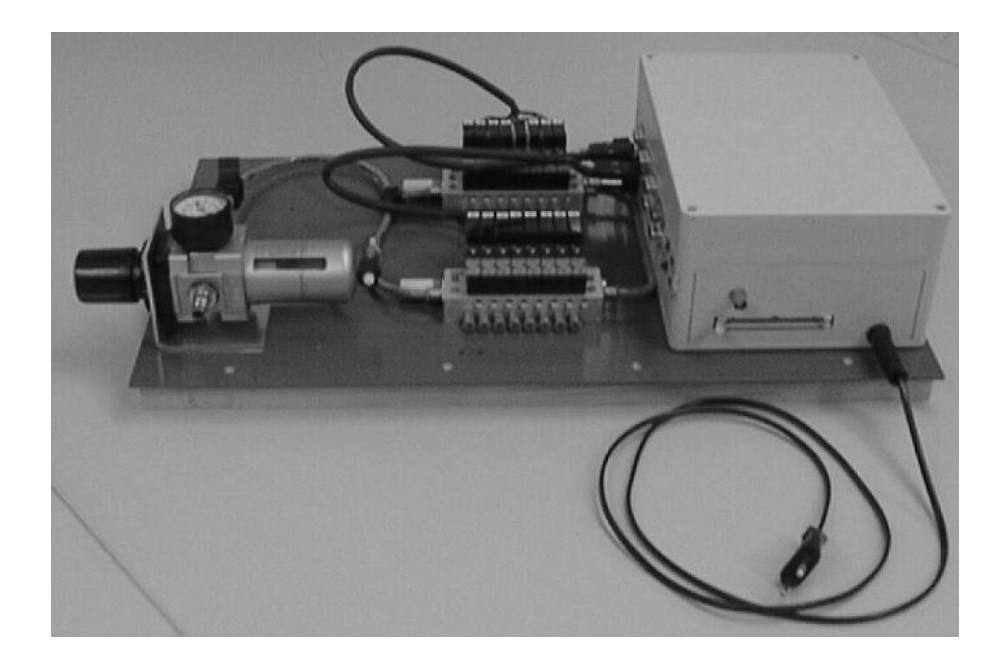

**Abbildung 4.5:** Gesamtansicht der Grundplatte mit dem pneumatischen Teil (links) und dem elektrischen Teil (rechts)

Triggersignal aus Zeitgründen nicht rechtzeitig von dem nächsten gelöscht wird. Dieser Fall sollte und ist im laufenden Betrieb im fMRI nie aufgetreten, nur in den simulierten Versuchen, wenn der Funktionsgenerator, der das Triggersignal emulierte, auf zu hohe Frequenzen (etwa 100 Hz) eingestellt wurde. Um sicherzustellen, daß kein Triggersignal übersehen wird, werden zwei Flip-Flop so beschaltet, wie in Abbildung 4.7 zu sehen. Flip-Flop eins ist im Togglemodus betrieben, bei dem zweiten ist der J-Eingang auf +5 V, der K-Eingang auf Null geschaltet. Der Ausgang des ersten Flip-Flop wird auf den Eingang des zweiten gelegt. Das hat zur Folge, daß das erste Flip-Flop das Triggersignal erhält und solange speichert, bis es von der Software des Computers nach dem Auslesen zurückgesetzt wird. Sollte ein weiteres Triggersignal ankommen, bevor das erste Flip-Flop ausgelesen bzw. zurückgesetzt wurde, so schaltet das zweite Flip-Flop und zeigt durch die rote LED den Fehler an. Das Programm stoppt dann automatisch mit einer Fehlermeldung.

Die Schaltung selbst ist eine invertierende Transistortreiberstufe mit vorgeschaltetem Schieberegister, das getaktet die Daten aus dem Computer einliest und auf ein gemeinsames Strobesignal gleichzeitig am Ausgang sichtbar macht. (Abbildung 4.8).

Die Stromversorgung ist durch zwei getrennte Transformatoren sichergestellt, von denen einer die von den Mikroventilen geforderten +24*V* und der andere die +5*V* für die logische Schaltung liefert. Am oberen Rand der Schaltplanskizze erkennt man die intelligente Triggerauslese.

Für die Steckerbelegung wurde die Belegung in Tabelle 4.1 gewählt und ist für alle acht Ausgänge indentisch. Die Bezeichnung der Pins des SubMin-D-Steckers ist in Abbildung 4.9 dargestellt.

Entsprechend der Belegung der Eingänge bezeichnet das erste Datum der Datenleitung PA0  $Q_0$ , das zweite  $Q_1$  usw. bis zum achten Datum das dann  $Q_7$  ist. Für die anderen Kanäle PA1 bis PA7 ist es entprechend dasselbe. Damit haben alle Steuerleitungen die selbe Pinbelegung.

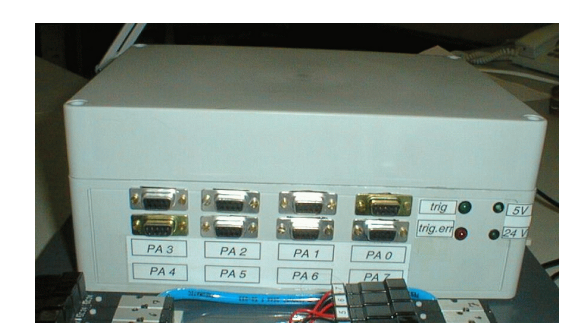

Abbildung 4.6: Die Seitenansicht der elektrischen Steuereinheit zeigt die Abschlüsse für die Ventile

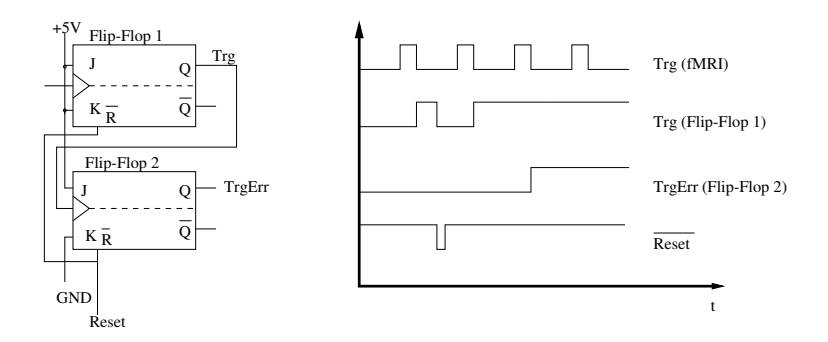

**Abbildung 4.7:** Beschaltung der Flip-Flop zur Triggererkennung

#### **Pinbelegung**

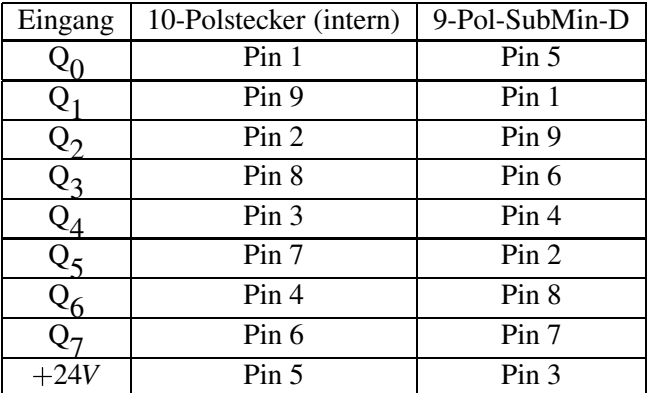

**Tabelle 4.1:** Steckerbelegung vom Ausgang der Schieberegister bis zum Ausgangsstecker an der Box

Auf der Platine in Abbildung 4.8 befinden sich zwischen den Schieberegistern jeweils ein Jumper, mit denen man zwischen paralleler oder serieller Datenübertragung wählen kann. Für

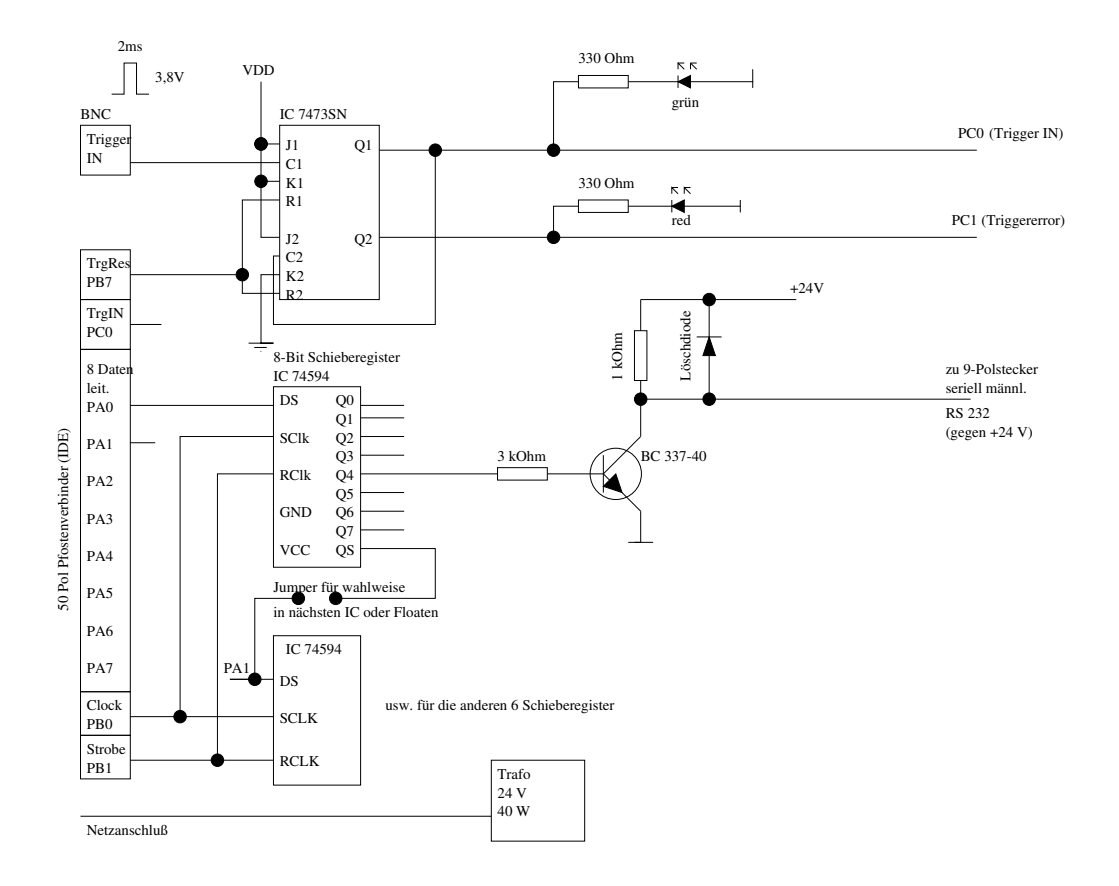

**Abbildung 4.8:** Schaltplanskizze der computergesteuerten Ansteuerung der Mikroventile

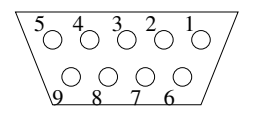

**Abbildung 4.9:** Pinbelegung des SubMin-D-Steckers als Ausgangsstecker zu den Mikroventilen

den parallelen Dateneingang werden die Eingänge PA0 bis PA7 benutzt, beim seriellen Betrieb werden die Daten nur über PA0 eingespeist und durch die Schieberegister geleitet. Es sind auch Mischformen möglich, also teilweise parallel; man kann zum Beispiel je vier Schieberegister seriell schalten und so mit zwei Eingängen auskommen. Dies ist für größere Displays von Vorteil, da nur acht Eingänge von der digitalen I/O-Karte zur Verfügung stehen. Die einzelnen Ausgänge  $O<sub>0</sub>$ bis *Q*<sup>7</sup> sind durch Ziffern gekennzeichnet und enden in kleinen Steckern, die auf die Mikroventile passen. Die Schnittstelle zur eigentlichen Steuereinheit, dem Computer, erfolgt über einen 50poligen Stecker (Abbildung 4.10) und dem zugehörigen mitgelieferten Kabel der Firma National Instruments, die auch die digitale I/O-Karte (NIDAQ) liefert. Diese NIDAQ-Karte stellt insgesamt drei mal acht Ein- und Ausgänge zur Verfügung, die jeweils die für TTL-Bauteile übliche Spannung +5 V liefern. Die Ein- und Ausgänge sind in Achterblöcken angeordnet. Man muß festlegen welche Aufgaben jeder Block übernehmen soll und sie entsprechend konfigurieren. Hier werden die PA-Ausgänge für die Datenleitung verwendet. Die ebenfalls als Ausgang definierten Leitungen des PB-Blocks stellen auf PB0 die Clock, auf PB1 das Strobesignal und auf PB7 den Triggerreset zur Verfügung. Durch die Clock ist die Datenrate definiert. Wenn alle Daten in die Schieberegister eingelesen wurden macht das Strobesignal diese am Ausgang sichtbar. Der PC-Block ist als Eingang vorgesehen und greift mit PC0 die Triggersignale des fMRI ab. Mit der Leitung PC1 können Triggerfehler erkannt werden.

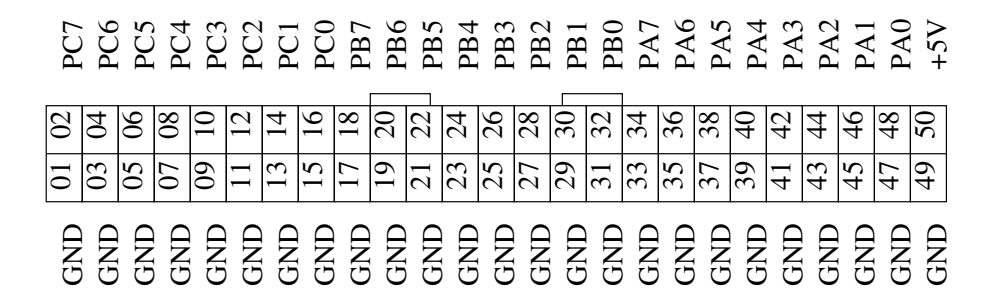

**Abbildung 4.10:** Pinbelegung des 50-Pol-Steckers als Eingangsstecker zu der Schaltung

Es wurde noch eine weitere Schaltung aufgebaut, die in ihrer Arbeitsweise der obigen entspricht. Die einzelnen Transistoren sind durch eine Treiberstufe als integierter Baustein ersetzt worden. Damit ist die Schaltung übersichtlicher und kompakter geworden (siehe Abbildung 4.11).

Der Vorteil der zweiten Version ist vor allem die schnelle Reproduzierbarkeit, da sie leicht mit dem Fräs-Bohr-Plotter im Institut gefertigt werden kann (siehe Abbildung E.1 & E.2). Eine weitere Neuerung betrifft die Stromversorgung, die von einem externen Netzgerät stammt. Die +5 V für die TTL-Bausteine werden von einem Spannungswandler erzeugt, wobei die benötigten +24 V direkt auf die Platine gebracht werden. Das Netzteil hat einen Normstecker und läuft mit den in Europa üblichen 230 V, 50 Hz, wie auch mit den in den Staaten verwendeten 60 Hz, so daß diese Schaltung weltweit mobil eingesetzt werden kann.

## **4.2 Die Software**

Die Software läuft auf einen Notebook Tecra 8000 der Firma *Toshiba* mit einem 300 MHz Prozessor. Das Visor-Programm, das die Ansteuerung und Dokumentation übernimmt, wurde von der Arbeitsgruppe Vision in Borlands C++ geschrieben und an die Bedürfnisse dieser Experimente angepaßt. Es ist in der Lage, die Taxel in einer in einem Skript festgelegten Art und Weise anzusteuern und somit verschiedene Paradigmen ablaufen zu lassen. Ein Paradigma stellt einen festgelegten Versuchsablauf dar, der jederzeit in dem Skript nachzulesen ist. Um später bei der Auswertung den Ablauf eindeutig rekonstruieren zu können, schreibt das Programm Visor eine Log-Datei mit, in der alle ankommenden Trigger, die zugehörige Skriptzeile und die Uhrzeit dokumentiert werden.

#### **4.2.1 Die verschiedenen Fenster des Programms**

Wird das Visor-Programm aufgerufen, so werden vier Fenster geöffnet. Das Hauptfenster trägt die Überschrift "SimVisor - (Picture 2)'. Es stellt im eigentlichen Fensterraum ein frei wählbares

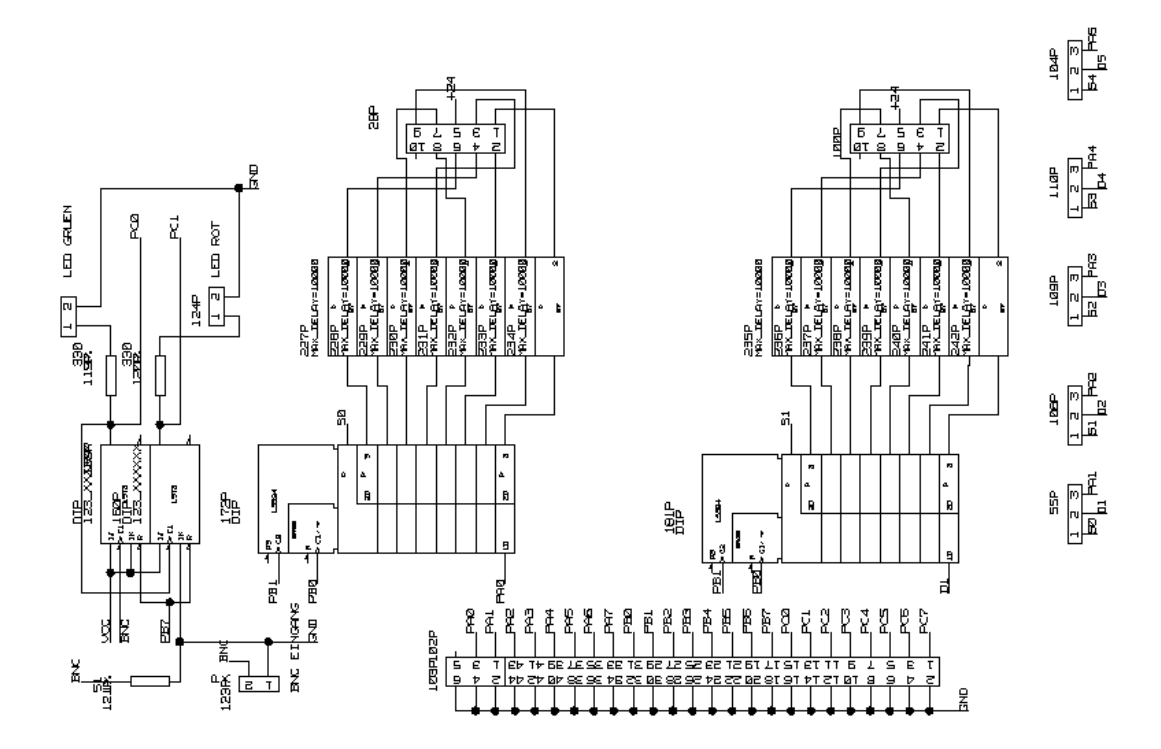

**Abbildung 4.11:** Teil des Schematic der neuen Schaltung

Bild dar, das in diesem Fall lediglich zu Testzwecken genutzt wurde. In der Menuezeile kann man unter dem Menuepunkt "Filter"die Größe des aktuellen Displays, bei uns normalerweise 2  $\times$  4, den entsprechende Filter wählen. Damit wird auch das Format des Skripts festgelegt. Ein wichtiger Knopf ist die stilisierte Uhr in der linken oberen Ecke, damit wird eine Clock erzeugt, die die Geschwindigkeit der Triggerabfrage festlegt. Sie kann mit dem Zahlenfeld rechts daneben gesteuert werden. 99 bedeutet die größtmögliche Abfragerate, die das Notebook erreicht.

Das Fenster , pneumatic control 'ist für die harte Steuerung der pneumatischen Ventile zuständig.<br>Die harte von die seneraliste volgen Finatellemen für dem Venuch fortbessen. Dei michanische der Damit kann man die grundlegenden Einstellungen für den Versuch festlegen. Beispielsweise ob Zeilen aus dem Skript vibrierend oder statisch Angezeigt werden sollen. Die Vibration kann sowohl als symmetrische, gleiche Zeitdauer für An und Aus, als auch als unsymmetrische angegeben werden. Die unteren Grenzwerte liegen an den technischen Daten der Ventile. Diese liegen bei 13 ms für die Einschaltzeit und 18 ms für die Ausschaltzeit. Damit auch statische, nichtvibrierende Ausgaben möglich sind kann der untere Wert der Ausschaltzeit auch auf Null gesetzt werden. Für die oberen Grenzen wurden recht hohe Werte gewählt, die in den Versuchen nie erreicht wurden. Man kann die Vibration entweder erzeugen indem man die An- und Auszeiten setzt, dadurch wird die Frequenz automatisch bestimmt, oder man wählt die Frequenz und das Programm errechnet symmetrische An- und Auszeiten.

Da relativ lange Schläuche von den Ventilen bis zu den Zylindern (6 m) benötigt werden, sind nur Frequenzen bis etwa 20 Hz zu verwirklichen, wobei schon bei tieferen Frequenzen der Stößel der Zylinder nicht mehr den vollen Weg zurücklegen kann, jedoch ist die Vibration spürbar.

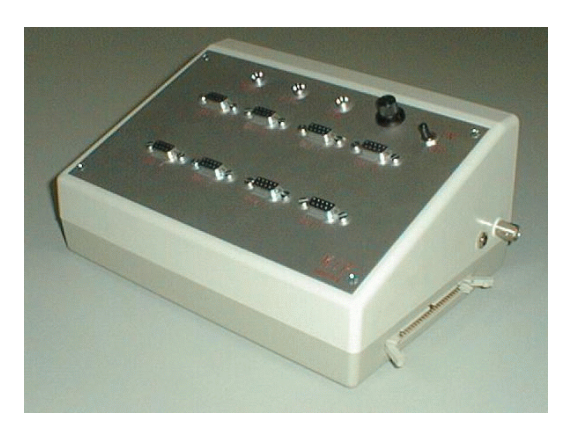

**Abbildung 4.12:** Steuereinheit mit verbessertem Schaltungsaufbau

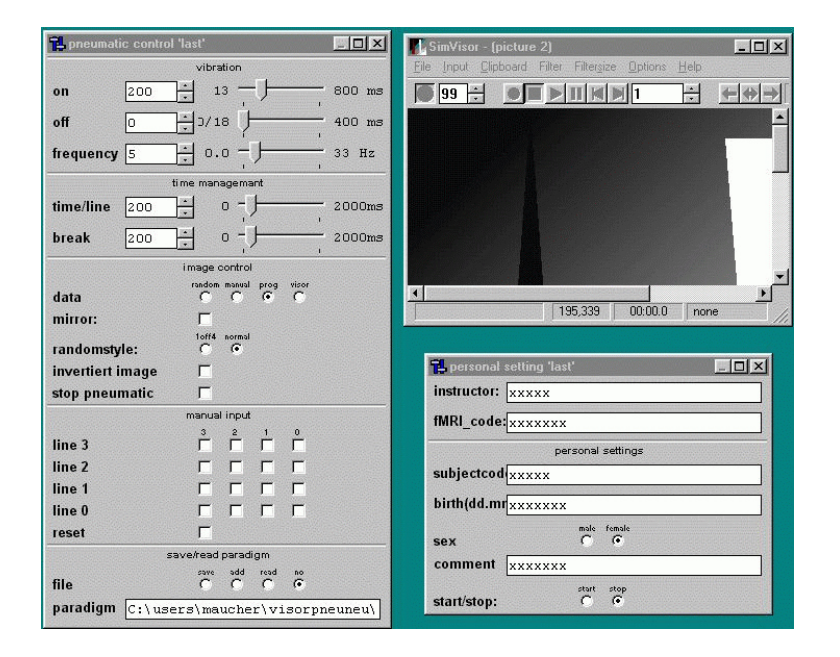

**Abbildung 4.13:** Screenshot der Fenster des Visorprogramms

Mit der Frequenz alleine ist die Zeitdauer eines Musters noch nicht festgelegt. Dazu ist der Punkt *time management* zuständig. Hier wird einem Muster aus dem Skript eine feste Zeit zugeordnet. Diese liegt im Beispiel aus Abbildung 4.13 bei 200 ms. Sie ist ebenfalls variabel und kann auf maximal 2000 ms eingestellt werden. Dieses Maximum konnte nicht ausreizt werden. Es hat sich gezeigt, daß eine kurze Pause zwischen zwei Mustern die Erkennbarkeit deutlich steigert. Somit wurde das Feld *break* eingeführt. Hier können Zeiten zwischen 0 und 2000 ms eingestellt werden, wobei Null keine Pause bedeutet.

Das Programm (Abbildung 4.13) ist in der Lage, die Daten aus verschieden Quellen zu beziehen. Dies wird unter den Menuepunkt *image control* festgelegt. Es können zufällige Daten, Daten

aus dem Skript, dem Fenster ' SimVisor - (Picture 2)'verwendet, oder manuell bestimmte Taxel angesteuert werden. Für die zufälligen Daten ergibt sich bei nur vier Taxel, die anfangs verwendet wurden die Schwierigkeit, was zufällig bedeutet. Viele der Möglichkeiten stellen bereits Muster dar, daher führte man den Knopf *randomstyle* ein. Er ist für vier Taxel gedacht und liefert als zufällige Muster nur einzelne Taxel. Wird, wie bei mehr Modulen üblich, auf normal gestellt, so erhält man Zufallszahlen zwischen 0 und 15 binär kodiert. Der Knopf *mirror* spiegelt die Daten der Quelle. *invert image* liefert die invertierten Daten der Quelle. Ein weiterer Knopf ist *stop pneumatik*. Damit kann die Ausgabe an die Ventile unterbunden werden, was sich speziell für Tests im Labor als hilfreich erweist.

Die manuelle Ansteuerung ist für die benutzte Anordnung von 4 × 4 Taxel unter *manual input* realisiert. Werden die Knöpfe angeklickt, so sind sie als aktiv markiert und fahren den entsprechenden Zylinder mit den obigen Einstellungen aus. Der Reset-Knopf setzt alle aktiven Taxel zurück.

Der Unterpunkt *save/read paradigm* stellt Routinen für das Lesen und Schreiben von Paradigmendateien zur Verfügung. Mit *save* bzw. *add* können die manuell eingestellten Muster abgespeichert oder angeh¨angt werden. *read* liest eine Paradigmendatei in den Speicher ein. Der Knopf *no* ist dann aktiv, wenn keine andere Aktion gewünscht ist. In der Zeile *paradigm* steht der Pfad und die Datei, die aktuell für die Ausgabe benutzt wird.

Das anzeigende Fenster in Abbildung 4.14, das im Titel den Pfad und den Dateinamen des Filters trägt, zeigt nicht nur das aktuelle Muster in einer Matrix an, es wird ebenfalls jeder eingehende Trigger gezählt und angezeigt. Die Zeile *recall pattern* zeigt die Anzahl der Wiederholungen an, die für das Muster vorgesehen sind. Da auch dynamische Muster verwendet werden, folgt der Name des Musters, so kann man sicherer die spezielle Zeile im Skript wiederfinden. In der darauffolgenden Zeile wird der Mustercode dargestellt, wie er im Skript festgelegt ist. Die letzte Zeile zeigt die aktuelle Anzahl der bereits erfolgten Wiederholungen. Kann ein Trigger vom Visorprogramm nicht ausgelesen werden, bevor der nächste folgt, so wird eine Fehlermeldung ausgegeben und das Programm wird gestoppt. Die Triggerimpulse kommen zu Beginn jeder Aufnahme, d.h. etwa alle 4 s. Eine Aufnahme bedeutet den Scan über alle hier verwendeten 26 Scheiben des gesamten Gehirns. Im laufenden Versuch ist es nie dazugekommen, daß ein Trigger verpaßt wurde. Bei Testläufen im Labor, in denen der Trigger auf höhere Frequenzen gestellt wurde, konnte der Fehler künstlich provoziert werden.

Um die Log-Datei den Versuchen zuordnen zu können, existiert ein Fenster zu Beginn jedes Versuches, das ausgefüllt werden muß, in dem der für den Versuch Verantwortliche, der Code unter dem der Versuch im fMRI läuft, der Probandencode, das Geburtsdatum, das Geschlecht und ein Kommentar eingegeben wird. Erst danach kann der Versuch beginnen.

#### **4.2.2 Paradigmendatei – das Skriptformat des Visorprogramms**

Um die Experimente reproduzierbar und von manuellen Triggern unhabhängig zu machen, wurde es notwendig, ein eigenes Skriptformat zu entwickeln, das den Ablauf der Versuche enthält. Für jedes unterschiedliche Experiment wird eine eigene Paradigmen-Datei erstellt. Diese enthält nicht nur den Ablauf des Experiments als Skript, sondern auch eine kurze Beschreibung des Versuchs als Kommentarzeilen.

Die Kommentarzeilen beginnen jeweils mit einem #. Dahinter kann die Versuchsbeschreibung oder ähnliche für das eigentliche Skript nicht erforderliche Daten oder Bemerkungen stehen. Vom Visor-Programm werden diese Zeilen nicht beachtet.

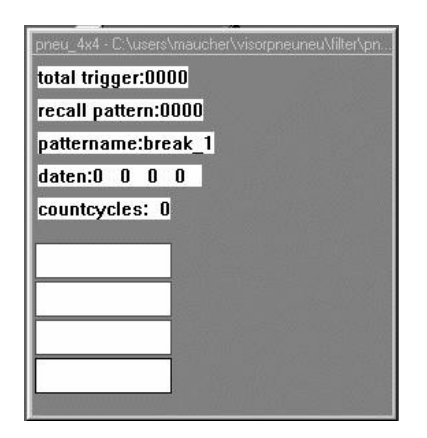

**Abbildung 4.14:** Screenshot des anzeigenden Fensters

|       |          |              | # One modul is mounted on the left leg |                |                             |                 |  |  |
|-------|----------|--------------|----------------------------------------|----------------|-----------------------------|-----------------|--|--|
|       |          |              | # The stimulus is a walking pattern    |                |                             |                 |  |  |
|       |          |              | # On-time: 50 ms, Off-time: 50 ms      |                |                             |                 |  |  |
|       |          |              |                                        |                |                             |                 |  |  |
| walk  | 10       |              | n                                      | -2             |                             | 0 0 1 0 0 0 2 0 |  |  |
|       | break 10 | t.           | n                                      | $\frac{1}{2}$  | $0 \quad 0 \quad 0 \quad 0$ |                 |  |  |
| rand  | 10       | $\mathbf{t}$ | V                                      | $\overline{2}$ |                             | 0 0 1 0 0 0 2 0 |  |  |
| break | 10       |              | n                                      |                | $0 \quad 0$                 |                 |  |  |
|       |          |              |                                        |                |                             |                 |  |  |

**Tabelle 4.2:** Beispielskript für das Visor-Programm

Nun beginnt das Skript. Jede Zeile enthält eine Phase des Experiments. In Tabelle 4.2 wurde ein einfaches Beispiel gewählt, bei dem das *walking pattern* sich nach jeweils zehn Triggersignalen mit einer zehn Triggerimpulse langen Pause *break* abwechselt und dies zwei Mal. Die Spalte *name* bezeichnet das aktuelle Muster der Zeile und wird später bei der Abarbeitung des Skripts in einem Fenster angezeigt. *numb\_trig* steht für *number of trigger* und legt fest, wieviele Triggerimpulse lang die jeweilige Zeile aktuell bleibt. Es ist natürlich wichtig das Skript auch ohne aufwendigen Trigger zu testen, dazu wurde die Spalte *trig* geschaffen. Dort kann man zwischen dem Triggersignal *t* und den Zeilenwiederholungen *c* wählen. Steht an dieser Stelle ein *t*, wird die Zeile *numb trig* lang wiederholt, steht dort ein *c* so wird die Zeile *numb trig* oft wiederholt. Das Controlflag *ctrl flag* bietet die Umschaltung zwischen den angegebenen Daten *n* und Zufallsmuster *y*. Wird an dieser Stelle ein *y* eingetragen, so werden die nachfolgenden Daten dieser Zeile ignoriert und zufällig erzeugte Muster ausgegeben.

Da nicht nur statische Muster verwendet werden gibt es die Spalte *numb of cycl*. Dort steht aus wievielen Einzeldaten ein solches dynamisches Muster besteht. Die Daten selbst sind als Dezimalwerte der binär kodierten Taxel anzugeben. Man benutzt in der Regel 16 Taxel, d.h. vier Module, daher die vier abgetrennten Daten in den Datenspalten. In der ersten Zeile steht 0 0 1 0, das bedeutet, daß das erste Taxel des dritten Moduls angesprochen wird. Entsprechend spricht das zweite Datum der ersten Zeile das zweite Taxel des dritten Moduls an.

Das kurze hier vorgestellte Skript sieht also im realen Ablauf wie folgt aus:
- Die erste Zeile stellt zehn Triggerimpulse lang einen Wechsel von Taxel eins und Taxel zwei dar, nach dem zehnten Triggerimpuls bricht das Muster ab und springt in die zweite Skriptzeile.
- Hier passiert zehn Triggerimpuls lang nichts, d.h. es stellt eine Restphase dar, in der der Proband ohne äußere Reize etwas Definiertes machen soll.
- Die dritte Zeile stellt ebenfalls zehn Triggerimpulse lang zufällige Muster dar. Die Daten am Ende der Zeile werden ignoriert.
- In der letzten Zeile erfolgt wieder eine Pause.

## **Kapitel 5**

# **Ablauf der Experimente**

Mit dem Visor-Programm und der Verwendung des fMRI-Triggers kann der Versuchsablauf sehr flexibel gestaltet werden. Durchgeführt wurden zunächst zwei einfache, leicht auszuwertende Versuchsabläufe, um die korrekte Arbeitsweise und den korrekten Ablauf nachvollziehen zu können.

### **5.1 Versuchsaufbau**

Das gesamte Gerät befindet sich im Innern der Kupferabschirmung in einem Regal etwa 3 m von dem Liegetisch des fMRI und ca. 7 m von der Gradientenspule am Kopf des Probanden entfernt. In Abbildung 5.1 sieht man das fMRI. Auf der linken Bildseite befindet sich das Regal. Dort steht sowohl der Laptop, als auch die Grundplatte mit der elektrischen Steuerung und den pneumatischen Elementen. Die Druckluft wird durch einen Kompressor, der sich außerhalb des Gebäudes befindet, durch einen kleinen Schacht zum Aufbau geführt. Das Triggersinal kann über eine Schalttafel und ein entspechend langes Koaxkabel angeschlossen werden. Bei den Versuchen wird das Triggersignal, das vom fMRI erzeugt wird verwendet, es wird also der Computer vom fMRI getriggert. Nach der Einweisung des Probanden werden die Taxelmodule an den vorgesehenen Körperstellen befestigt. Nun müssen die Parameter des fMRI durch das dort vorhandene Personal eingestellt werden. Da dabei nicht vorhersagbar ist, wieviele Triggersingale benötigt werden, ist das Visorprogramm noch abgeschaltet. Wenn diese Prozedur, die in der Regel 5 – 10 Minuten in Anspuch nimmt, abgeschlossen ist, wird das Visorprogramm gestartet, die Paradigmendatei geladen und die spezifischen Einstellungen vorgenommen bzw. überprüft. Darunter fallen die An- und Auszeit der Taxel, die Frequenz und das Probandenkürzel, sowie ein paar weitere statistische Daten, wie Geburtsdatum, Geschlecht und Datum des Experiments. Jetzt können die Aufnahmen beginnen. Ein typisches Experiment dauert etwa 13 Minuten. Nach Abschluß des Experiments wird das Programm wieder in den Ruhezustand versetzt und von dem Probanden eine hochauflösende Aufnahme von  $128 \times 128 \times 128$  Pixel (das entspricht einer Ortsauflösung von  $2 \times 2 \times 2$  mm<sup>3</sup>) des gesamten Kopfbereiches gemacht, der für die Auswertung benötigt wird. Diese Aufnahme ist relativ zeitaufwendig, muß jedoch nur ein einziges Mal pro Proband durchgeführt werden.

#### **5.2 Die verschiedenen Experimenttypen**

Das fMRI nimmt in rascher Folge das Emissionsspektrum der Kerne in einer Probe, in diesem Fall also des Gehirns auf. Bei einer Auflösung von 64 Pixel in X- und Y-Richtung und 26 Scheiben,

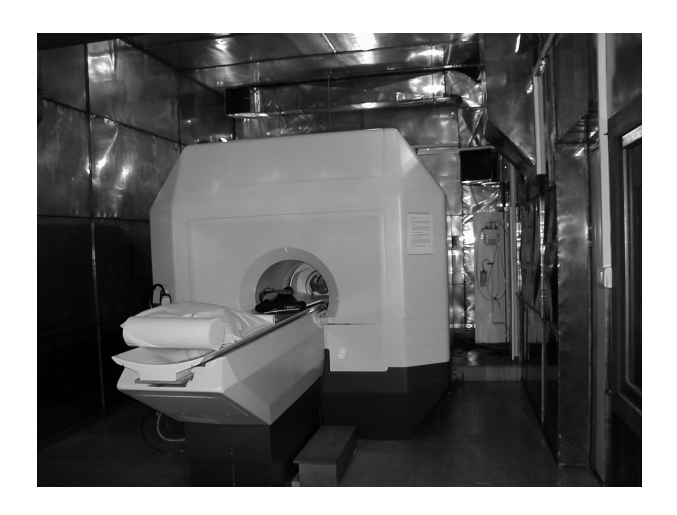

**Abbildung 5.1:** Aufnahme des fMRI in Straßburg

benötigt das Straßburger fMRI 150 ms pro Scheibe, d.h. etwa 4 s pro Aufnahme des gesamten Gehirns. Um aussagekräftige Daten zu bekommen braucht man erfahrungsgemäß  $80 - 100$  Einzeldaten [Frackowiak 97] [Roland 93]. Außerdem ist zu beachten, daß ein gegebener Reiz mit der Zeit zu einer Gewöhnung führt, bzw. sich die Adern nicht weiter ausdehnen können und somit auch keine Änderung des gemessenen Sauerstoffstromes auftritt. Dieser Effekt führt zu einem in etwa exponentiell abfallenden Signal. Nach etlichen Sekunden ist daher das Signal- zu Rauschverhältnis so klein, daß das Signal im Rauschen verschwindet. Daher sind in den Versuchen zwei verschiedene Phasen zu unterscheiden, die sich jedoch wiederholen.

#### **5.2.1 Zwei-Phasen-Experimente**

Nach Absprache mit den Straßburger Kooperationspartnern wird ein Zwei-Phasen-Experiment verwendet, das in ähnlicher Form auch von anderen Gruppen bei Arbeiten mit dem fMRI genutzt wird. Dabei werden je zehn Aufnahmen in der Stimulusphase gemacht, etwa die Fingerspitzen, danach zehn Aufnahmen in der Restphase, in diesem Fall ist dies immer die Bewegung des kontralateralen Fingers und das Aufsagen der Wochentage, allerdings rückwärts, um so ein definiertes Signal in der nicht aktiven Phase zu erreichen. Dieser Block zu 20 Aufnahmen ( $2 \times 10$ ) wird zehn mal wiederholt, so daß am Ende 200 Aufnahmen, je 100 der aktiven und 100 der nicht aktiven Phase vorliegen. Dies liefert gute Ergebnisse. Die Paradigmendatei zu diesen Experimenten sind der im Beispiel in der Tabelle 5.1 beschriebenen ähnlich.

Die erste Zeile dient nur dazu das Programm nach dem Start solange aufzuhalten, bis die Triggersignale des fMRI kommen und so den Beginn der Aufnahmen anzeigen, andernfalls würde das Programm sofort nach dem Start beginnen. Dies ist nur ein Beispielskript, um die Arbeitsweise zu verdeutlichen, da die von uns ausgeführten Skripte zu lange Zeilen besitzen, um sie hier in einer angemessenen Form aufzulisten. Man arbeitet mit 4 bzw. 5 Hz, die dadurch erzeugt werden, daß die Grundeinstellung im Programm für ein Hertz definiert und im Skript das selbe Muster 4 bzw. 5 Mal wiederholt wird, so daß das Ausgabemodul dann mit 4 oder 5 Hz arbeitet. Hier wurde direkt mit den Grundeinstellungen gearbeitet, und das Muster ist ein statisches, dementsprechend ist nur ein Datum erforderlich.

| # ten times stimulus on of all four taxel and          |    |         |              |              |          |                      |  |
|--------------------------------------------------------|----|---------|--------------|--------------|----------|----------------------|--|
| # ten times stimulus off (tipping contralateral finger |    |         |              |              |          |                      |  |
| # and whispering the days of the week backwards)       |    |         |              |              |          |                      |  |
| first_wait_4                                           | 3  | t n     | 1            | $\Omega$     | 0        | 0<br>$\Omega$        |  |
| 5Hzon_of_walk                                          | 10 | t n     | $\mathbf{1}$ | $\Omega$     | 0        | 15<br>$\Omega$       |  |
| break_10                                               | 10 | t n     | $\mathbf{1}$ | $\Omega$     | $\Omega$ | $\Omega$<br>0        |  |
| 5Hzon_of_walk                                          | 10 | t n     | 1            | $\Omega$     | $\Omega$ | $\Omega$<br>15       |  |
| break_10                                               | 10 | t n     | 1            | $\Omega$     | 0        | 0<br>0               |  |
| 5Hzon_of_walk                                          | 10 | t.<br>n | 1            | 0            | 0        | 0<br>15              |  |
| break_10                                               | 10 | t n     | 1            | 0            | 0        | 0<br>0               |  |
| 5Hzon_of_walk                                          | 10 | t<br>n  | $\mathbf{1}$ | 0            | $\Omega$ | 0<br>15              |  |
| break_10                                               | 10 | t.<br>n | $\mathbf{1}$ | $\Omega$     | $\Omega$ | $\Omega$<br>$\Omega$ |  |
| 5Hzon_of_walk                                          | 10 | t.<br>n | $\mathbf{1}$ | $\Omega$     | 0        | $\Omega$<br>15       |  |
| break_10                                               | 10 | t.<br>n | $\mathbf{1}$ | $\Omega$     | $\Omega$ | $\Omega$<br>$\Omega$ |  |
| 5Hzon_of_walk                                          | 10 | t n     | $\mathbf{1}$ | $\Omega$     | $\Omega$ | 15<br>$\Omega$       |  |
| break_10                                               | 10 | t n     | 1            | $\Omega$     | 0        | $\Omega$<br>0        |  |
| 5Hzon_of_walk                                          | 10 | t.<br>n | 1            | $\Omega$     | 0        | 0<br>15              |  |
| break_10                                               | 10 | t.<br>n | 1            | $\Omega$     | 0        | $\Omega$<br>0        |  |
| 5Hzon_of_walk                                          | 10 | t.<br>n | 1            | 0            | 0        | 15<br>0              |  |
| break_10                                               | 10 | t.<br>n | $\mathbf{1}$ | $\Omega$     | 0        | $\Omega$<br>0        |  |
| 5Hzon_of_walk                                          | 10 | t.<br>n | $\mathbf{1}$ | $\Omega$     | $\Omega$ | $\Omega$<br>15       |  |
| break_10                                               | 10 | t<br>n  | $\mathbf{1}$ | $\Omega$     | $\Omega$ | $\Omega$<br>$\Omega$ |  |
| 5Hzon of walk                                          | 10 | t.<br>n | $\mathbf{1}$ | $\Omega$     | 0        | 15<br>$\Omega$       |  |
| break 10                                               | 10 | t n     | 1            | $\mathbf{0}$ | 0        | 0<br>0               |  |

**Tabelle 5.1:** Skript eines Zwei-Phasen-Experiments

In der Log-Datei wird nun jeder einzelne Trigger dokumentiert, mit der genauen Uhrzeit und dem Musternamen, der im Skript angegeben ist. Somit ist es möglich, schon direkt im Anschluß an den Versuch zu sagen, ob das Experiment so verlaufen ist, wie man es geplant hat.

In Tabelle 5.2 sieht man eine solche Log-Datei. Im Kopf sind die Versuchsbedingungen abgelegt, gefolgt von den harten Einstellungen zum Versuchsablauf, wie die An- und Auszeit oder ob ein statisches oder dynamisches Muster verwendet wurde. Die ersten drei mitdokumentierten Zeilen stellen eine Pause dar, da das fMRI nach dem Programmstart und vor der ersten Aufnahme noch drei Triggersignale liefert. Man erkennt, daß alle 4 s ein neues Triggersignal eingetroffen ist, man also keines versäumt hat. Ebenso sieht man, daß alle Zeilen abgearbeitet worden sind und das Programm gleichzeitig mit den Aufnahmen des fMRI beendet wurde. Das ist sehr wichtig, da man in der Auswertesoftware den Versuchsablauf beschreiben muß und dann auch die richtigen Aufnahmen den richtigen Phasen zuordnen muß. In einigen Experimenten war es der Fall, daß das fMRI schon vor den eigentlichen Aufnahmen Triggersignale lieferte und sich so die Phasen verschoben. Dies ist ein zwar einfach zu behebender Fehler, aber ohne die Log-Datei nur schwer nachzuvollziehen. Die zusätzlich Triggersignale treten bei bestimmten Einstellungen des fMRI auf, sind jedoch vom jeweiligen Bediener abhängig.

#### **5.2.2 Drei-Phasen-Experimente**

Die Zwei-Phasen-Experimente verlaufen zwar sehr gut, haben jedoch den Nachteil, daß man in den insgesamt etwa 30 Minuten Versuchszeit nur ein Areal testen kann. Daher stellt sich die Frage,

```
starttime : Thu Jan 13 16:56:16 2000
paradigm-file: C:\users\para_13Jan00_walk4_5Hz_line0.txt
fMRI code :xxxx
subject : F_rfuss13jan00
date of birth: xxxx
subject sex is:male
instructor: xxxx
# time managment
time : Thu Jan 13 16:56:16 2000
time line on : 50 ms
time line break : 0 ms
time vibon : 50 ms
time viboff : 0 ms
16.57.5 1 :first_wait_4
16.57.9 2 :first_wait_4
16.57.12 3 :first_wait_4
16.57.16 4 :5Hzon_of_walk
16.57.20 5 :5Hzon_of_walk
16.57.24 6 :5Hzon_of_walk
16.57.28 7 :5Hzon_of_walk
...
17.9.17 188 :5Hzon_of_walk
17.9.21 189 :5Hzon_of_walk
17.9.25 190 :5Hzon_of_walk
17.9.29 191 :5Hzon_of_walk
17.9.32 192 :5Hzon_of_walk
17.9.36 193 :5Hzon_of_walk
17.9.40 194 :break_10
17.9.44 195 :break_10
17.9.48 196 :break_10
17.9.52 197 :break_10
17.9.56 198 :break_10
17.10.0 199 :break_10
17.10.4 200 :break_10
17.10.8 201 :break_10
17.10.12 202 :break_10
17.10.16 203 :break_10
###### stop stop ########
stop time : Thu Jan 13 17:16:08 2000
```
**Tabelle 5.2:** Die Log-Datei (gekürzt)

| # Beispielscript f"ur ein Drei-Phasen-Experiment.         |                                                      |       |              |                |                |                |          |       |
|-----------------------------------------------------------|------------------------------------------------------|-------|--------------|----------------|----------------|----------------|----------|-------|
| # In der ersten Phase werden die vier Taxel an den        |                                                      |       |              |                |                |                |          |       |
| # Fingerspitzen angesprochen,                             |                                                      |       |              |                |                |                |          |       |
|                                                           | # In der zweiten Phasen die vier Taxel am Schienbein |       |              |                |                |                |          |       |
| # Die dritte Phase schlie"slich ist die Restphase (tippen |                                                      |       |              |                |                |                |          |       |
| # Wochentage aufsagen)                                    |                                                      |       |              |                |                |                |          |       |
| trigger cntrol_flag Number of cycles<br>#Name             |                                                      |       |              |                |                |                |          | Data1 |
| break_1                                                   | 1                                                    | t n   | $\mathbf{1}$ | $\Omega$       | $\mathbf{0}$   | $\Omega$       | $\Omega$ |       |
| #1                                                        |                                                      |       |              |                |                |                |          |       |
| Fingerspitzen                                             | $7\phantom{0}$                                       | t n   | $\mathbf{1}$ | 15             | $\mathbf{0}$   | $\mathbf 0$    | $\Omega$ |       |
| Schienbein                                                | $7\phantom{.0}$                                      | t n 1 |              | $\overline{0}$ |                | $0\quad15$     | $\Omega$ |       |
| break_7                                                   | 7                                                    | t n   | $\mathbf{1}$ | $\overline{0}$ | $\mathbf 0$    | $\overline{0}$ | $\Omega$ |       |
| #2                                                        |                                                      |       |              |                |                |                |          |       |
| Fingerspitzen                                             | $7\overline{ }$                                      | t n   | $\mathbf{1}$ | 15             | $\Omega$       | $\Omega$       | $\Omega$ |       |
| Schienbein                                                | $7\phantom{.0}$                                      | tn 1  |              | $\overline{0}$ |                | 015            | $\Omega$ |       |
| break_7                                                   | 7                                                    | t n   | $\mathbf{1}$ | $\Omega$       | $\mathbf{0}$   | $\Omega$       | $\Omega$ |       |
| #3                                                        |                                                      |       |              |                |                |                |          |       |
| .                                                         |                                                      |       |              |                |                |                |          |       |
| #10                                                       |                                                      |       |              |                |                |                |          |       |
| Fingerspitzen                                             | $7\overline{ }$                                      | t n   | 1            | 15             | $\mathbf 0$    | $\mathbf 0$    | $\Omega$ |       |
| Schienbein                                                | 7                                                    | t n   | $\mathbf{1}$ | $\overline{0}$ | $\overline{0}$ | 15             | $\Omega$ |       |
| break_7                                                   | 7                                                    | t n   | $\mathbf{1}$ | $\Omega$       | $\Omega$       | $\Omega$       | $\Omega$ |       |

**Tabelle 5.3:** Skript eines Drei-Phasen-Experiments (gekürzt)

wie man diese Zeit besser ausnutzen und mehr Areale austesten kann. Man kann die zwei Phasen um eine dritte erweitern und mit diesen sogenannten Drei-Phasen-Experimenten pro Versuch zwei Areale ausmessen, wobei die dritte weiterhin als Referenzphase, also als Restphase erhalten bleibt. Diese verlaufen sehr ähnlich wie die oben genannten Zwei-Phasen-Experimente, nur daß die Anzahl der Aufnahmen von zehn auf sieben reduziert wurden. Dies führt zu keinem Qualitätsverlust, wie man an den späteren Auswertungen sehen wird, da die zu erwartenden Signale exponentiell abfallen. Man scheidet sozusagen nur die ohnehin schwächer ausgeprägten Signale ab. Die eingesparte Zeit wird dadurch genutzt, daß man ein zweites Modul an einer anderen Körperstelle befestigen und so zwei verschiedene Areale aufeinmal ausmessen kann. Die Anzahl der Wiederholungen ist bei zehn belassen worden. Somit ist die reine Aufnahmedauer zwar um knapp 1 Minute angestiegen, jedoch werden zwei Areale vermessen. Bei der Auswahl der Körperregionen an denen die Taxel befestigt werden, eignen sich vor allem zwei Stellen, die im somatosensorischen Kortex relativ weit auseinander liegen. Dies sind die Fingerspitzen und das Schienbein. Als dritte etwa in der Mitte zwischen den beiden anderen liegt noch der Arm, der sich ebenfalls für Versuche eignet. Für diese Experimente wurden die Fingerspitzen und das kontralaterale Schienbein verwendet. Als dritte Vergleichsphase, die sogenannte Restphase wird wieder mit dem zu dem Modul versehenen Fingerspitzen kontralateralen Fingern getippt und die Wochentage rückwärts aufgesagt. In diesen Experimenten wird ebenfalls die Log-Datei mitgeschrieben.

Man sieht hier die Abwechslung zwischen den angeregten Fingerspitzen, dem angeregten Schienbein und der im Skript als Pause bezeichneten Phase, in der der Proband mit dem kontralateralen Fingern tippt. Als Abschluß wird von jedem Probanden eine hochaufgelöste Aufnahme des gesamten Kopfes mit 128  $\times$  128  $\times$  128 Pixel erstellt. Diese Prozedur benötigt relativ viel Zeit (15

Minuten), ist aber nur einmal pro Proband nötig. Damit ist es möglich die durch die Auswertung ermittelten Daten direkt auf das individuelle Gehirn des Probanden zu bringen.

#### **5.2.3 Restphase**

Der Reiz in der aktiven Phase, d.h. in der Phase in der die Taxel aktiv sind, bringt definierte taktile Reize auf die Körperoberfläche des Probanden während des Experiments in der selben Art und Weise, wie es in dem Skript beschrieben ist. Nun benötigt man für die Auswertung eine Phase, die zum einen den in der aktiven Phase betrachtenen Bereich des Kortex nicht reizt, sondern diesen möglichst schnell entlastet. Man versucht die Entlastung durch einen Seitenwechsel zu erreichen. Zum anderen soll auch diese Phase den Probanden dazu bringen, etwas Kontrolliertes zu tun, so daß nur gewollte und bekannte Areale im Kortex bei der Auswertung auftauchen. Dies ist bei solchen Vesuchen allgemein üblich. Es erleichtert das Auffinden bestimmter Areale, da nur Teile des Kortex angeregt werden und stellt eine Kontrolle dar, ob das Experiment erfolgreich verlaufen ist. Die angeregten Areale sind relativ klein, hängen aber stark von der jeweiligen somatosensorischen Repräsentation der Köperoberfläche im Kortex ab. Versucht man den Probanden mehr Freiheiten zu geben oder gestaltet die Experimente zu komplex findet man in der Auswertung keine einzelnen abgerenzten Areale, sondern daß nahezu der gesamte Kortex aktiv ist.

Zu den Probanden ist zu sagen, daß es mit zunehmenden Alter immer schwieriger wird solche Experimente durchzuführen, da bei diesen Personen die Adern sich nicht mehr so stark erweitern können [Scheiber 99]. Somit geht die Grundlage für die Erkennung der aktiven Areale verloren. Andererseits neigen sehr junge Probanden dazu auch andere Areale mitzubenutzen, d. h. viel Aktivität zu haben. Daher tauchen bei diesen Personen auch unkontrollierte Signale auf. Wahrscheinlich sind hier die Adern noch so flexibel, daß sie schon bei kleinen Reizen reagieren. Ideal sind Personen mittleren Alters. Ein anderes Problem sind Personen, die unter psychischen Problemen im fMRI neigen, also zum Beispiel an Klaustrophobie leiden. Bei jenen sind keine signifikanten Signale erkennbar. Daher muß ein vorangehendes Gespräch mit den Probanden geführt werden.

### **Kapitel 6**

## **Die Auswertung der Daten**

Als Auswertesoftware wird das Programm SPM<sup>1</sup> [SPM 99] des Institut of Neurology der University College London benutzt. Dieses Program ist als komplexes MATLAB<sup>2</sup>-Skript [MATLAB] konzipiert. Das bedeutet SPM läuft nur in der MATLAB-Umgebung, ist aber frei abänderbar.

### **6.1 Konvertierung der Daten**

Die aufgenommenen Daten liegen vom fMRI aus im sogenannten *Brucker*-Format vor, dabei handelt es sich um eine einzige Datei, in der die Response-Werte aller Koordinaten und von allen Einzelaufnahmen hintereinander geschrieben sind. Das Programm SPM benötigt jedoch Daten im *Analyze*-Format, bei dem jede gesamte Aufnahme des Gehirns in einer eigenen fortlaufend numerierten Datei gespeichert und eine spezielle zugehörige Kopf-Datei mit dem selben Dateinamen vorhanden sein muß. Die Dateien der Aufnahmen müssen mit *.img* enden, die Dateien der Köpfe mit *.hdr*. Dazu wurde ein MATLAB-Skript entwickelt, daß die Konvertierung vornimmt (siehe Seite 70). Nach dem Start des Skripts muß man die zu konvertierende Datei in einem Browser anklicken und die geforderten Dimensionen eingeben. Dazu gehöhren die Auflösung in Xund Y-Richtung, die Anzahl der Scheiben, die Anzahl der Aufnahmen und die Koordinaten des *Commissura Anterior*, oft durch AC abgekürzt, eines bestimmten Punktes etwa in der Mitte des Gehirns. Das Skript konvertiert die Daten in das Analyze-Format, fügt den entsprechenden Kopf dazu und konvertiert im Anschluß daran auch die hochauflösende Aufnahme, die in der Regel erstellt wurde.

Der Kopf enthält alle Daten, die für das einzelne Bild zutreffen. Unter anderem die Größe der Voxel, die Einheit der Voxel, das Datenformat, die Orientierung (neurologische oder radiologische Konvention<sup>3</sup>) und die Koordinaten des AC. Natürlich sind viele der Angaben für einen Datensatz identisch, somit besteht aber die Möglichkeit zu überprüfen, ob die Daten von dem selben Versuch stammen.

Die andere Möglichkeit die Daten in der für die Auswertung benötigen Form zu erhalten, ist, das System in Straßburg die Konvertierung übernehmen zu lassen. Somit liegen die Daten direkt in der benötigten Form vor. Leider ist das Konvertierungsprogramm dort nicht ständig verfügbar, so

<sup>&</sup>lt;sup>1</sup> Statistical Parametric Mapping

<sup>2</sup>MATLAB ist ein mathematisches Programmpaket, das von MatWorks vertrieben wird

<sup>&</sup>lt;sup>3</sup>Die neurologische Konvention bildet das Gehirn so ab, wie es der Neurologe sieht, die rechte Gehirnhälfte auf der rechten Seite. Bei der radiologischen Konvention sind die beiden Gehirnhälften vertauscht.

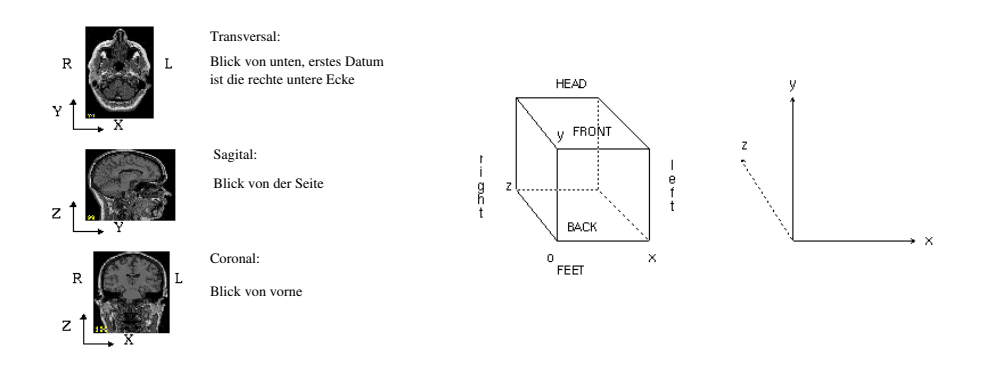

**Abbildung 6.1:** Analyze-Format

daß hin und wieder auf die eigene Routine zurückgegriffen werden muß. Die Daten im Analyze-Format (Abbildung 6.1) werden als 16-Bit Zahlen beginnend mit der unteren hinteren Ecke des Gehirns fortlaufend in die Datei geschrieben. Die ersten 64 Werte bezeichnen die X-Werte des ersten Y-Wertes der ersten Scheibe der Gehirnaufnahmen, dann folgen die 64 Werte für  $Y=2$  usw. Ist man bei X=64 und Y=64 angelangt erhöht sich der Z-Werte um eins und die nächste Scheibe wird wie vorhin abgelegt.

### **6.2 Vorarbeit zur Auswertung**

Der Ablauf ist für alle Datensätze identisch und soll hier in den Grundsätzen behandelt werden. Die eigentliche Auswertung wird dann jedoch durch ein Skript erledigt, daß die Universität Leuven in Belgien zur Verfügung stellt [Leuven].

#### **6.2.1 Realignment – Ausrichtung der Daten**

Als ersten Schritt müssen aus den einzelnen Aufnahmen die räumlichen Fehler, die durch Bewegungen des Probenden während des Experiments entstehen, herausgerechnet werden. Dazu werden die Einzelaufnahmen mit dem ersten Bild eines Datensatzes verglichen und so gedreht oder verschoben, daß sie mit diesem übereinstimmen. Jedes Element liefert im MRI in einer bestimmten chemischen Verbindung ein spezifisches Signal, so daß gleiche Verbindungen stets gleiche Signale liefern. Dadurch entstehen Strukturen, die durch diese Routine verglichen werden und so die Bilder ausrichten.

Dieser Programmteil erzeugt einen zeitlichen Verlauf der Translations- und Rotationsbewegungen, die man in dem Diagramm (Abbildung 6.2) ablesen kann. Im Kopf der Ausgabe erkennt man den Pfad und die Dateien, die für die Ausrichtung verwendet wurden. Die Daten werden an der zuerstgenannten Aufnahme ausgerichtet. In den beiden Diagrammen darunter sieht man wie sich der Proband im zeitlichen Verlauf bewegt hat. Dies ist in transversale Bewegung und Rotation getrennt aufgezeichnet. Der translatorische Anteil ist in Milimeter über der Zeit aufgetragen, bei der Rotation in Grad über der Zeit. Man sieht hier, daß sich der Proband nur sehr geringfügig bewegt hat. Das wird durch die Fixierung des Schädels während der Aufnahmen im

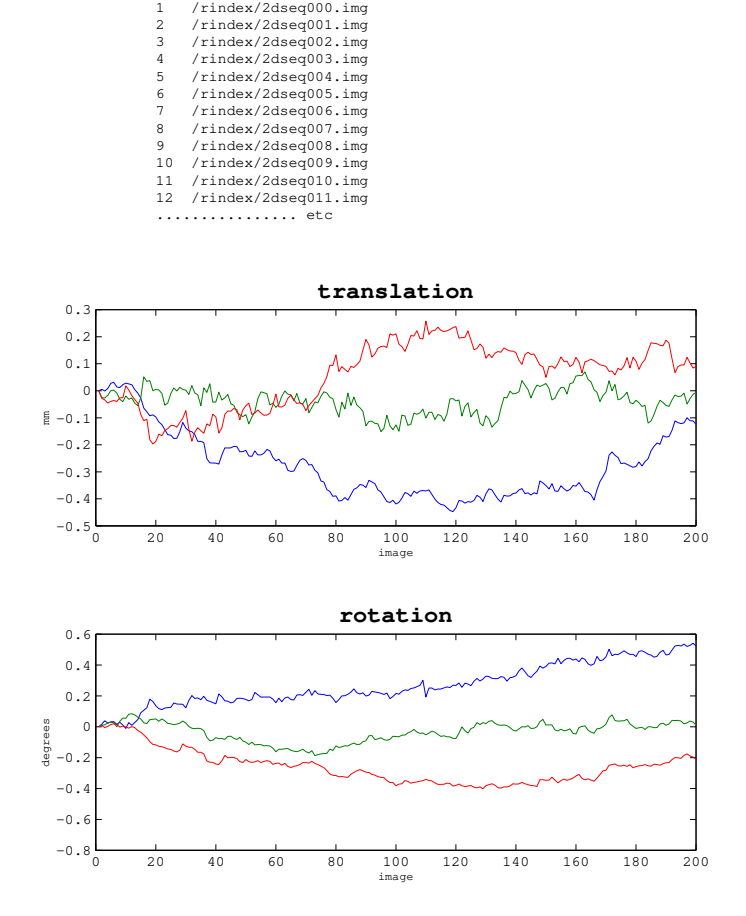

#### **Image realignment**

**Abbildung 6.2:** Ausrichten den Daten — Realignment

fMRI mit Klebeband noch unterstützt. Die so festgestellten Abweichungen von der ersten Aufnahmen werden nun herausgerechnet, und alle Aufnahmen als ausgerichtete Daten neu auf die Festplatte geschrieben.

#### **6.2.2 Normalisierung – Vergleichbarkeit verschiedener Datensatze ¨**

Jedes individuelle Gehirn ist unterschiedlich groß und unterscheidet sich in der Lage der verschiedenen Gyri und Sulci (Falten und Wulste) des Gehirns. Daher kann man die Koordinaten verschiedener Datensätze in der Regel nicht vergleichen. Um dies denoch zu erreichen wurden verschieden Methoden und Systeme entwickelt. SPM verwendet die Methode die J. Talairach und P. Tournoux entwickelt und veröffentlicht haben [Talairach 88]. Dabei wird das Gehirn auf eine einheitliche

Größe von  $170 \times 120 \times 140$  mm gebracht. Talairach unterteilt dann die Seitenansicht von vorne nach hinten in 9 Bereiche, die von A – I benannt sind, das entspricht 18; 9 mm pro Abschnitt, der mittlere Bereich ist nochmals in drei Unterabschnitte *E*<sup>1</sup> bis *E*<sup>3</sup> eingeteilt. Die Frontansicht ist von der Mitte aus nach Außen hin in je vier Bereiche (a – d) aufgeteilt. Jeder Abschnitt entspricht 17; 5 mm. Die Ansicht von hinten ist von oben nach unten in 12 Bereiche unterteilt, die von 1 – 12 nummeriert sind. Hier entpricht eine Scheibe 11; 7 mm. Der Koordinatenursprung liegt auf dem AC, etwa in der Mitte des Gehirns. Das ist der Talairachraum.

SPM verwendet eben diesen Talairachraum und bringt das individuelle Gehirn des Probanden auf diese Größe [Frackowiak 97]. Diesen Vorgang nennt man Normalisieren. Das Standardgehirn, daß dazu benutzt wird ist eine räumlich normalisierte MRI-Aufnahme, die den Anforderungen der ICBM<sup>4</sup>, NIH P-20 Projekt entsprechen. Bei der Normalisation erhält man ebenfalls ein Protokoll der Aktion und kann optisch den Erfolg überprüfen (Abbildung 6.3).

Auch hier werden wieder die verwendeten Daten im Kopf der Ausgabe angegeben. Dazu wird die Matrix zur Transformation der individuellen Daten in den Talairachraum angegeben. Im unteren Abschnitt erkennt man auf der linken Seite das verwendete Normalgehirn und auf der rechten Seite als Gegenüberstellung die transformierten Daten. Hier kann man schon grobe Abweichungen, sollten welche vorhanden sein, erkennen und an dieser Stelle nachsteuern.

#### **6.2.3** Smoothing – Glätten der Daten

Die Daten vom fMRI sind stark verrauscht. Bei einem erwarteten Signal zu Rauschverhältnis von unter 4% macht sich dies bemerkbar. Um dennoch klare Ergebnisse zu erzielen werden die Daten geglättet. Dabei wird ein dreidimensionales gaußförmiges Feld den Daten überlagert. Die Breite der Kurve sollte nach [Frackowiak 97] etwa die zwei- bis dreifache Größe der Voxel haben. In den Aufnahmen werden mehrere Voxel zusammengefaßt und durch die Gaußverteilung jedem Punkt ein neuer Wert zugeordnet. Im dreidimensionalen Raum geschieht dies durch drei Schritte. Jeder eindimensionale Unterraum wird nacheinander dieser Prozedur unterzogen. Mit dem Glätten verringert sich zwar die Ortsauflösung, jedoch erhöht sich das Signal zu Rauschverhältnis.

### **6.3 Statistische Auswertung**

Um zu überprüfen ob man in der statistischen Auswertung die korrekten Kontraste setzt, wurden zwei Versuche nachgestellt. Dazu wurde eine Aufnahme vom fMRI genommen und durch ein MATLAB-Skript die Responsewerte an unterschiedlichen Stellen erhöht, wie man es vom fMRI erwartet. Dabei wurde ein Bild ohne aktivem Bereich belassen, und in einem Bild wurde die Responsewerte in einem quadratischen Bereich um 9% erhöht. Diese beiden Bilder wurden so kopiert, daß ein Zwei-Phasen-Experiment entstand. Jeweils zehn unveränderte Bilder gefolgt von zehn mit dem künstlich erhöhten Bereich und so fort, bis man die 200 Aufnahmen eines Experimentes erhalten hat.

In dem zweiten Experiment wurde wieder eine Aufnahme genommen und diese auf drei verschiedene Arten verändert. Die erste Aufnahme wurde ein zylinderförmiger Bereich erhöht, in der zweite Aufnahme ein quaderförmiger und in der dritten ein Kreuz. Diese drei Aufnahmen wurden so kopiert, daß daraus ein Drei-Phasen-Experiment entstand, je sieben Aufnahmen von der esrten, zweiten und dritten Phase, bis man wieder die 210 Aufnamen beisammen hatte.

<sup>4</sup> International Consortium for Brain Mapping

#### 6.3. STATISTISCHE AUSWERTUNG 41

#### **Spatial Normalisation**

**Image : /rindex/mean2dseq000.img** Parameters : /rindex/mean2dseq000\_sn3d **Linear {affine} component − no flipping** X1 = 1.000\*X −0.028\*Y −0.014\*Z +1.634 Y1 = 0.030\*X +0.976\*Y +0.217\*Z +7.616 Z1 = 0.007\*X −0.217\*Y +0.976\*Z +6.788 12 nonlinear iterations

7 x 8 x 7 basis functions

![](_page_48_Picture_4.jpeg)

**Abbildung 6.3:** Normalisierung der Daten

Beide Experimente wurden ausgewertet. Wie man in den Abbildungen 6.4 und 6.5 sieht wurden alle Phasen korrekt in den Darstellungen des Gehirns wiedergegeben, so daß man sagen kann, die Kontraste sind korrekt gewählt.

#### **6.3.1 Zwei-Phasen-Experiment**

Für den statistischen Teil muß ein Modell erstellt werden, daß den Ablauf des Experiments beschreibt. Mit diesem Modell untersucht SPM die Daten auf korrelierte Aktivität in den durch die Beschreibung definierten Phasen. Bei den in 5.2.1 beschriebenen Experimenten werden SPM die Aufnahmen der aktiven sowie die Aufnahmen der Restphase erklärt. SPM sucht aufgrund dieses Modells die erhöhten Voxel in diesen Phasen. Werden solche Voxel gefunden, so wird eine Datei erstellt, die eine T-Statistik über die Wahrscheinlichkeit an einer bestimmten Stelle Aktivität zu haben enthält [Frackowiak 97].

Die Designmatrix in Abbildung 6.6 stellt den Ablauf des Experiments dar. Man gibt hier dem Programm SPM die, in diesem Fall, zwei Phasen bekannt und legt somit auch fest, welche Phasen sich voneinander unterscheiden sollen. SPM stellt durch vergleichen der Responsewerte beider Phasen fest, wo sich Abweichungen ergeben.

Die erste Spalte stellt praktisch den Versuchsablauf dar. Die hellen Zeilen sind die jeweils zehn Bilder einer Phase, die anderen, hier in schwarz dargestellten Zeilen werden in dieser Spalte nicht betrachtet. Die zweite Spalte ist durchweg hell dargestellt und zeigt somit, daß hier alle Aufnahmen betrachtet werden. Um aus diesen beiden Spalten die zwei Phasen zu extrahieren, werden die Kontraste gesetzt.

Unter der Designmatrix werden zwei Felder angezeigt, die gleich nach der Erstellung erkennen lassen, ob die Matrix logisch korrekt angegeben wurde. Sind logische Fehler vorhanden, so sind diese Felder grau eingefärbt.

In der Beschreibung der Matrix ist angegeben, wie und mit welchen Parametern diese erstellt wurde. Hier ist es eine fixed SOA<sup>5</sup> Matrix, bei der alle Phasen die selbe Anzahl vom Aufnahmen enthalten. Die Daten werden auf die Korrelation mit einer Rechteckfunktion überprüft (fixed response), d.h. der exponentielle Abfall durch die Gewöhnung der Mechanosensoren wird in der Auswertung nicht berücksichtigt. In den Experimenten ist dieser so gering und durch das Rauschen so verschwommen, daß dies nicht ins Gewicht fällt. Desweiteren, werden Angaben über den Ablauf gemacht. Die Anzahl der Sitzungen (number of sessions) sind anzugeben. Die Anzahl der Konditionen beschreibt die Anzahl der unterschiedlichen Phasen des Experiments. Dabei muß in dieser Version von SPM darauf geachtet werden, eine Phase weniger als im Versuch durchgeführt einzutragen, da SPM die letzte Spalte selbst hinzufügt, die alle Aufnahmen enthält. Die andere Phase kann dann durch geeignete Wahl des Kontrastes bei der Ergebnisbetrachtung ausgewertet werden. Bei allen Auswertungen wurden keine weiteren Filter ausgewählt, die hohe Frequenzen oder sehr tiefe Frequenzen, die etwa durch die Atmung überlagert werden können, herausfiltern. Dadurch ergaben sich keine Probleme. Die Überlagerungen durch die Atmung spielt bei der Betrachtung des Gehirns nur eine untergeordnete Rolle, die hohen Frequenzen wurden in keinem Versuch beobachtet. Es besteht die Möglichkeit automatisch einen zeitlichen Durchschnittswert über die gesamte Dauer des Versuches zu berechnen, mit dem man leicht Abweichungen der einzelnen Bilder beobachten kann.

#### **6.3.2 Drei-Phasen-Experiment**

Für die Drei-Phasen-Experimente sind die ersten drei Schritte dieselben wie oben in den Zwei-Phasen-Experimenten erläutert. Erst in der statistischen Auswertung erfolgt der Unterschied (vergleiche Abbildung 6.7). Hier erkennt man drei anstelle der zwei Spalten. Die erste beschreibt die erste Phase, die zweite die zweite und die dritte enthält wieder alle Aufnahmen. Durch geeignete Wahl der Kontraste lassen sich die Phasen vergleichen und so die aktiven Areale bestimmter Phasen erkennen.

Die restlichen Einstellungen sind die selben wie in der besprochenen Zwei-Phasen-Matrix. Es wurden keine Filter gewählt und es wurde die Mittelwertaufnahme erstellt.

<sup>5</sup>Scans Of Analyze

#### **6.4 Das Leuven-Skript**

Dieses Skript [Leuven] erleichtert die Auswertung der Daten, da es die einzelnen Schritte, die dazu nötig sind, zusammenfaßt (siehe D.1). Es ist also nicht mehr nötig, alle Einstellungen für jedes Experiment manuell einzugeben, sondern die Parameter werden in dem Skript gesetzt und dann die verschiedenen Programmteile mit diesen Parametern aufgerufen. Da die aufeinanderfolgenden Schritte zum Teil erhebliche Rechenzeit beanspruchen – eine Auswertung benötigt etwa 6 h – und für jeden Part Parameter einzustellen sind, ist ein solches Skript eine erhebliche Erleichterung. Es schreibt eine Log-Datei mit, in der jeder Schritt mit den zugehörigen Parametern festgehalten wird. Ein weiterer Aspekt ist, daß man einen Testlauf durchführen kann, der alle Pfade überprüft, bevor man eine solch lange Berechnung startet. Das Skript ist mit den verwendeten Parametern und den zugehörigen Kommentaren auf Seite 75 abgedruckt.

Ein ähnliches Skript existiert nicht nur für die Vorbereitung der Daten, sondern auch für die statistische Auswertung (Seite D.2).

![](_page_51_Figure_1.jpeg)

**Abbildung 6.4:** Evaluierung des Kontrastes eines Zwei-Phasen-Experiments

![](_page_52_Figure_1.jpeg)

**Abbildung 6.5:** Evaluierung des Kontrastes eines Drei-Phasen-Experiments

![](_page_53_Figure_1.jpeg)

**Abbildung 6.6:** Designmatrix eines Zwei-Phasen-Experiments

![](_page_54_Figure_1.jpeg)

**Statistical analysis: Design**

**Abbildung 6.7:** Designmatrix eines Drei-Phasen-Experiments

## **Kapitel 7**

# **Ergebnisse**

Vor den eigentlichen Versuchen wurde ein Testlauf mit den Modulen durchgeführt, um sicherzustellen, daß diese nicht die Qualität der Aufnahmen im fMRI beeinträchtigen. Dazu wurde ein Versuch erstellt, der sich in den Phasen und der Auswertung nicht von den später durchzuführenden unterscheidet. Dazu wurde ein Testobjekt in Form eines mit Flüssigkeit gefüllten Glaskopfes verwendet. Das Testgehirn, das in Straßburg zur Verfügung steht, ist ein aus Glas geformter Kopf, dessen Gehirnstrukturen mit einer speziellen Flüssigkeit gefüllt sind. Die Flüssigkeit emuliert den physikalischen Aufbau des Gehirns und kann so als Testobjekt im fMRI verwendet werden.

Der Kopf wurde in die Röhre des fMRI eingebracht und das Modul in etwa auf die Position gelegt, an der es sich auch in den folgenden Versuchen befinden soll. Nun wurde das zweiphasige Paradigma abgefahren und gleichzeitig die Aufnahmen gemacht.

Um die Unterschiede mit und ohne eingebrachtes Modul besser erkennen zu können, wurde das gleiche Experiment nochmals, allerdings ohne das Modul durchgeführt und ausgewertet.

Wertet man diese Experimente mit SPM aus, wie in Abbildung 7.1 geschehen, so erwartet man, daß bei beiden Experimenten in beiden Phasen keine Aktivität nachweisbar ist, oder daß die Aufnahmen mit dem Modul durch den Einfluß der vernickelten Oberfläche der Zylinder verhindert oder beeinträchtigt werden.

Das Ergebnis dieser Versuche ist überraschend.

In beiden Versuchen taucht außerhalb des Testobjektes eine Aktivität in Form eines Rechtecks auf, die mit dem Versuchsablauf korreliert ist. Uberraschenderweise auch in dem Versuch mit den ¨ virtuellen Phasen, ohne eingebrachtes Modul.

Dieses als aktiv ausgewiesenes Areal hat eine Ausdehnung von 27 Voxeln, das entspricht einer Seitenlänge von 3 Pixel, also  $11, 1 \text{ mm}$  in X- und Y-Richtung bzw. 15 mm in Richtung der Z-Achse. Die prozentuale Aktivität in bezug zum Durchschnitt beträgt weniger als  $\pm 4\%$ . Allerdings ist der Response insgesamt sehr niedrig, da dieses Areal außerhalb des Testobjekts liegt. Typischerweise liegen Responsewerte dort bei 40 von den maximal mit 16 Bit erreichbaren 32768. 4% davon wären eine Änderung in der Größenordnung von 1, also so wenig, daß es auch zufällige Fluktuationen sein können.

Die Koordinaten liegen bei den Aufnahmen mit dem Display bei (-63/-78/-15) und bei den Aufnahmen ohne das Display bei (-67/-41/-15). Man erkennt, daß sich die Koordinaten zwar unterscheiden, jedoch muß man in betracht ziehen, daß hier zwei getrennte Experimente durchgeführt und die Daten nicht normalisiert wurden. Somit könnte der sich aktive Bereich durchaus an der selben Stelle befunden haben, liegt aber im Vergleich mit den tatsächlich gemachten Aufnahmen in beiden Fällen außerhalb des Testobjekts.

 $-1 + 62$ 

![](_page_57_Figure_1.jpeg)

![](_page_57_Figure_2.jpeg)

![](_page_57_Figure_3.jpeg)

![](_page_57_Figure_4.jpeg)

![](_page_57_Figure_6.jpeg)

![](_page_57_Figure_7.jpeg)

![](_page_57_Figure_9.jpeg)

![](_page_57_Figure_11.jpeg)

Wahrscheinlich stellt diese Korrelation kein Störsignal dar, sondern ist lediglich zufällig mit dem Versuchsablauf korreliert, da dieses Quadrat auch in dem virtuellen Versuch, ohne eingebrachtes Modul, auftaucht. Diese Bereiche außerhalb des Gehirns werden daher im allgemeinen maskiert.

In allen Experimenten mit Probanden sind keine Störungen festgestellt worden, daher kann man davon ausgehen, daß entweder die Module nicht dafür verantwortlich sind, oder zumindest die Versuche nicht beeinträchtigen.

Im folgenden soll anhand zweier typischer Experimente auf die Ergebnisse der Versuche im fMRI eingegangen werden. Wie man schon in dem vorherigen Kapitel lesen konnte, werden zwei ein wenig verschiedene Versuche durchgeführt. Die einen Experimente werden mit einem Zwei-Phasen-Paradigma, die anderen mit einem Drei-Phasen-Paradigma durchgeführt. Beide Arten haben Vor- aber auch Nachteile, auf die an späterer Stelle näher eingegangen werden soll.

#### **7.1 Ergebnisse des Zwei-Phasen-Paradigmas**

Da nur zwei von einander verschiedene Phasen betrachtet werden, ist das Experiment nicht sehr komplex und kann leicht interpretiert werden. In der ersten Phase wird der Zeigefinger der rechten Hand des Probanden mit dem Display angeregt, d.h. im Kortex sollte nur das für die taktile Wahrnehmung zuständige Brodmannareal 3b auftauchen. Die in sehr starker räumlicher Nähe befindlichen Areale eins und zwei werden dabei mit angeregt, sie stellen die Bereiche dar, an die das Signal zur genaueren räumliche Ortung weitergegeben wird [Atwood 94]. Nach der sorgfältigen Analyse der aufgenommenen Daten erkennt man, daß tatsächlich nur wenige Areale aktiviert wurden. Vergleicht man die Koordinaten des aktiven Areals mit den von Brodmann [Brodmann 08] entdeckten und im Talairachatlas [Talairach 88] festgehaltenen Strukturen, sieht man daß diese Koordinaten auf den Brodmannarealen eins bis drei liegen. Deutlich erkennt man die Aktivität in der Abbildung 7.2 in der rechten Gehirnhälfte<sup>1</sup>. Dies entspricht der bekannten Tatsache, daß die Nervenfasern auf die jeweils andere Seite geleitet werden (siehe Kapitel 2).

Untersucht man die zweite nichtangeregte Phase, bei der der Proband mit den kontralateralen Fingern tippt und die Wochentage rückwärts flüstert, siehe Abbildung 7.3, so sind dabei vorallem drei Gebiete des Kortex beteiligt. Zu aller erst ist das Gebiet vier für den primären Motorcortex durch das bewegen der Finger beteiligt, aber auch die somatosensorischen Bereiche eins bis drei, die durch die Berührung der Finger beim Tippen angeregt werden, erscheinen in der Analyse. Als letzes Areal sind noch die assoziativen Bereiche 39 und 40 zu nennen, die durch das Flüstern auftauchen [Martin 99].

#### **7.2 Ergebnisse des Drei-Phasen-Paradigmas**

Bei diesen Experimenten werden drei unterschiedliche Phasen betrachtet. Der große Unterschied sind die zwei aktiven Phasen, der gegenüber nur eine passive oder Restphase stehen.

Die erste aktive Phase gleicht der in den Zwei-Phasen-Experimenten, allerdings ist hier das Display auf allen Fingerspitzen der rechten Hand befestigt, bzw. der Proband hielt das Display in der Hand, was zu Komplikationen führt, wie später festgestellt wurde. Mit Hilfe des Displays werden die Fingerspitzen mit dem bekannten Paradigma angeregt.

<sup>&</sup>lt;sup>1</sup> Alle Auswertungen, die hier gezeigt werden, sind in der radiologischen Konvention dargestellt.

![](_page_59_Figure_1.jpeg)

**Abbildung 7.2:** Aktive Phase: Display an dem rechten Zeigefinger angebracht

![](_page_59_Figure_3.jpeg)

**Abbildung 7.3:** Passive Phase: Der Proband tippt mit den Fingern der kontralateralen Hand und zählt die Wochentage rückwärts auf

Als erster Wechsel folgt die zweite aktive Phase, in der ein zweites Modul auf das linke Schienbein des Probanden aufgesetzt und mit Klettverschlußband fixiert wird.

Nach dieser Phase folgt die Restphase, bei der der Proband mit der kontralateralen Hand, in diesem Fall mit der linken, tippt und die Wochentage rückwärts aufzählt. Diese drei Phasen wiederholen sich zehn Mal, wobei in jeder dieser Phasen sieben Aufnahmen gemacht werden, so daß am Ende insgesamt 210 Aufnahmen, 70 in jeder Phase, zur Verfügung stehen.

![](_page_60_Figure_1.jpeg)

**Abbildung 7.4:** Aktive Phase: Display an den rechten Fingerspitzen angebracht

![](_page_60_Figure_3.jpeg)

**Abbildung 7.5:** Aktive Phase: Display an dem rechten Schienbein angebracht

In diesen Experimenten sind teilweise Probleme mit dem Trigger aufgetaucht. Nach dem Aktivieren des Visorprograms schickte das fMRI noch drei Trigger. Das hatte zur Folge, daß das Programm dem fMRI um drei Aufnahmen voraus war. Dies wurde in diesem Experiment korrigiert, indem die ersten vier Aufnahmen aus der Auswertung herausgenommen wurden. Das Experiment besteht dann aus 206 Aufnahmen und beginnt mit der zweiten aktiven Phase (Schienbeinphase). Auf die Auswertung hat dies keinen Einfluß, lediglich die Statistik verschlechtert sich geringfügig [Frackowiak 97].

![](_page_61_Figure_1.jpeg)

**Abbildung 7.6:** Passive Phase: Der Proband tippt mit den Fingern der kontralateralen Hand und zählt die Wochentage rückwärts auf

Man kann in jeder dieser Phasen deutliche Aktivität in den zu erwartenden Arealen erkennen. Durch das aktive Halten des Moduls in der ersten Phase mit der Hand sind auch die Areale für die primäre Motorik angeregt. Leider reagieren diese etwa drei Mal so stark wie die somatosensorischen und liegen in unmittelbarer räumlicher Nähe, so daß die zu betrachtenden somatosensorischen Areale leicht untergehen können. Das Problem wurde erkannt, und mit einer neuen Befestigungseinrichtung für weitere Versuche reagiert. Trotz dieser Probleme sind in einigen Versuchen die somatosensorischen Areale zu erkennen.

### **7.3 Gesamtbetrachtung der Ergebnisse**

#### **7.3.1 Vergleich mit dem somatosensorischen Humunkulus**

Wichtig ist nicht nur, daß in den Versuchen nur einzelne Areale zu erkennen sind, sondern vor allem, daß die zu erwartenden Areale auftauchen. Dies macht man indem man die Ausgewertenen Daten mit dem bekannten somatosensorischen Humunkuls vergleicht. Leider extistiert keine Tabelle, in der man die Koordinaten in Talairachraum für die einzelnen Meßpunkte ablesen kann, jedoch kann man die ungefähre Lage am Humunkulus abschätzen und mit den Daten anderer Forschergruppen vergleichen. Man sieht auf den beiden Abbildungen 7.7 und 7.8 diesen Vergleich für einen Probanden mit den Daten aus verschiedenen Experimenten, wobei nach Art der Versuche unterschieden wurde. Die drei Zwei-Phasen-Experimente sind in Abbildung 7.7 und das Drei-Phasen-Experiment in Abbildung 7.8 dargestellt.

Die Areale, die in einem großen Bereich des somatosensorischen Humunkulus repräsentiert werden, sind sehr leicht auszumachen, kritisch sind Bereiche wie das Bein, das nur in einem sehr kleinen Bereich im Gehirn wiederzufinden ist.

![](_page_62_Figure_1.jpeg)

**Abbildung 7.7:** Vergleich mit dem somatosensorischen Humunkulus dreier Zwei-Phasen-Experimente

![](_page_62_Figure_3.jpeg)

**Abbildung 7.8:** Vergleich mit dem somatosensorischen Humunkulus eines Drei-Phasen-Experiments

#### **7.3.2 Die Restphasen**

Die Restphasen dienen dazu, die Reproduzierbarkeit der Versuche zu dokumentieren. Deutlich sieht man, wie sehr sich diese Phase in allen dargestellten Versuchen ähnelt (Abbildung 7.9). Vergleicht man die Koordinaten in Tabelle 7.1, bestätigt sich dieser Eindruck. Lediglich das Experiment V weicht im motorischen Teil weiter ab, das mag aber daran liegen, daß das fMRI in der Anfangszeit der Versuche, aus der diese Daten stammen, Probleme mit dem Gradientenfeld hatte. Es war wohl verdreht, was man auch den Aufnahmen direkt ansehen konnte. Das Gehirn erschien bananenförmig. Wahrscheinlich war hier das Auswerteprogramm SPM nicht in der Lage, diese extreme Verdrehung herauszurechnen, weswegen dieser Wert in der Durchschnittsberechnung weggelassen wurde. Dieses Problem betraf nur den unteren Teil des Gehirns und ist mittlerweile behoben.

|          |              | Phasen         | Fingertippen          | Bewegung            |
|----------|--------------|----------------|-----------------------|---------------------|
| I        | 1. Maximum   | 2              | $-32/-32/52$          | $16/-58/-14$        |
|          | 2. Maximum   |                | $-40/-28/70$          | $6/-66/-18$         |
|          | 3. Maximum   |                | $-54/-6/50$           | $12/-64/-10$        |
| $\rm II$ | 1. Maximum   | 2              | $-34/-24/54$          | $10/-54/-18$        |
|          | 2. Maximum   |                | $-38/-18/62$          | $12/-66/-16$        |
|          | 3. Maximum   |                | $-30/-26/66$          | $2/-66/-18$         |
| Ш        | 1. Maximum   | 2              | $-32/-16/52$          | $10/-56/-16$        |
|          | 2. Maximum   |                | $-40/-18/64$          | $14/-68/-12$        |
|          | 3. Maximum   |                | $-20/-22/74$          | $-4/-64/-10$        |
| IV       | 1. Maximum   | $\overline{c}$ | $-34/-18/56$          | $12/-56/-12$        |
|          | 2. Maximum   |                | $-24/-22/76$          | $6/-60/-12$         |
|          | 3. Maximum   |                | $-50/-14/56$          | $12/-72/-6$         |
| V        | 1. Maximum   | 3              | $-36/-30/60$          | $18/-56/-38$        |
|          | 2. Maximum   |                | $-38/-26/68$          | $24/-52/-42$        |
|          | 3. Maximum   |                | $-34/-22/74$          | $8/-66/-30$         |
|          | Duchschnitt  |                | $-33, 6/-24, 0/54, 8$ | 13, 2/-56, 0/-19, 6 |
|          | 1. Max.      |                |                       |                     |
|          | Durchschnitt |                | $-33, 0/-22, 5/53, 5$ | 12, 0/-56, 0/15, 0  |
|          | ohne V       |                |                       |                     |

**Tabelle 7.1:** Vergleich der Restphasen einer Person an unterschiedlichen Versuchstagen

Die Areale, die in diesen Phasen aktiv sind, haben eine sehr ausgeprägte Größe, trotzdem sieht man, daß die Koordinaten sehr nahe beeinander liegen. Das deutet auf eine gute Reproduzierbarkeit der Daten hin. Die Position der Aktivität läßt sich nach dem Vergleich mit dem Talairach-Atlas [Talairach 88] sehr gut den zu erwartenden Arealen zuordnen. Andere als aktiv angezeigte Areale in der Auswertung sind außer dem Bereich etwa in der Mitte des Gehirns (um 6/0/60) nicht reproduzierbar und stellen wahrscheinlich Gebiete dar, die mehr oder minder zufällig mit dem in der Paradigmendatei festgelegten Versuchsablauf übereinstimmen.

![](_page_64_Figure_0.jpeg)

![](_page_64_Figure_1.jpeg)

#### **7.3.3 Die Fingerspitzen**

Die Gegenüberstellung der Experimente, bei denen das Display auf den Fingerspitzen befestigt wurde, zeigt in Tabelle 7.2 ein ähnlichen Ergebnis.

|              |                    | Phasen                      | Fingerspitze          |
|--------------|--------------------|-----------------------------|-----------------------|
|              | 1. Maximum         | $\mathcal{D}_{\mathcal{L}}$ | 48/-24/62             |
|              | 2. Maximum         |                             | 36/-22/58             |
|              | 3. Maximum         |                             | 36/-28/70             |
| $\mathbf{H}$ | 1. Maximum         | $\mathcal{D}_{\mathcal{L}}$ | 52/-20/58             |
|              | 2. Maximum         |                             | 54/-32/48             |
|              | 3. Maximum         |                             | 38/-26/70             |
|              | 1. Maximum         | $\mathcal{E}$               | 54/-20/56             |
|              | 2. Maximum         |                             | 52/-12/58             |
|              | <b>Duchschnitt</b> |                             | $-51, 3/-21, 3/58, 7$ |
|              | 1. Max.            |                             |                       |

**Tabelle 7.2:** Vergleich der angeregten Fingerspitzen einer Person an unterschiedlichen Versuchstagen

Man sieht hier, daß die beiden Versuche, obwohl die Daten an verschiedenen Versuchstagen und mit unterschiedlichen Paradigmen gewonnen wurden, eng zusammen liegen. Ein Vergleich mit den Ergebnissen einer Forschergruppe von der University of North Carolina, USA zeigt den Erfolg. Das Mittel dieser Meßungen über sechs Personen liegt in Talairachkoordinaten bei  $-47, 8/-18, 2/43, 4$  [Francis 99]. Die Tatsache, daß die Ergebnisse unserer Gruppe einen höheren Z-Wert in den Koordinaten aufweist, kann verschiedene Ursachen haben. Ein möglicher Grund sind Probleme, die bei der Normalisation der Daten auftauchen, oder auch die relativ geringe Auflösung des fMRI in Straßburg, die Gruppe aus den Staaten hat mit 128  $\times$  128 Pixel in Xund Y-Richtung und 3 mm dicken Scheiben in Z-Richtung gearbeitet. Ein weiterer Grund kann sein, daß sich die genaue Aufteilung des somatosensorischen Kortex von Individuum zu Individuum unterscheiden kann. Eine Gruppe vom Benjamin Franklin Hospital und des Charité Hospital, Berlin, haben die Abstände zwischen den fünf Fingern einer Hand in somatosensorischen Kortex vermessen und stellte bei ihren sieben Probanden erhebliche Abweichungen fest [Kurth 99]. Die fünf Finger, so stellte sie fest, sind in einem Streifen von  $16,05 \pm 5,37$ mm in dem Brodmannareal 3b repräsentiert, wobei der mittlere Abstand zwischen zwei Fingern bei 6,68  $\pm$  3,34 mm lag. Der individuelle Abstand variierte von einem identischen Punkt für alle Finger bis zu einem Maximum von 17,08 mm. Zu ähnlichen Ergebnissen kam auch eine östereichische Gruppe der University of Vienna, die den Abstand zwischen dem ersten, dritten und fünften Finger vermessen haben [Erdler 99]. Sie betrachteten allerdings den primären motorischen Kortex, der aber sehr ähnlich aufgebaut ist. Sie kamen zu dem Schluß, daß die Abstände zwischen den Fingern zwischen 0,6 und 6,2 mm liegen. Über die absolute Lage der Gebiete wurde nichts geschrieben.

# **Zusammenfassung und Ausblick**

Ziel dieses Projekts war es, die Grundlagen für ein taktiles Sehersatzsystem zu schaffen, wobei der Schwerpunkt auf der Darstellung der gegebenen Reize im Gehirn lag. Dazu wurde am Kirchhoffinstitut für Physik eine Ausgabeeinheit entwickelt, die voll elektronisch ansteuerbar ist, und an der mittels eines Laptop durch verschiedene Paradigmen Versuchsabläufe durchgeführt werden können. Die grobe Auflösung des System ergab sich aus den relativ großen pneumatischen Bauteilen, die der Arbeit am fMRI wegen benötigt wurden, und der Bereichen wegen, auf denen das Display auf dem Körper eingesetzt wurde.

Hier sollen neben den Vor- und Nachteilen des entwickelten Systems weitere Entwicklungsmöglichkeiten aufgezeigt werden:

Die Module haben sich in ihren Eigenschaften bewährt. Die Reize sind deutlich spürbar und in den Versuchen als aktivierte Areale im Gehirn leicht wiederzufinden. Besonders gut sind die Ergebnisse, wenn empfindliche Bereiche angesprochen werden, die weite Flächen des somatosensorischen Areals im Gehirn beanspruchen. Bei den Versuchen, die unempfindlichere Areale nutzen, sind die Signale nicht mehr so deutlich zu erkennen. Oft waren sogar andere Areale besser in den Auswertungen erkennbar als die zu erwartenden Gebiete. Das mag zum einen daran liegen, daß das Areal des Schienbeines sehr klein ist, so daß in der verwendeten Auflösung des fMRI lediglich ein oder zwei Voxel diesen betrafen, zum anderen kann es auch am Versuchsaufbau liegen. Die Befestigung der Module an den unterschiedlichsten Körperstellen gestaltete sich nicht einfach, dazuhin wäre es ein Vorteil, wenn die Module nicht direkt mit der Haut in Kontakt kämen, sondern lediglich die Stempel, so daß man nur den eigenlichen Reiz an den Probanden gibt und keine Störungen durch die Auflage bekommt.

Anfangs wurde das Modul von den Probanden aktiv in der Hand gehalten, was zu einer Aktivierung des primären motorischen Areals führte. Der primäre motorische Kortex liegt etwa 5 mm vor dem somatosensorischen, reagiert aber drei- bis viermal stärker auf Reize. Wird dieses Areal mit angeregt, so kann unter Umständen nicht von dem somatosensorischen Bereich getrennt werden.

Mögliche Verbesserungen wären auf der Hardwareseite eine spezielle Auflagefläche, so daß weder aktiv gehalten werden muß noch Reize durch eine ständige Berührung des Moduls mit der Haut auftreten können. Auf der Softwareseite, bei der Auswertung, könnte man eine geschickt gew¨ahlte Maske benutzen, um die Bereiche, die nicht betrachtet werden sollen, wegzumaskieren, wie es auch andere medizinische und neurophysiologische Gruppen handhaben.

Entscheidend für die Versuche war außerdem, den Probanden die Augen zu verbinden und Gehörschutz vorzusehen. Der Geräuschpegel in einem fMRI ist relativ hoch und noch dazuhin mit den Triggersignalen korreliert, daher wurden wohl anfangs auch Areale des Gehörs mit aktiviert. Die Konzentration ist sehr viel besser, wenn die Probanden so wenig als möglich durch die Umgebung abgelenkt werden. Entsprechend sind die aktivierten Areale wesentlich besser in der Auswertung zu erkennen.

In der ersten Zeit der Experimente gab es Probleme mit einer Verzerrung der Aufnahmen durch das fMRI selbst. Dadurch ergaben sich auch bei der Normalisation der Daten Probleme. SPM war nicht in der Lage, diese Verzerrung vollständig zu beseitigen. Der untere Teil des Gehirnes war in dieser Zeit für Vergleiche nicht zu gebrauchen. Die Orientierung der Aufnahmen ist noch nicht konsistent. Werden die Aufnahmen vom fMRI in das benötigte Analyze-Format konvertiert, sind die Daten im Vergleich zu den am Institut konvertierten gespiegelt. Dieses Problem liegt wohl an einem Orienierungsflag in der Kopfdatei der Aufnahmen, ist aber noch nicht verifiziert worden.

Als nächster Schritt bietet sich an, die aktivierten Areale genauer auszumessen. Man kann diese noch weiter untersuchen und z.B. den Schwerpunkt und die räumliche Ausdehnung bestimmen. Es wäre zu überlegen, ob für kompaktere Gebiete nicht kürzere Messungen versucht werden sollten. Je kürzer die einzelnen Phasen sind, desto weniger werden auch angrenzende Gebiete mit beeinflußt.

Für das Sehersatzsystem selbst ist die interessanteste Frage, wo bestimmte Muster erkannt werden. Dazu wäre zunächst der gesamte somatosensorische Kortex auszumessen, damit man mit diesen Ergebnissen die bekannten aktiven Areale maskieren kann. Für diese Untersuchungen die Möglichkeit bestehen, daß die Probanden mehrmals, an verschiedenen Tagen zu Verfügung stehen. Das setzt eine genaue Planung der experimente und die Einwilligung der Ethikkommission voraus. Die verschiedenen Probanden, die im Rahmen in dieser Diplomarbeit gemessen wurden standen außer einer Ausnahme nicht mehr zur Verfügung. Daher waren Vergleiche nicht möglich. In diesen Experimenten waren die Ergebnisse der einzelnen Probanden sehr unterschiedlich. Beobachtet man den Probanden schon in der Lernphase, könnte man wohl die Bereiche zur Mustererkennung zuordnen.

Ein weiterer Punkt ist die medizinisch noch nicht geklärte Frage, ob das Gehirn eine gewisse Plastizität besitzt. Man hofft, daß Blinde in der Lage sind ihr Gehirn so umzustrukturieren, daß sie die für das Sehen zuständigen Areale  $17 - 21$  und vielleicht den Bereich 7 nutzen können, um die Reize eines taktilen Displays zu interpretieren.

Gleichzeitig sollte man daran arbeiten, an welchen Körperstellen das Display angebracht werden kann, und wie man sinnvoll die Information an die Personen weitergibt. Vorstellbar wäre es zu versuchen, körpereigene Reflexe auszunutzen, wie z.B. das zur Seite schauen, wenn eine Halsseite gereizt wird. Solche Verhaltensmuster lassen sich eventuell für die Wegbeschreibung blinder Personen einsetzten.

Vorerst wird man auf die pneumatischen Bauteile der Aufnahmen im fMRI wegen, nicht verzichten können, aber langfristig wäre es denkbar, auf kompaktere, leichtere und vor allem schnellere elektrisch betriebene Displays zu setzen. Damit lassen sich wesentlich höhere Frequenzen erreichen und damit noch andere Rezeptoren ansprechen, die durch langsame Reize nicht angeregt werden. Eventuell kann man auch statische Reize verwenden.

Zusammenfassend kann gesagt werden, daß das Display zwar noch kein vollständig einsatzfähiges System bildet, aber sicher ein hervorragendes Potential für die Weiterentwicklung bergen. Mit der angestrebten Zusammenarbeit verschiedener Fachrichtungen ist es mit Sicherheit möglich, ein marktreifes Produkt zu fertigen, daß es blinden oder sehr stark sehbehinderten Personen ermöglicht, ein fast normales Leben zu führen.

# **Anhang A**

# **Technische Daten**

![](_page_68_Picture_146.jpeg)

#### **Datenblatt** Saugnapf *VAS-10M5-SI* der Firma FESTO

**Tabelle A.1:** Technische Daten des Saugnapfes der Firma *FESTO Quelle:* Bestellkatalog 1999

| <b>Merkmal</b>                  | Wert                 |
|---------------------------------|----------------------|
| Anschlußart                     | Außengewinde         |
| Gewindeart                      | G                    |
| Gewindedurchmesser Zoll         | 1/8                  |
| <b>Innenduchmesser Eintritt</b> | $6,4 \text{ mm}$     |
| Gesamtlänge                     | 38,5 mm              |
| Länge                           | $6, 5$ mm            |
| Außendurchmesser                | 13,8 mm              |
| Betriebsdruck min.              | 0 bar                |
| Betriebsdruck max.              | 10 bar               |
| Umgebungtemperatur min.         | $-10^o$ C            |
| Umgebungtemperatur max.         | $60^o$ C             |
| Schallpegel                     | 59 $dB(A)$           |
| Normal-Nenn-Durchfluß           | 1700 $\frac{l}{min}$ |
| LABS-Kriterium                  | frei                 |
| Produktionsgewicht              | $0 \text{ kg}$       |

**Datenblatt** Schalldämpfer *UC 1/8* der Firma FESTO

Tabelle A.2: Technische Daten des Schalldämpfers der Firma FESTO Quelle: Bestellkatalog 1999

| <b>Merkmal</b>              | Wert              |
|-----------------------------|-------------------|
| Nenngröße (metr.)           | 4 mm              |
|                             |                   |
| <b>Innenduchmesser</b>      | $3,9$ mm          |
| Außenduchmesser             | $6,1$ mm          |
| Wanddicke                   | $1,1$ mm          |
| Biegeradius min.            | $20 \text{ mm}$   |
| Betriebdruck min.           | $-0,95$ bar       |
| Betriebdruck max. bei 20 C  | 10 <sub>bar</sub> |
| Betriebdruck max. bei 30 C  | 10 bar            |
| Betriebdruck max. bei 40 C  | 9 bar             |
| Betriebdruck max. bei 60 C  | 7 bar             |
| Vakuumtauglich              | ja                |
| Umgebungtemperatur min.     | $-35^{\circ}$ C   |
| Umgebungtemperatur max.     | $60^o$ C          |
| LABS-Kriterium              | frei              |
| CT-Kriterium                | konform           |
| Produktionsgewicht je Meter | $21 \frac{g}{m}$  |
| Farbe                       | blau              |
| Farb-Kurzzeichen            | bl                |
| RAL-Farbe                   | 5015              |
| Härte-Wert                  | 52                |
| Härte-Prüfverfahren         | Shore D           |

**Datenblatt** Kunststoffschlauch *PU-4BLAU* der Firma FESTO

**Tabelle A.3:** Technische Daten des Kunststoffschlauches der Firma *FESTO Quelle:* Bestellkatalog 1999

| <b>Merkmal</b>              | Wert                     |
|-----------------------------|--------------------------|
| Nenngröße (metr.)           | $3 \text{ mm}$           |
| Innenduchmesser             | $2,1$ mm                 |
| Außenduchmesser             | $3 \text{ mm}$           |
| Wanddicke                   | $0,45$ mm                |
| Biegeradius min.            | $12, 5 \text{ mm}$       |
| Betriebdruck min.           | $-0,95$ bar              |
| Betriebdruck max. bei 20 C  | 10 bar                   |
| Betriebdruck max. bei 30 C  | 10 bar                   |
| Betriebdruck max. bei 40 C  | 9 bar                    |
| Betriebdruck max. bei 60 C  | 7 bar                    |
| Vakuumtauglich              | ja                       |
| Umgebungtemperatur min.     | $-35^{\circ}$ C          |
| Umgebungtemperatur max.     | $60^o$ C                 |
| LABS-Kriterium              | frei                     |
| CT-Kriterium                | konform                  |
| Produktionsgewicht je Meter | $4\frac{g}{m}$           |
| Farbe                       | rot, grün, gelb, schwarz |
| Farb-Kurzzeichen            | bl                       |
| Härte-Wert                  | 52                       |
| Härte-Prüfverfahren         | Shore D                  |

**Datenblatt** Kunststoffschlauch *PUN-3*-0; 5 der Firma FESTO

**Tabelle A.4:** Technische Daten des Kunststoffschlauches der Firma *FESTO Quelle:* Bestellkatalog 1999

**Datenblatt** Steckverschraubung *QSM-M5-3-I* der Firma FESTO

| <b>Merkmal</b>             | Wert               |
|----------------------------|--------------------|
| Nennweite Verschraubung    | $2, 2$ mm          |
| Nenngröße Schlauchanschluß | 3 mm               |
| Gewindeart                 | M                  |
| Gewindedurchmesser         | $5 \text{ mm}$     |
| Gesamtlänge                | $15, 5 \text{ mm}$ |
| Betriebdruck min.          | $-0.95$ bar        |
| Betriebdruck max.          | 10 bar             |
| Umgebungtemperatur min.    | $0^o$ C            |
| Umgebungtemperatur max.    | $60^o$ C           |
| LABS-Kriterium             | frei               |

**Tabelle A.5:** Technische Daten des Kunststoffschlauches der Firma *FESTO Quelle:* Bestellkatalog 1999
| <b>Merkmal</b>             | Wert              |
|----------------------------|-------------------|
| Nennweite Verbinder        | $3 \text{ mm}$    |
| Nenngröße Schlauchanschluß | 4 mm              |
| Gesamtlänge                | $23 \text{ mm}$   |
| Betriebdruck min.          | $-0,95$ bar       |
| Betriebdruck max.          | 10 bar            |
| LABS-Kriterium             | frei              |
| Durchmesser                | $3,1$ mm          |
| Abstand                    | $11 \text{ mm}$   |
| Abstand                    | $5, 5 \text{ mm}$ |

**Datenblatt** T-Steckverbindung *QSMT-4* der Firma FESTO

**Tabelle A.6:** Technische Daten des Kunststoffschlauches der Firma *FESTO Quelle:* Bestellkatalog 1999

| <b>Merkmal</b>             | Wert                 |
|----------------------------|----------------------|
| Funktionsweise             | einfach-drückend     |
| Montageart                 | rolliert             |
| Form Außen                 | rund                 |
| Form Kolben                | rund                 |
| Form Kolbenstange          | rund                 |
| Abfrageart                 | ohne                 |
| Dämpfungart                | ohne                 |
| Kolbengröße                | $2, 5$ mm            |
| Hub                        | $10 \text{ mm}$      |
| Kolbenstangendurchmesser   | 1 mm                 |
| Länge über alles           | 38 mm                |
| Betriebsdruck min.         | $3, 5$ bar           |
| Betriebsdruck max.         | 7 bar                |
| Umgebungstemperatur min.   | $5^o$ C              |
| Umgebungstemperatur max.   | $60^o$ C             |
| LABS-Kriterium             | frei                 |
| Anlschußart Abschlußdeckel | $PK-2$               |
| Federrückstellkraft min.   | 0, 6N                |
| Federrückstellkraft max.   | 1, 2N                |
| Betriebsmedium             | gefilterte Druckluft |

**Datenblatt** Einfachwirkender Zylinder *EG-*2; 5*-10-PK-2* der Firma FESTO

**Tabelle A.7:** Technische Daten des einfachwirkenden Zylinders der Firma *FESTO Quelle:* Bestellkatalog 1999

| <b>Merkmal</b>                       | Wert                               |
|--------------------------------------|------------------------------------|
| Schaltfunktion                       | 3/2-Wegeventil, Grundstellung ge-  |
|                                      | sperrt                             |
| Schaltfunktion Kurzbezeichnung       | $\overline{3/2}$                   |
| Strömungsrichtung reversiebel        | nein                               |
| Funktionsprinzip                     | Schieber                           |
| Form Funktionselement                | Kolben                             |
| Überschneidungsfreiheit              | nein                               |
| Steuerart                            | indirekt                           |
| Stelleigenschaft                     | monostabil                         |
| Rückstellart                         | mechanische und pneumatische Fe-   |
|                                      | der                                |
| Befestigungsart                      | Schraub                            |
| Anzahl Befestigungsmöglichkeiten     | 2                                  |
| Nennweite                            | $1, 5$ mm                          |
| Betriebsdruck min.                   | 2 bar                              |
| Betriebsdruck max.                   | 7 bar                              |
| Umgebungstemperatur min.             | $-5^{\circ}$ C                     |
| Umgebungstemperatur max.             | $50^{\circ}$ C                     |
| Mediumstemperatur min.               | $-5^{\circ}$ C                     |
| Mediumstemperatur max.               | $50^{\circ}$ C                     |
| Anschlußart Hauptanschlüsse          | Platte                             |
| Anschlußart Entlüft. gefaßt          | ja                                 |
| Anschlußart Steuerhilfsluft Belüft.  | Intern                             |
| Anschlußart Steuerhilfsluft Entlüft. | Platte                             |
| Betätigung/Rückstellung              | Vorgesteuerte Spule: Luft- und Fe- |
|                                      | derrückstellung                    |
| Handhilfsbetätigung                  | stoßrück                           |
| Schaltzustandanzeige                 | ja                                 |
| LABS-Kriterium                       | frei                               |
| Normal-Nenn-Durchfluß 1-2            | $\frac{l}{80}$ $\frac{l}{min}$     |
| Schaltzeit EIN/UM(dom)               | $13 \text{ ms}$                    |
| Schaltzeit AUS/UM                    | 18 ms                              |
| Magnetsystem (Auslegung)             | Z                                  |
| Spannungsart                         | $.$ /DC                            |
| Nenn-Gleichpannung                   | 24 V                               |
| Nenn.Leistung (DC)                   | 0.55 W                             |
| Betriebsmeduim                       | gefilterte $(5\mu m)$ Druckluft    |
| Steuermeduim                         | gefilterte $(5\mu m)$ Druckluft    |
| Schutzart nach IEC 529 IP            | 40                                 |

**Datenblatt** Microventil *MZH-3-*1; 5*-L-LED* der Firma FESTO

**Tabelle A.8:** Technische Daten der Mircoventile der Firma *FESTO Quelle:* Bestellkatalog 1999

**Anhang B**

**Technische Zeichnungen**

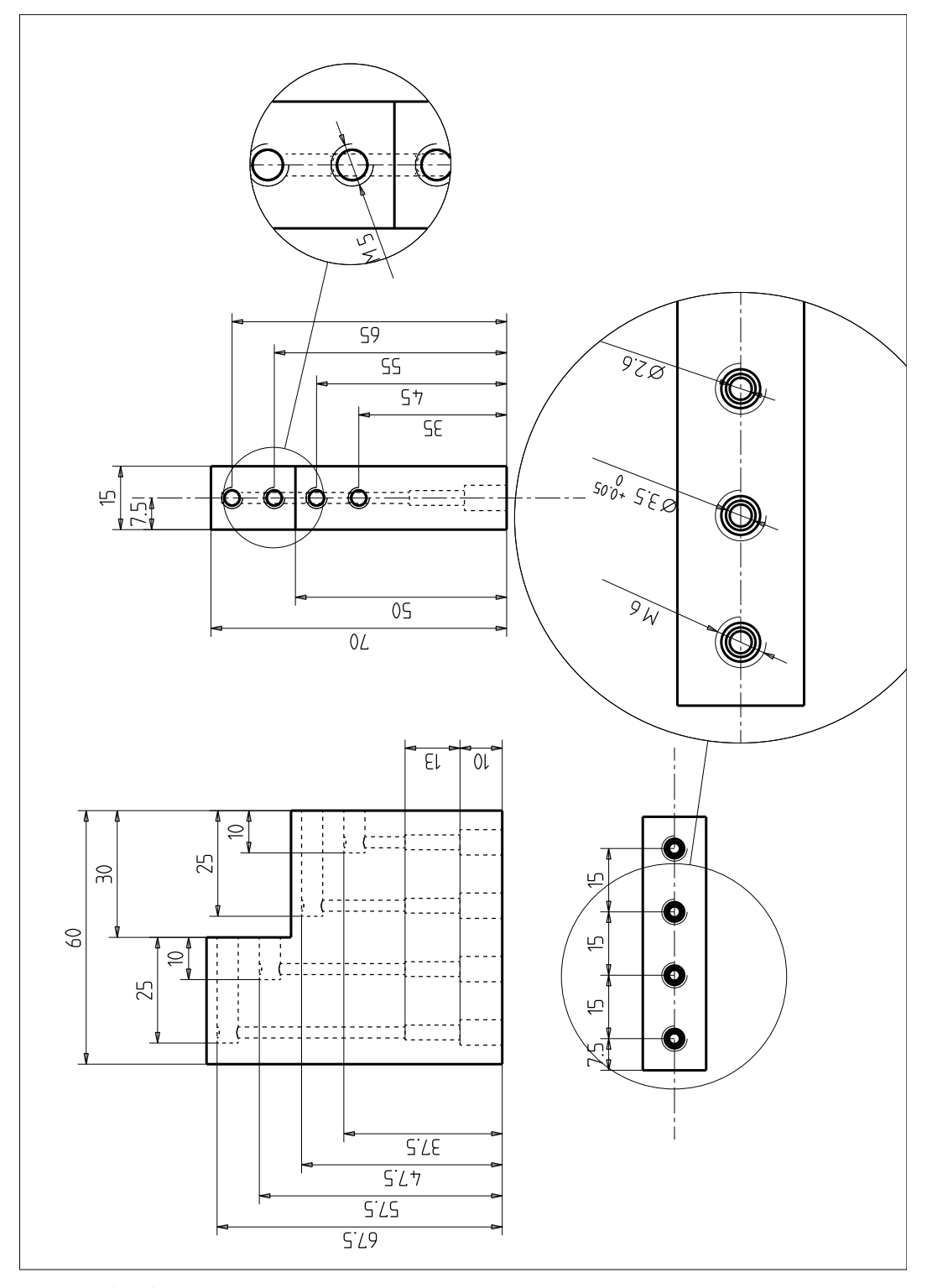

**Abbildung B.1:** Technische Zeichnung des Taxel-Moduls. Abbildung verkleinert.

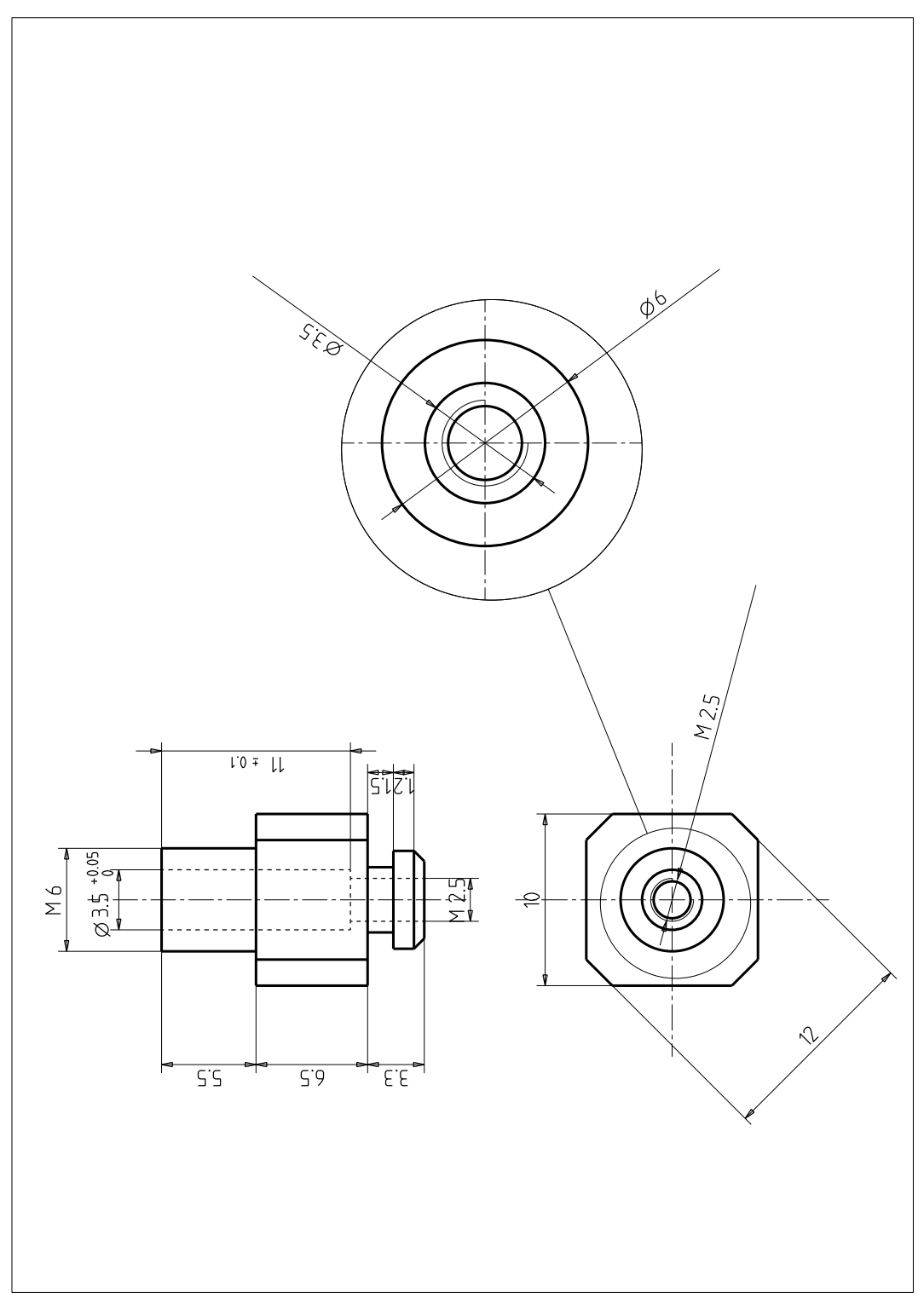

**Abbildung B.2:** Technische Zeichnung des Taxels. Abbildung verkleinert.

### **Anhang C**

### **Software**

### **C.1 konvert.m**

```
%**********************************************************************
% Dieses Script konvertiert die Daten des fMRI vom Bruker-Format in das
% von SPM verwendete Analyze-Format.
% Es wurde von Prof. Christian Scheiber der Uni Luis Pasteur in
% Stra"sburg geschrieben und von Alexander Biesinger angepa"st.
% Es arbeitet mit einer Aufl"osung von 64 * 64 Pixeln, und 26 Scheiben
%**********************************************************************
  [f,d]=uigetfile('*','Select file to open');
  dir1=strcat(d, f);question={'# Images','FOV','Ox','Oy','Oz'};
  r=inputdlg (question,'Angabe der Parameter',1);
  x = 64; %Aufl"osung in X
  y = 64; %Aufl"osung in Y
  volume = str2num (r{1});
  fov = str2num (r{2});
  ox = str2num (r{3});oy = str2num (r{4});
  oz = str2num (r{5});
  coupe_morph=26;
  dir_morph=strcat(d,'morph_epi');
  seq4 = fopen(diromorph,'r');for cou = 1:coupe_morph
  pos = (x * y * 2 * (cou-1));
  fseek(seq4,pos,-1);
  vol = fread(seq4, [x, y], ' int16');
  morph(:,(:,cov) = flight(root90 (vol,-2));end
  fclose(seq4);
  ff = strcat ('morph_epi','.img');
  dir2=strcat(d,ff);seg5 = fopen(dir2, 'w');fwrite(seq5, morph,'int16');
  %header morph_epi
  fff = strcat ('morph_epi','.hdr');
  dir3=strcat(d,fff);
  seq6 = fopen(dir3,'w');nl = 348; n2 = zeros(28,1); n4 = 0;
```

```
n5 = 0; n6 = 'r'; n7 = 0;n8 = [4 \times y 26 1 0 0 0];n9 = [28013 0 0 0 0 0 0 4 26 0];
  n19 = [0 3.7 3.7 5 0 0 0 0];% Angaben in mm -> Aufloesung in x, y und z
  n20 = [0 1 0 0 0 0 0 0]; n28 = [32768 1];n29 = 'SPM compatible'; n30 = zeros(91,1);n31 = [\text{ox} \text{oy oz } 0 0]; \quad n32 = \text{zeros}(53,1);n39 = zeros(8, 1);fwrite(seq6,n1,'int32'); fwrite(seq6,n2,'int8');
  fwrite(seq6,n4,'int32'); fwrite(seq6,n5,'int16');
  fwrite(seq6,n6,'char'); fwrite(seq6,n7,'int8');
  fwrite(seq6,n8,'int16'); fwrite(seq6,n9,'int16');
  fwrite(seq6,n19,'float32'); fwrite(seq6,n20,'float32');
  fwrite(seq6,n28,'int32'); fwrite(seq6,n29,'char');
  fwrite(seq6,n30,'int8'); fwrite(seq6,n31,'int16');
  fwrite(seq6,n32,'int8'); fwrite(seq6,n39,'int32');
  fclose('all');
  save morph;
result = 'morph_epi ist OK..'
       seq1 = fopen(diri,'r');for i = 1: volume
      if i<10
         ii=strcat('00',num2str(i));
      elseif (i<100) & (i>=10)
        ii=strcat('0',num2str(i));
      elseif (i<1000) & (i>=100)
        ii=num2str(i);
      end
   for cou = 1:26pos=(x*y*2*(i-1)*26)+(x*y*2*(cou-1));fseek(seq1,pos,-1);
       vol = fread(seq1, [x y], 'int16');
       bazard (:,(:,cov) = \text{flipud} (rot90 (vol, -2));end
   save bazard;
   % Schreiben der Daten f"ur SPM
  ff = strcat (f,'_{'},\text{ii},',\text{img}');dir2=strcat(d,ff);
  seq2 = fopen(dir2, 'w');fwrite(seq2, bazard,'int16','ieee-be');
   fclose(seq2);
   % Header f"ur jede Datei f"ur spm
   fff = strcat (f,'-'', i','.hdr');dir3=strcat(d,fff);
   seq3 = fopen(dir3, 'w');nl = 348; nl = zeros(28,1); nl = 0;n5 = 0; n6 = 'r'; n7 = 0;n8 = [4 \times y 26 1 0 0 0];n9 = [28013 \ 0 \ 0 \ 0 \ 0 \ 0 \ 0 \ 4 \ 26 \ 0];n19 = [0 3.7 3.7 5 0 0 0 0];n20 = [0 1 0 0 0 0 0 0];
  n28 = [32768 1]; n29 = 'SPM compatible'; n30 = \text{zeros}(91,1);n31 = [\text{ox} \text{oy oz } 0 \text{ 0}]; n32 = \text{zeros}(53,1); \qquad n39 = \text{zeros}(8,1);fwrite(seq3,n1,'int32'); fwrite(seq3,n2,'int8');
```

```
fwrite(seq3,n4,'int32'); fwrite(seq3,n5,'int16');
   fwrite(seq3,n6,'char'); fwrite(seq3,n7,'int8');
   fwrite(seq3,n8,'int16'); fwrite(seq3,n9,'int16');
  fwrite(seq3,n19,'float32'); fwrite(seq3,n20,'float32');
   fwrite(seq3,n28,'int32'); fwrite(seq3,n29,'char');
   fwrite(seq3,n30,'int8'); fwrite(seq3,n31,'int16');
  fwrite(seq3,n32,'int8'); fwrite(seq3,n39,'int32');
 fclose(seq3);
end
  fclose(seq1);
end
result = '2dseq ist konvertiert!'
% Konvertieren des hochaufl"osenden Hirnscans
% Aufl"osung 128 * 128 * 128
dir_3dbr=strcat(d,'3dbr');
file=fopen(dir_3dbr,'r');
for cou = 1:128pos=(128*128*2*(cou-1));
   fseek(file,pos,'bof');
   vol = fread(file, [128 128], 'int16');
    T13d(:,:,cou)=rot90(vol,2);% Dieser Flip dreht diesem Scan in die richtige Position
end
ff = strcat \text{(dir_3dbr,' .img')};T13d=permute(T13d,[3 1 2]);
spm3d=flipdim(T13d,1);
file = fopen(ff,'w');
fwrite(file, spm3d,'int16');
fclose(file);
fff = strcat (dir 3dbr,'.hdr');seq7 = fopen(fff,'w');nl = 348; n2 = zeros(26,1); n3 = 16384;n4 = 0; n5 = 0; n6 = 'r';n7 = 0; n8 = [4 \ 128 \ 128 \ 128 \ 1 \ 0 \ 0 \ 4];
n9 = [28013 0 0 0 0 0 0 4 128 0];
n19 = [0 2 2 2 0 0 0 0];% Pixeldimension in mm
n20 = [0 1 0 0 0 0 0 0];
n28 = [32768 1]; n29 = 'SPM compatible'; n30 = zeros(91,1);n31 = [64 64 64 0 0]; n32 = zeros(53,1); n39 = zeros(4,1);n40 = [1];fwrite(seq7,n1,'int32'); fwrite(seq7,n2,'int8');
fwrite(seq7,n3,'int16');    fwrite(seq7,n4,'int32');
 fwrite(seq7,n5,'int16'); fwrite(seq7,n6,'char');
 fwrite(seq7,n7,'int8'); fwrite(seq7,n8,'int16');
 fwrite(seq7, n9,'int16'); fwrite(seq7, n19,'float32');fwrite(seq7,n20,'float32'); fwrite(seq7,n28,'int32');
fwrite(seq7,n29,'char'); fwrite(seq7,n30,'int8');
fwrite(seq7,n31,'int16'); fwrite(seq7,n32,'int8');
fwrite(seq7,n39,'int32'); fwrite(seq7,n40,'int32');
fclose(seq7);
result='Konvertierung der Originaldaten ist abgeschlossen ...'
```
#### **C.2 header.m**

```
function header
% reads a header
% Dieses Programm liest die Headerdatei und gibt die wichtigsten
% Daten aus.
% geschrieben von Alexander Biesinger
% FORMAT [DIM VOX SCALE TYPE OFFSET ORIGIN DESCRIP] = spm_hread(P);
\frac{6}{10}% P - filename (e.g spm or spm.img)
\frac{1}{2} DIM - image size \left[i \frac{1}{2}k \left[1\right]\right] (voxels)
% VOX - voxel size [x y z [t]] (mm [secs])
% SCALE - scale factor
% TYPE - datatype (integer - see spm_type)
% OFFSET - offset (bytes)
% ORIGIN - origin [i j k]
% DESCRIP - description string
%_____________________________________________________
\approx% funused1 of the
% ANALYZE format is used for SCALE
%
[f,d]=uigetfile('*','Select file to open');
P=strcat(d,f);
fid = fopen(P, 'r', 'native');
fseek(fid,0,'bof');
sizeof\_header = freq(fid,1,'int32');data_type = mysetstr(fread(fid, 10, 'char'))';
db_name = mysetstr(fread(fid, 18, 'char'))';
extents = \frac{1}{2} = fread(fid, 1, 'int32');
session_error = fread(fid, 1, ' int16');
regular = mysetstr(fread(fid, 1,'char'))';
hkey_un0 = mysetstr(fread(fid, 1,'char'))';
% read (struct) image_dimension
%-----------------------------------------------------
fseek(fid,40,'bof');
dim = fread(fid, 8, 'int16');
vox_units = mysetstr(fread(fid, 4,'char'))';
cal_units = mysetstr(fread(fid, 8, 'char'))';
unused1 = \text{freq}(fid, 1, 'int16');
datatype = fread(fid, 1, 'int16');
bitpix = fread(fid, 1, 'int16');
dim\_un0 = freq(fid, 1, 'int16');
pixdim = fread(fid, 8,'float');
vox_offset = freqd(fid, 1, 'float');funused1 = \text{freq}(fid, 1, 'float');
funused2 = fread(fid,1,'float');
funused3 = fread(fid, 1, 'float');
cal_max = fread(fid, 1, 'float');
cal_min = fread(fid, 1, 'float');
compressed = fread(fid, 1, 'int32');
verified = fread(fid, 1, ' int 32');
glmax = fread(fid,1,'int32');
glmin = fread(fid, 1, 'int32');
% read (struct) data_history
%-----------------------------------------------------
```

```
fseek(fid,148,'bof');
descrip = mysetstr(fread(fid,80,'char'))';
aux_file = mysetstr(fread(fid,24,'char'))';
orient = fread(fid,1,'char');
origin = fread(fid, 5,'int16');
generated = mysetstr(fread(fid,10,'char'))';
scannum = mysetstr(fread(fid, 10,'char'))';
patient_id = mysetstr(fread(fid,10,'char'))';
exp_data = mystery(fread(fid,10,'char'))';exp_time = mysetstr(fread(fid, 10,'char'))';
hist_un0 = mysetstr(fread(fid, 3,'char'))';
views = fread(fid, 1, 'int32');
vols_added = fread(fid, 1,'int32');
start_field = fread(fid,1,'int32');
field_skip = fread(fid,1,'int32');
omax = fread(fid, 1, 'int32');
omin = fread(fid, 1,'int32');
smax = fread(fid, 1, 'int32');
smin = fread(fid, 1,'int32');
fclose(fid);
% Anzeigen der wichtigsten Werte des Headers
sizeof_header
data_type
dim
pixdim
funused1
vox_offset
origin
descrip
orient
Q = strrep(P,'hdr','imq');
fileno=fopen(Q,'r');
for zet = 1:dim(4)pos = (dim(2) * dim(3) * 2 * (zet-1));fseek(fileno,pos,-1);
img(:,(:,zet)=fread(fileno,[dim(2), dim(3)],'int16');end
fclose(fileno);
return;
function out = mysetstr(in)
tmp = find(in == 0);tmp = min([min(tmp) length(in));
out = setstr(in(1:tmp));return;
```
### **Anhang D**

## **Leuven-Skript**

#### **D.1 Vorbereiten der Daten zur Analyse**

```
%%%%%%%%%%%%%%%%%%%%%%%%%%%%%%%%%%%%%%%%%%%%%%%%%%%%%%%%%%%%%%%
% Obligatory first part of the automation script %
%**************************************************************
% fmriTEST = 1 to run the simulation mode
% = 0 to run the actual post-processing
% fmriDIR = the directory in which all your data is situated
%--------------------------------------------------------------
global fmriTEST fmriDIR; %set global variabels
fmr{\text{ir}}ST = 0;
fmriDIR = '/misctmp/vision/ex_28jun/G';
f99_CWD('LOG'); %make the LOG and RESULTS directory
%%%%%%%%%%%%%%%%%%%%%%%%%%%%%%%%%%%%%%%%%%%%%%%%%%%%%%%%%%%%%%%
%f99_coregister(option, target_mod, targetima, object_mod, ...%
% objectima, DIR, EXP) %
%%%%%%%%%%%%%%%%%%%%%%%%%%%%%%%%%%%%%%%%%%%%%%%%%%%%%%%%%%%%%%%
% COREGISTER 2 images
% 'do what?'
    1 - coregister only
% 2 - reslice only
% 3 - coregister & reslice
% 'modality of target image'
% 1 = PET | 2 = T1 MRI | 3 = T2 MRI
\frac{1}{6} 4 = PD MRI \frac{1}{5} 5 = EPI \frac{1}{6} 6 = Transm
% 'target image'
% e.g. 'run1/first_epi.img'
% 'modality of object image'
% 1 = PET | 2 = T1 MRI | 3 = T2 MRI
\frac{1}{6} 4 = PD MRI | 5= EPI | 6 = Transm
% 'object image'
% e.g. 'anat/mpr.img'
% 'Other images to reslice'
% DIR - [matrix containing directories of experiments]
% EXP - [matrix containing directories of images wildcard]
%=============================================================
```
%f99\_coregister(1,5,'ts01/i\_001.img',2,'anat/tmpr.img',[],[])

```
%*************************************************************
% f99_realign(T,DIR,EXP,flags,rmflag) *
%*************************************************************
% do_what?
% 1 = coregister only
% 2 = reslice only
% 3 = coregister and reslice
% DIR - [matrix containing directories of experiments]
% EXP - [matrix containing directories of images wildcard]
% reslice_type?
% 1 = Trilinear
\frac{1}{6} 2 = Sinc
% 3 = Fourrier (can only be used if isotropic voxels)
% create_what?
\frac{1}{6} = All Images (1..n) | 2 = Images 2..n
\frac{1}{6} 3 = All Images + Mean Image | 4 = Mean Image Only'
% mask_images? - 1 = yes, 0 = no% adj_sampling_errors? - 1 = yes, 0 = no
% registration quality? - 1.00 to 0.001
% 'Quality 1.00 (slowest/most accurate) |Quality 0.90|'
% 'Quality 0.75 |Quality 0.50 |Quality 0.25 |Quality 0.10 |'
% 'Quality 0.05 |Quality 0.01|'
% 'Quality 0.005|Quality 0.001 (fastest/poorest)'
%---OPTIONALY-------2% rmflags - you can specify 'REALIGN.OK' as last parameter
% to delete the original images after completion
% of realigment - USE WITH CAUTION
%-------------------------------------------------------------
f99_realign(3,['.'],['2*.img'],2,3,0,1,1.00,'')
%%%%%%%%%%%%%%%%%%%%%%%%%%%%%%%%%%%%%%%%%%%%%%%%%%%%%%%%%%%%%%
% f99_sn3d(T,Po,DIR,EXP,Tmpl,NT,NAP,NLI,NBF,SE,IM,BB,VS,rmflag)
%*************************************************************
% 'Do What?'
% 1 = 'Determine Parameters Only'
% 2 = 'Write Normalised Only'
% 3 = 'Determine Parameters & Write Normalised'
% 'Image to determine parameters from (objectimage), OR
% in case of write normalised only, image for which
% parameters exist' e.g. 'anat/anatomy.img'
% 'Mask the object?'
\frac{1}{6}  1 = yes, 0 = no
% 'Image that contains the mask for the objectimage'
% e.g. 'anat/noskull.img'
% DIR - [matrix of dirs]
% EXP - [matrix of experiments]
% 'template image' - [one or more templates]
% The image will be fitted (in the least
% squares sense) to the optimum linear combination of these
% templates.
% 'Mask the template image with the mask in SPM/apriori directory'
\frac{1}{6}  1 = yes, 0 = no
% 'Affine Normalisation Type?' - see spm_affsub3.m for details
% on choices
```

```
% 'rigid1' - rigid body normalisation
% 'rigid2'
% 'rigid3'
% 'affine1' - affine normalisation
% 'affine2'
% 'affine3' - this is default SPM99
% 'Affine Starting Estimates?'
% 'Neurological Convention (R is R)'
% The starting estimates do not include a left right flip.
% [0 0 0 0 0 0 1 1 1 0 0 0].
% 'Radiological Convention (L is R)'
% [0 0 0 0 0 0 -1 1 1 0 0 0].
% '# Basis Functions (x y z)'
% 1=none - USE THIS IF AFFINE ONLY NORMALISATION WANTED
% 2=2x2x2 | 3=2x3x2 | 4=3x3x3 | 5=3x4x3 | 6=4x4x4
% 7=4x5x4 | 8=5x5x5 | 9=5x6x5 |10=6x6x6 |11=6x7x6
% 12=7x7x7 |13=7x8x7 |14=8x8x8
% '# Nonlinear Iterations?'
% can be set to : 1, 3, 5, 8, 12 or 16
% 'Nonlinear Regularization'
% can be set to : 1, 0.1, 0.01, 0.001 or 0.0001
% from 'Extremely Heavy regularization' to 'Very Light
% regularization'
% 0.01 is SPM99 default, use Heavy if you get distorted
% results
% 'Interpolation Method?'
% 0 = Nearest Neighbour | 1 = Bilinear Interpolation
% -9 = Sinc Interpolation (9x9x9)
% 'Bounding Box?'
% [-x x -y y -z z] in mm e.g. [-78 78 -112 76 -50 85]
                               (Default SPM99)
% 'Voxel Sizes '
% The voxel sizes (x, y, \& z, in mm) of the written
% normalised images.
% [x y z] in mm e.g. [2 2 2]
%---OPTIONALLY------------------------------------------------
% rmflags - you can specify 'NORMALIZE.OK' as last parameter
% to delete the unsmoothed images after completion - USE
% WITH CAUTION
%-------------------------------------------------------------
f99_sn3d(3,'mean2dseq003.img',0,'',['.'],['r*.img'],...
        '/misc/home/vision/spm99/spm99b/templates/EPI.img',...
        0,'rigid3',[0 0 0 0 0 0 1 1 1 0 0 0],13,12,0.01,...
        -9,[-78 78 -122 76 -50 85],[2 2 2],'NORMALIZE.OK')
%%%%%%%%%%%%%%%%%%%%%%%%%%%%%%%%%%%%%%%%%%%%%%%%%%%%%%%%%%%%%%
%f99_smooth(SP,DIR,EXP,rmflag) %
%*************************************************************
% SP - smoothing kernel parameters [x y z] in mm
% DIR - [matrix of directories containing the images]
% EXP - [matrix of wildcard used to select the images in the
% DIR directories]
%---OPTIONALLY------------------------------------------------
% rmflags - you can specify 'SMOOTH.OK' as last parameter to
% delete the unsmoothed images after completion
```
- USE WITH CAUTION %-------------------------------------------------------------

f99\_smooth([6 6 10],['.'],['n\*.img'],'SMOOTH.OK')

#### **D.2 Statistische Auswertung**

```
%%%%%%%%%%%%%%%%%%%%%%%%%%%%%%%%%%%%%%%%%%%%%%%%%%%%%%%%%%%%%%
% FMRI STANDARD SCRIPT
%*************************************************************
% 'global fmriTEST fmriDIR; 'obligatory part'
% fmriTEST = 1
\frac{1}{6} = 0
% fmriDIR - basisdirectory of the experiment
%-------------------------------------------------------------
global fmriDIR fmriTEST;
fmriTEST=0;
fmriDIR='/misctmp/vision/ex_28jun/G';
f99_CWD('LOG');
% ============================================================
% 'general'
% ============================================================
% - repetition time
% - number of scans per session
% - are sessions replicated exactly (1=yes / 0=no)
% - number of conditions or trials
% - matrix with names of conditions/trials
% - directory where to write results
% ------------------------------------------------------------
f99_stat_general(3.7,[200],0,1,['hand'],'')
% ============================================================
% 'stochastic design'
% = =% - DO YOU WANT A STOCHASTIC DESIGN ('yes'/'no')
% * if you answer yes here, answer no in the next part!!
% * if you answer no here, no further input arguments are
% required!
% - include null event? (1=yes / 0=no ; for each session)
% - soa for each session
% - matrix with occurence probabilities for each trial type
% (nsess x # trials)
% - stationary (1) or modulated (0) occurence probabilities
% (for each session)
% ------------------------------------------------------------
f99_stat_stoch('no')
```

```
% =% 'non stochastic design'
% ============================================================
% - DO YOU WANT A DETERMINISTIC DESIGN ('yes'/'no')
```

```
% * answer yes here if you said no in the previous part
% * if you answer no here, no further input arguments are
% required!
% - type of SOA ('Fixed' or 'variable')
% - time to first trial (scans)
% if 'fixed' : onset of first trial presentation
% if 'variable' : onset times of all trials
% * only one session or sessions are replicated
% onset = [n_trials*n_trial_types]
% * several sessions, not replicated
% onset{1} = [n_trials*n_trial_types]
% onset{2} = [n_trials*n_trial_types]
\frac{1}{2}% onset{n_sess} = [n_trials*n_trial_types]
% - soa for each trial type
% only if 'fixed'
% ------------------------------------------------------------
f99_stat_nonstoch('yes','Fixed',[0],[20])
% ============================================================
% 'respons modulation'
% = =% - parametric modulation? ('none','time','other')
% - name of parameter
% (in case of 'other')
% - expansion type ('linear','exponen','polynom')
% - time constant
% (in case of 'exponen')
% - order of polynomial expansion
% (in case of 'polynom')
% - which trials to modulate
% - matrix with parameters for each selected covariate
% (if 'other')
% [#starting points per covariate x #selected covariates]
% ------------------------------------------------------------
f99_stat_modul('none','linear','',0,0,[],[])
% ============================================================
% 'basisfunctions to use'
% ============================================================
  - matrix with types of trials
% * event ('ev') or epoch ('ep')
% * one string per trial type (e.g. ['ep';'ep';'ev'])
% - model type for covariates of interest
% 1 = basis functions (Discrete Cosine Set
% 2 = basis functions (Mean & exponential decay)
% 3 = fixed response (Half-sine)
% 4 = fixed response (Box-car)
% - model type for event-related responses
% 5 = hrf (alone)
% 6 = hrf (with time derivative)
% 7 = hrf (with time and dispersion derivatives)
% 8 = basis functions (Fourier set)
% 9 = basis functions (Windowed Fourier set)
```

```
% 10 = basis functions (Gamma functions)
% 11 = basis functions (Gamma functions with
% derivatives)
% * e.g. [4 4 6]
% 'event'
% - window length (for Cov=8 Cov=9)
% - order of Fourier set (for Cov=8 Cov=9)
% 'epoch'
% - number of basis functions (if Cov=1)
% - convolve with HRF (1=yes / 0=no)
% - add temporal differences (1=yes / 0=no)
% - epoch length (scans) for each condition
% 'additional'
% - interactions among trials (Volterra series)? (1=yes/0=no)
% - matrix with user specified regressors (#regr x nscan)
% - matrix with strings of names of regr_us
% ------------------------------------------------------------
f99_stat_basisfunct(['ep'],[4],0,0,0,0,0,[10],0,[],[])
% ============================================================
% 'construction of the design matrix'
% =f99_make_DesMtx
% ============================================================
% 'estimation of the specified model'
% ============================================================
% - [matrix of directories]
% - [matrix of experiment names]
% - directory where to find SPM_fMRIDesMtx
% directory where to write the results
% - global normalisation ('Scaling' or 'None')
% - burst mode? (1=yes, 0=no)
% - apply Hipgh Pass Filter? ('none' or 'specify' or 'auto')
% - if 'specify': cut off period for each session [1*nsess]
% - Low Pass Filter? ('none', 'Gaussian' or 'hrf')
% - user defined Gausssian FWHM (secs)
% - intrinsic correlations ('none' or 'AR(1)')
% - estimate the speicfied model 'now' or 'later'??
% ------------------------------------------------------------
f99_stat_calc(['.'],['snr*.img'],'','none',0,'none',[],...
```
'none',[],'none','now')

## **Anhang E**

# **Platinenlayout**

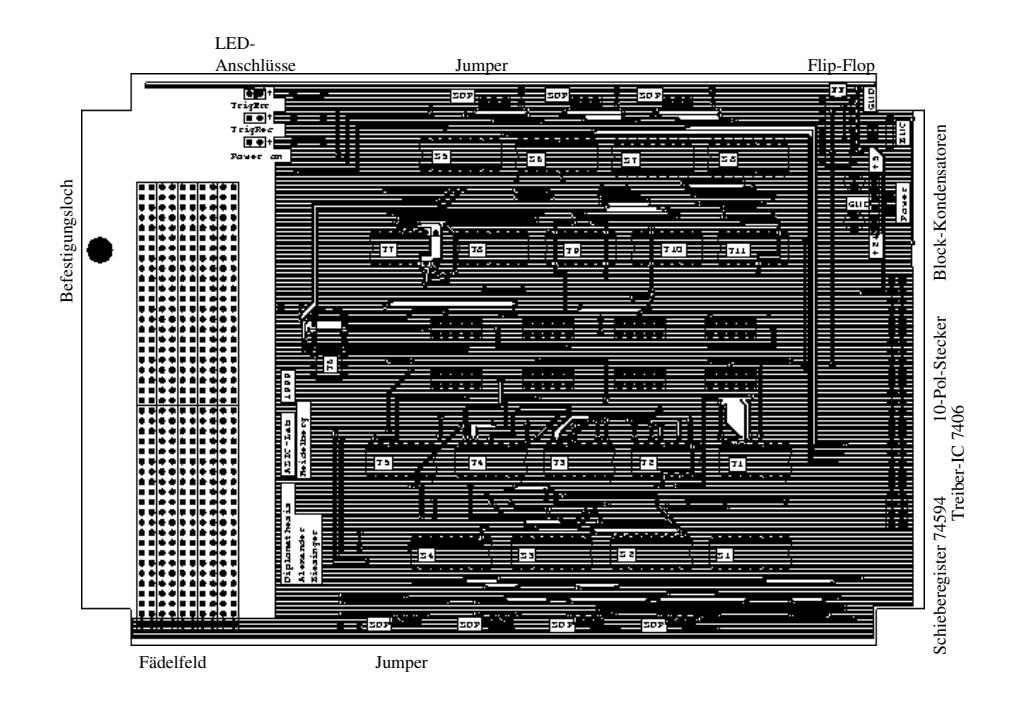

**Abbildung E.1:** Oberseite der Platine

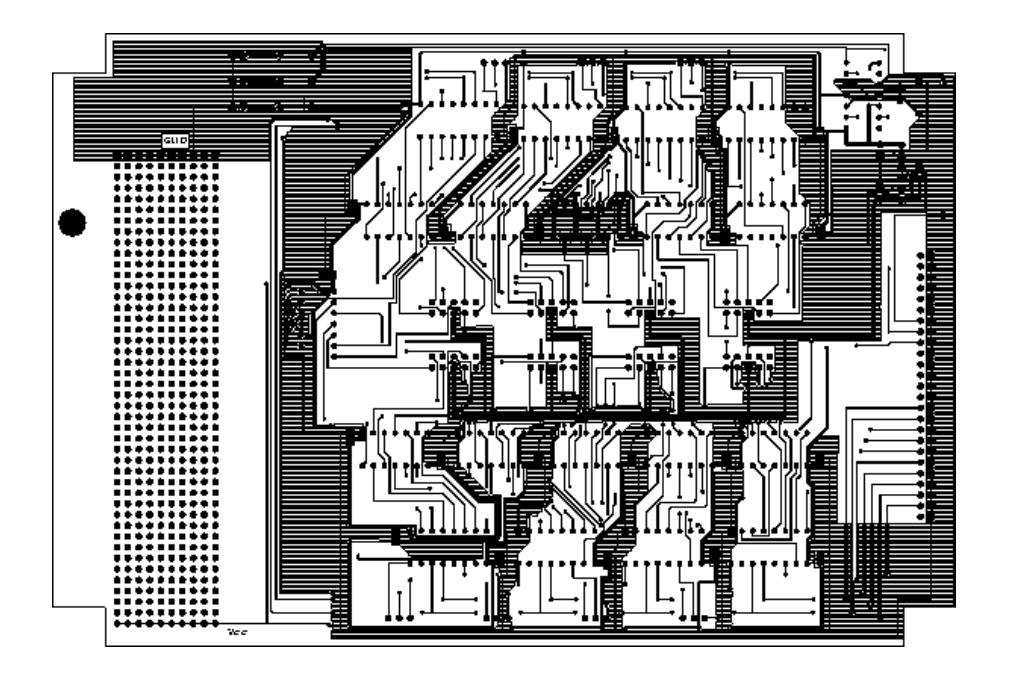

**Abbildung E.2:** Unterseite der Platine

## **Literaturverzeichnis**

- [Atwood 94] H. L. Atwood, W. A. MacKey, *"Neurophysiologie"*, Text-/Bildmanual, Schattauer-<br>*Macha Stattant* Macha 2004 Verlag Stuttgart – New York 1994
- [Bach-y-Rita 71] P. Bach-y-Rita, *" A tactile vision substitution system based on sensory plasticity"*, Proceedings of The Second Conference on Visual Prosthesis, Academic Press New York and London 1971, pp. 281-290
- [Brodmann 08] K. Brodmann, *" Beitrage zur histologischen Lokalisation der Großhirnrinde" ¨* , Die Cortexgliederung des Menschen, 1908
- [Brown 95] M. A. Brown, R. C. Semelka, *" MRI Basic Principles and Applications"*, John Wiley & Sons, Inc. 1995
- [Collins 71] C. C. Collins, *" Tactile vision synthesis"*, Proceedings of The Second Conference on Visual Prosthesis, Academic Press New York and London 1971, pp. 267-279
- [Deetjen 99] P. Deetjen, E.-J. Speckmann, *"Physiologie"*, Urban & Fischer, Stuttgart 1999, 3. Auflage
- [DFG 99] Universtät Heidelberg, Universität Mannheim, "Konzept für eine DFG Forschergruppe, *Taktile Sehersatzsysteme"*, 1999
- [Dobelle] The Dobelle Institut, Inc., "Dobelle Sehersatzsystem", Zürich, Schweiz, http://www.dobelle.com/vision/index.html#toc, 1999
- [Erdler 99] M. Erdler, R. Beisteiner, D. Mayer, *" Homuncular Organization of Finger Representation in the Human Motor Cortex as studied by Whole Head Magnetoencephalography"*, Poster Nr. 469, Fith International Conference on Functional Mapping of the Human Brain, June 22 – 26, 1999, Düsseldorf, Germany, Academic Press 1999
- [Frackowiak 97] K. S. J. Frackowiak, K. J. Friston, "*Human Brain Function*", Academic Press 1997
- [Francis 99] S. T. Francis, E. Kelly, R. Dunseath, *" Somatotopic Mapping of the Human Postcentral Gyrus"*, Poster Nr. 834, Fith International Conference on Functional Mapping of the Human Brain, June  $22 - 26$ , 1999, Düsseldorf, Germany, Academic Press 1999
- [Hornak 99] J. P. Hornak, *MRI MRI Handbook"*,The Basics of MRI, http://www.cis.rit.edu/htbooks/mri/, 1999
- [Jähne 99] B. Jähne, H. Haußecker, *"Handbook of Computer Vision and Applications*", A Taktile Vision-Substitution System, Academic Press 1999, Volume 3, Seite 531 ff.
- [Jeschke 96] R. Jeschke, *" Entwicklung und Bau eines taktilen Blindenhilfssystems"*, Diplomarbeit, Institut für Hochenergiephysik 1996
- [Köchli 94] V. D. Köchli, B. Marincek, "Wie funktioniert MRI?", Spinger-Verlag 1994
- [Kurth 99] R. Kurth, K. Villringer, G. Curio, *" Characterisation of multiple representation areas of 5 digits in primary somatosensory cortex by fMRI"*, Poster Nr. 512, Fith International Conference on Functional Mapping of the Human Brain, June  $22 - 26$ , 1999, Düsseldorf, Germany, Academic Press 1999
- [Leuven] Universität Leuven, Belgien, "Skripte zu SPM", http://www.fil.ion.bpmf.ac.uk/spm, 1999
- [Loose 99] M. Loose, *" A Self-Calibrating CMOS Image Sensor with Logarthmic Response"*, Dissertation, Institut für Hochenergiephysik 1999
- [Martin 99] J. Martin, "Neuroanatomy, Text and Atlas", Appleton & Lange, Second Edition, Stanford, Conneticat 1999
- [MATLAB] The MathWorks Inc., "*Mathlab*, the Language of Technical Computing", http://www.mathworks.com, 1999
- [Maucher 98] T. Maucher, *" Aufbau und Test eines taktilen Seh-Ersatzsystems"*, Diplomarbeit, Institut für Hochenergiephysik 1998
- [Nicholls 95] J. G. Nicholls, A. R. Martin, B. G. Wallace, *"Vom Neuron zum Gehirn"*, Gustav Fischer Verlag, 1995
- [Rohen 94] J. W. Rohen, "*Funktionelle Anatomie des Nervensystems"*, Lehrbuch und Atlas, Schattauer-Verlag Stuttgart – New York, 5. Auflage 1994
- [Roland 93] P. E. Roland, *" Brain Activation"*, John Wiley & Sons, Inc. 1993
- [Scheiber 99] Prof. C. Scheiber, *" Personliche Gespr ¨ ache" ¨* , Straßburg, 1999
- [Schemmel 99] J. Schemmel, *"An Integrated Analog Network for Image Processing"*, Dissertation, Institut für Hochenergiephysik 1999
- [Schmidt 95] R. F. Schmidt, G. Thews, "Physiologie des Menschen", Schattauer-Verlag, 26. Auflage 1995
- [Schmidt-Mende 99] L. Schmidt-Mende, *" Entwicklung eines optoelektronioschen Sehhilfesystems"*, Diplomarbeit, Institut für Hochenergiephysik 1999
- [Shepherd 93] G. M. Shepherd, *" Neurobiologie"*, Spinger-Lehrbuch 1993
- [SPM 99] R. S. J. Frackowiak, *" Homepage SPM99"*, http://www.fil.ion.bpmf.ac.uk/spm/, 1999
- [Talairach 88] J. Talairach, P. Tournoux, *" Co-Planar Stereotaxic Atlas of the Human Brain"*, Georg Thieme Verlag Stuttgart New York 1988
- [Turner 96] R. Turner, K. Friston, *Functional Magnetic Resonanz Imaging"*, http://www.fil.ion.bpmf.ac.uk/spm/
- [Utke 95] Sven Utke, *"Mobiles*<br>stem für Blinde und Seh *Mobiles optoelektronisches visuell-interpretatives Sy-Sehbehinderte (MOVIS)"*, http://www.informatik.unifreiburg.de/Ĩmb/research/luo\_mv95.html, 1995

LITERATURVERZEICHNIS

# **Abbildungsverzeichnis**

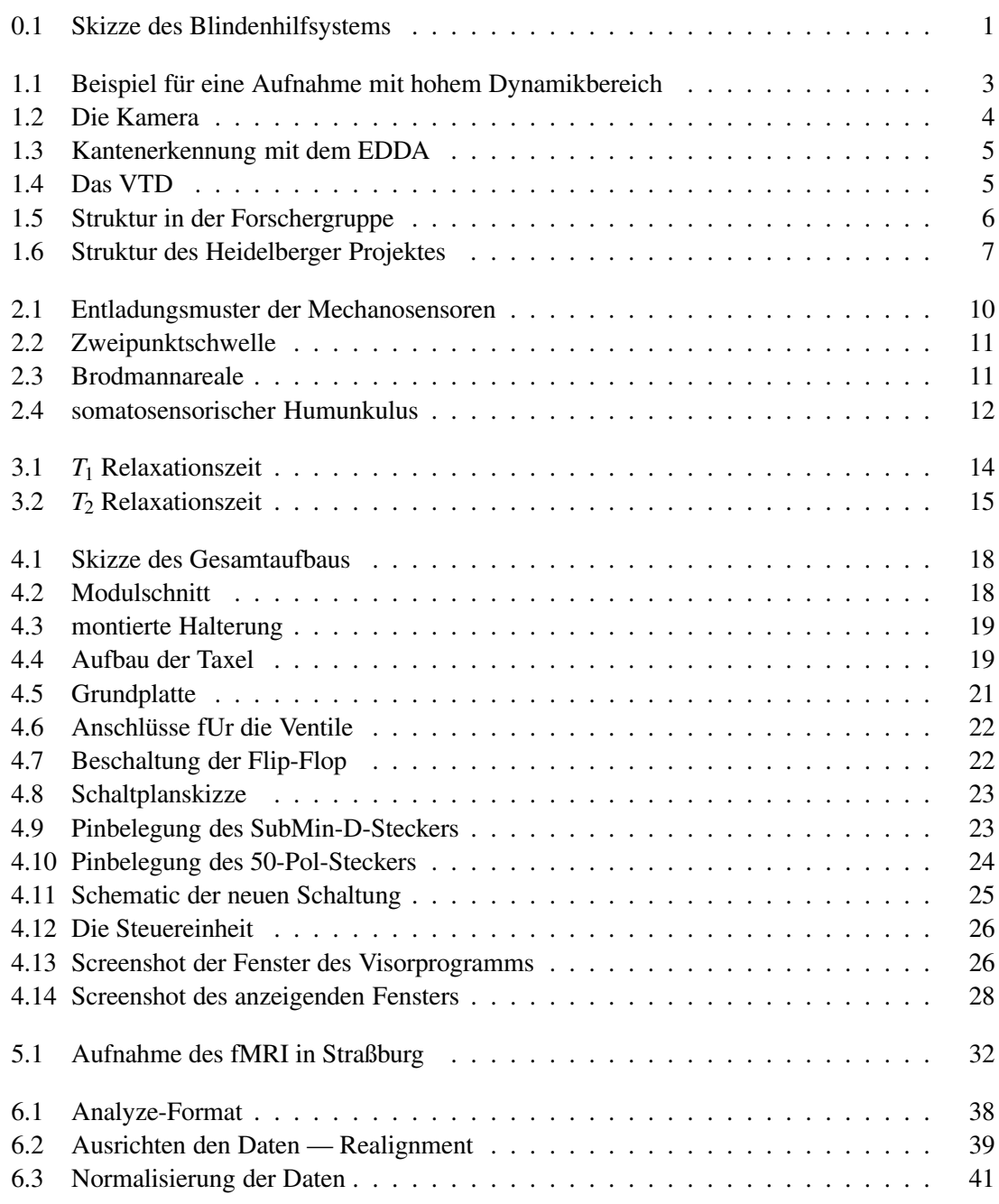

#### 88 ABBILDUNGSVERZEICHNIS

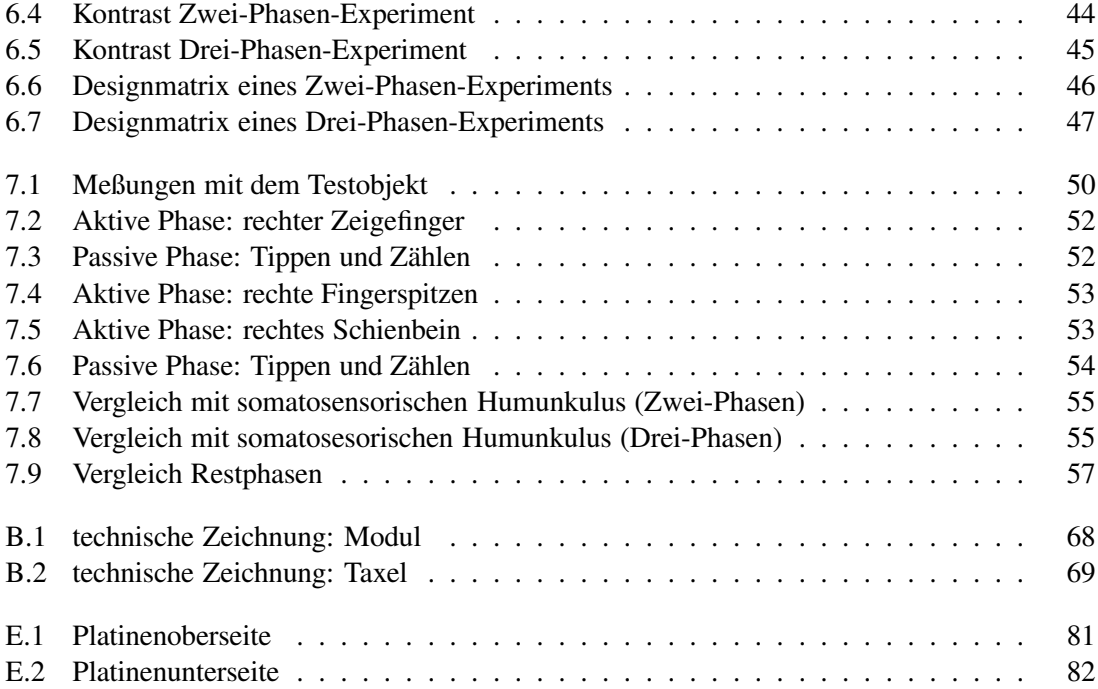

# **Tabellenverzeichnis**

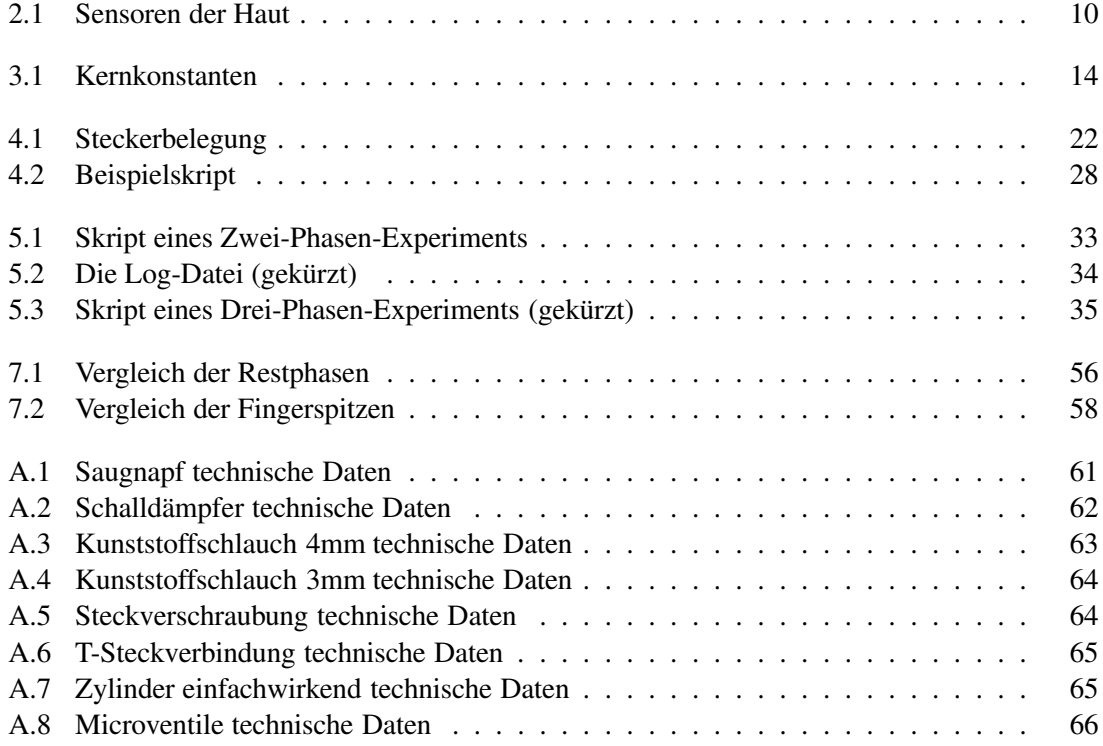

### **Danksagung**

An dieser Stelle möchte ich allen herzlich danken, die zum Gelingen meiner Arbeit beigetragen haben, insbesondere:

Herrn Prof. Dr. K. Meier für die Möglichkeit, diese Arbeit durchzuführen. Sein reges Interesse verbunden mit vielen Anregungen haben wesentlich zum Erfolg beigetragen.

Herrn Prof. S. Hunklinger für die Erstellung des Zweitgutachtens,

den Mitarbeitern des ASIC-Labors, vor allem:

Herrn R. Achenbach für die Unterstützung bei der Suche nach verschollenen Messgeräten, die Bedienung des Fräs-Bohr-Plotters und die vielen anderen Kleinigkeiten (...),

Herrn Dr. M. Loose für die hilfreiche Unterstützung bei allen elektro-technischen Problemen,

Herrn M. Keller für die Hilfe bei diversen Unix-Problemen,

Herrn J. Langeheine für ein offenes Ohr bei allen Fragen und anregenden Diskussionen,

Herrn T. Maucher für die Einführung in die CAD-Software Euclid und die Durchsicht des Manuskipts,

Herrn Dr. J. Schemmel für viele anregende Diskussionen und kompetente Ratschläge zu den unterschiedlichsten Problemen,

Herrn H. Blinzinger für die Hilfe bei Problemen mit Allegro,

Herrn U. Stange für die vielen Diskussionen, die Unterstützung und die Durchsicht des Manuskrips,

den Mitarbeitern des Instituts für Hochenergiephysik für die organisatorische Unterstützung und die Bereitstellung der notwendigen Infrastruktur,

den Mitarbeitern der Elektronikwerkstatt für die Hilfestellung bei verschiedenen Detailproblemen des Boarddesigns und beim Umgang mit der Concept/Allegro Software,

den Mitarbeitern der mechanischen Werkstatt für die präzise Fertigung aller Komponenten des Displays,

meinen Eltern für die umfassende Unterstützung während meiner gesamten Ausbildung und das rege Interesse am Fortgang der Arbeit,

meiner Freundin Berglind Ólafsdóttir, die eine Menge Geduld und Zeit für meine Arbeit aufbrachte und für die unverzichtbare moralische Unterstützung während der gesamten Arbeit.

Erklärung:

Ich versichere, daß ich diese Arbeit selbständig verfaßt und keine anderen als die angegebenen Quellen und Hilfsmittel benutzt habe.

Heidelberg, den 15.02.2000 ..................................................